# LATEX 2*ε* Classes for the Journal of Machine Learning Research (JMLR) and Proceedings of Machine Learning Research (PMLR)

Nicola L. C. Talbot

<http://www.dickimaw-books.com/>

2017-08-01 (version 1.24)

# **Contents**

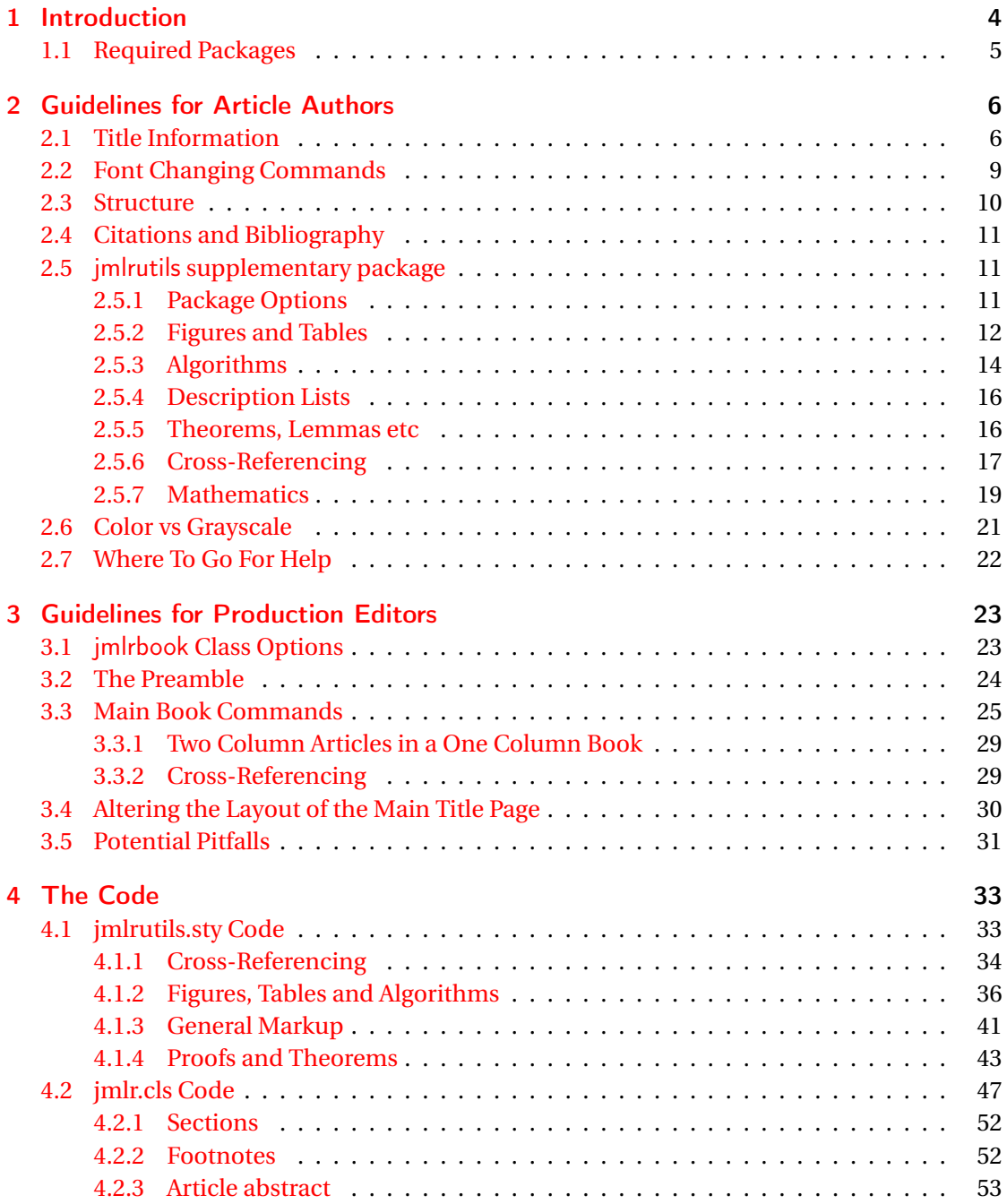

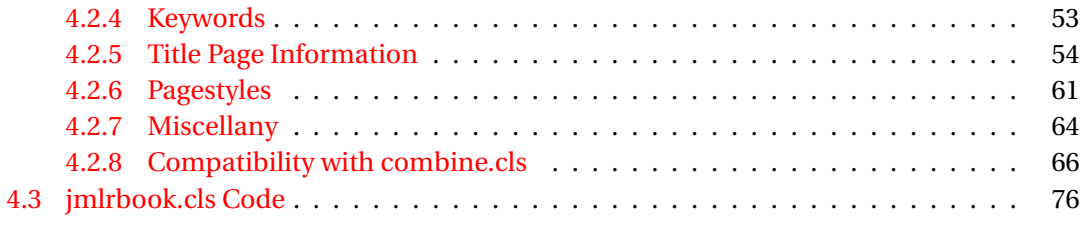

**[Index](#page-107-0)** and the contract of the contract of the contract of the contract of the contract of the contract of the contract of the contract of the contract of the contract of the contract of the contract of the contract of th

# <span id="page-3-0"></span>1 Introduction

The jmlr class is for articles that need to be formatted according to the Journal of Machine Learning Research style. This class is based on the jmlr2e and jmlrwcp2e packages but has been adapted to enable it to work better with the combine class to collate the articles into a book. Section [2](#page-5-0) describes how to use the jmlr class. Note that JMLR W&CP (JMLR: Workshop and Conference Proceedings) has been renamed PMLR (Proceedings of Machine Learning Research). Articles for new proceedings should use the pmlr class option.

The jmlrbook class is for combining articles that use the jmlr class into a book. The jmlrbook class uses combine and hyperref, which are troublesome enough on their own but together are quite fragile. The jmlrbook class redefines some internals to get combine and hyperref to work together but some packages (e.g. subfig and pdfpages) are likely to mess everything up and cause errors. This is why the guidelines to authors are fairly stringent and why the jmlr class will give an error message if certain packages are loaded.<sup>[1](#page-3-1)</sup> The jmlrbook class works best with PDFLATEX so authors should ensure that their articles can compile with PDFLATEX. Section [3](#page-22-0) describes how to use the jmlrbook class.

As from v1.24, some non-class dependent commands and environments have been moved to a new package jmlrutils (see Section  $2.5$ ). This package is automatically loaded by jmlr, but may be used with other classes. (Note that you will need to explicitly load algorithm2e if you want to use the algorithm environment.)

Note that the jmlr (and therefore jmlrbook) class automatically loads the hyperref package, but some packages need to be loaded before hyperref.

Anything that needs to be done before hyperref is loaded can be specified by defining the command

imlrprehyperref \imlrprehyperref

*before* the class is loaded. For example, to load the packages foo and bar before hyperref, you can do:

```
\newcommand{\jmlrprehyperref}{\usepackage{foo,bar}}
\documentclass{jmlr}
```
There is a Java application called makejmlrbookgui that can compile all the individual papers from the book and generate the bib file for the proceedings (according to the PMLR specifications). It can also create a grey nonhyperlinked PDF/X compliant print version of

<span id="page-3-1"></span><sup>&</sup>lt;sup>1</sup>Currently jmlr will check if subfig, pdfpages, geometry, psfig, epsfig, theorem, tabularx, amsthm and ntheorem are loaded and will throw an error. If other packages are found to be a problem, they will be added to the list.

the book. The application can be downloaded from [http://www.dickimaw-books.com/](http://www.dickimaw-books.com/software/makejmlrbookgui/) [software/makejmlrbookgui/](http://www.dickimaw-books.com/software/makejmlrbookgui/) where there is also a [troubleshooting section.](http://www.dickimaw-books.com/software/makejmlrbookgui/manual/troubleshooting.html)

There is also a Perl script called make jmlrbook, which is distributed with the jmlr and jmlrbook bundle, however it is now deprecated and has been superseded by makejmlrbookgui. Note that PMLR (formerly JMLR W&CP) has new format guidelines that are followed by new versions of makejmlrbookgui but not by the Perl script makejmlrbook, so that script is no longer documented or supported and may be dropped from future versions of this bundle.

### <span id="page-4-0"></span>1.1 Required Packages

The jmlr class is based on the article class and loads the following packages: jmlrutils (see Sec-tion [2.5\)](#page-10-1), amsmath, amssymb, natbib, url, graphicx and algorithm2e, hyperref, nameref, xcolor and xkeyval. Note that unlike the jmlr2e and jmlrwcp2e packages, this class file does not load the obsolete epsfig package.

The jmlrbook class additionally loads the combine class and the following packages: combnat, setspace and fink.

The make jmlrbookgui application requires Java and T<sub>E</sub>X. (GhostScript is also required for the print-ready version of the book.)

# <span id="page-5-0"></span>2 Guidelines for Article Authors

Article authors should use the jmlr class. This class comes with example files jmlr-sample.tex and jmlrwcp-sample.tex, which can be used as templates.

The following class options are available:

nowcp The article is for the Journal of Machine Learning Research (default).

pmlr The article is for the Proceedings of Machine Learning Research (PMLR).

wcp The article is for JMLR Workshop and Conference Proceedings (JMLR W&CP).

twocolumn Use two-column style.

onecolumn Use one-column style (default).

color Color version (see Section [2.6\)](#page-20-0).

gray Grayscale version (see Section [2.6\)](#page-20-0).

tablecaption=top in a table environment, \floatconts puts the caption at the top.

```
tablecaption=bottom in a table environment, \floatconts puts the caption at the bot-
     tom.
```
### <span id="page-5-1"></span>2.1 Title Information

The jmlr class uses different syntax from jmlr2e and jmlrwcp2e to specify the title information. In particular, it doesn't define \jmlrheading and \ShortHeading. Instead, the following commands should be used:

 $\in$  \jmlrvolume \\jmlrvolume{ $\{number\}$ }

This specifies the volume number. For example:

\jmlrvolume{2}

 $\in$  \jmlryear \\jmlryear{\\text{\sigma\_{year \}

This specifies the year. For example:

\jmlryear{2010}

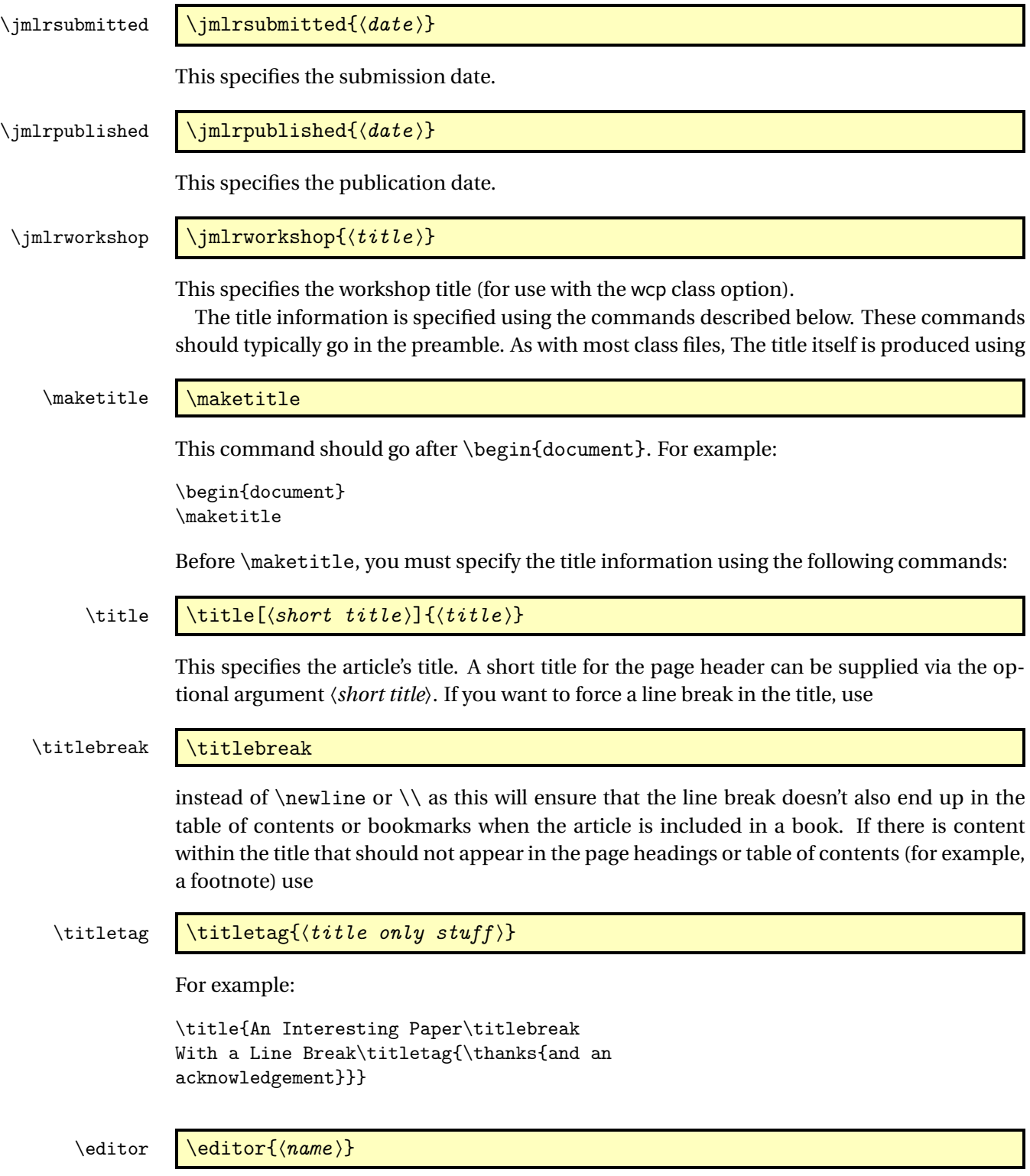

This specifies the editor's name. If there is more than one editor, use:

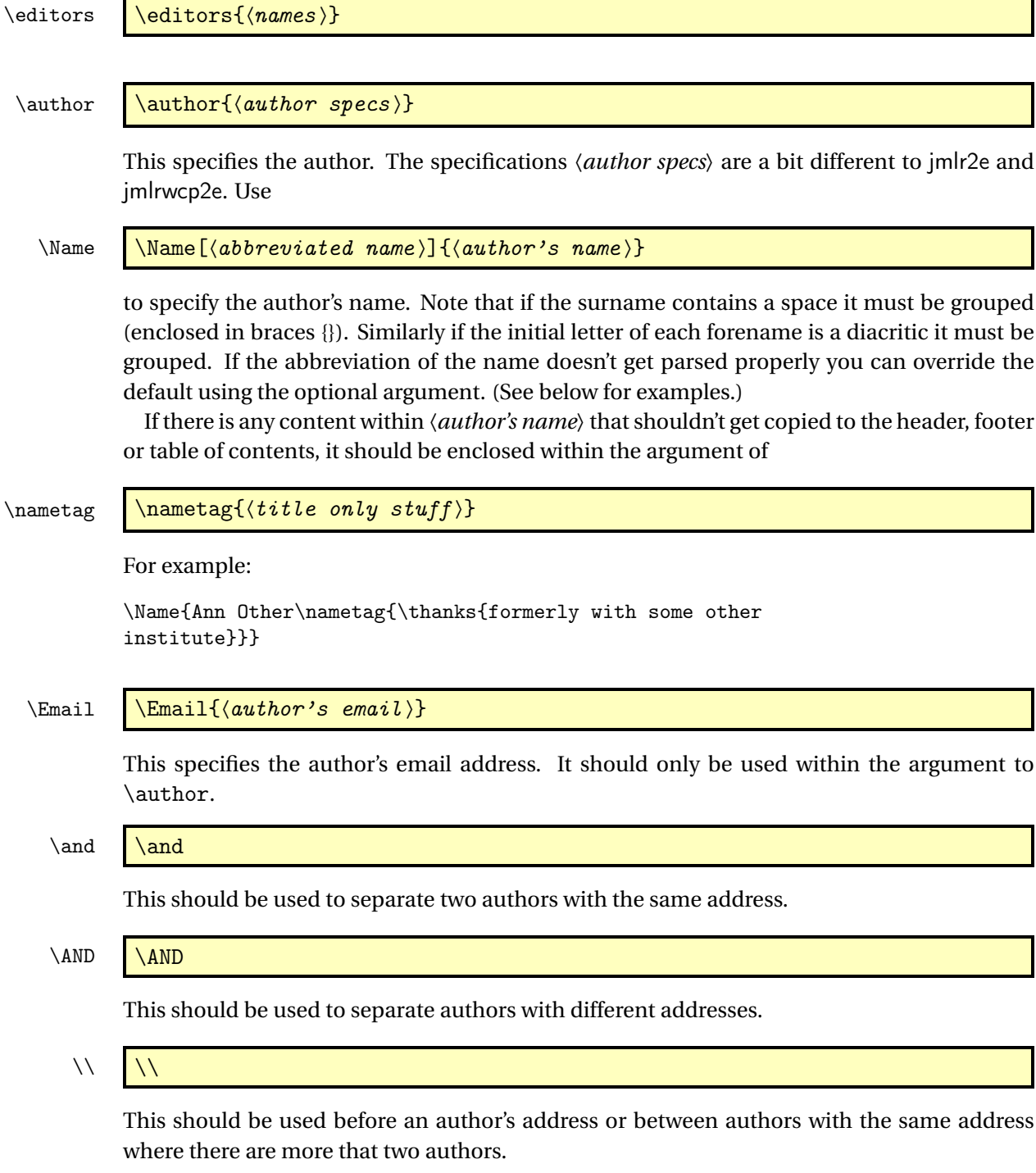

### $\zeta$  \addr  $\zeta$

This should be used at the start of the address.

Example 1 Two authors with the same address:

```
\author{\Name{Jane Doe} \Email{abc@sample.com}\and
   \Name{John {Basey Fisher}} \Email{xyz@sample.com}\\
   \addr Address}
```
In this example, the second author has a space in his surname so the surname needs to be grouped.

Example 2 Three authors with the same address:

```
\author{\Name{Fred Arnold {de la Cour}} \Email{an1@sample.com}\\
   \Name{Jack Jones} \Email{an3@sample.com}\\
   \Name{{\'E}louise {\'E}abhla Finchley} \Email{an2@sample.com}\\
   \addr Address}
```
In this example, the third author has an accent on her forename initials so grouping is required.

Example 3 Authors with a different address:

```
\author{\Name{John Smith} \Email{abc@sample.com}\\
 \addr Address 1
 \AND
 \Name{May Brown} \Email{xyz@sample.com}\\
 \addr Address 2
}
```
Example 4 The author is actually a company so there's no first name and surname:

```
\author{\Name[Some Company, Ltd]{Some Company, Ltd}\Email{xyz:some.com}\\
  \addr Address
}
```
## <span id="page-8-0"></span>2.2 Font Changing Commands

Use the  $\langle \text{EEX2}_{\epsilon} \rangle$  font changing commands, such as \bfseries or \textbf{ $\langle \text{Ext} \rangle$ }, rather than the obsolete LATEX2.09 commands, such as \bf. (The obsolete font changing commands will produce a warning if used.)

 $\url \url \{(address)\}\$ 

This will typeset  $\langle address \rangle$  in a typewriter font. Special characters, such as  $\tilde{\ }$ , are correctly displayed. Example:

\url{http://theoval.cmp.uea.ac.uk/~nlct/}

This command is provided by the url package which is automatically loaded.

\mailto \mailto{(email address)}

This will typeset the given email address in a typewriter font. Note that this is not the same as \Email, which should only be used in the argument of \author. This command is provided by the supplementary package jmlrutils. Other commands are described in Section [2.5.](#page-10-1)

### <span id="page-9-0"></span>2.3 Structure

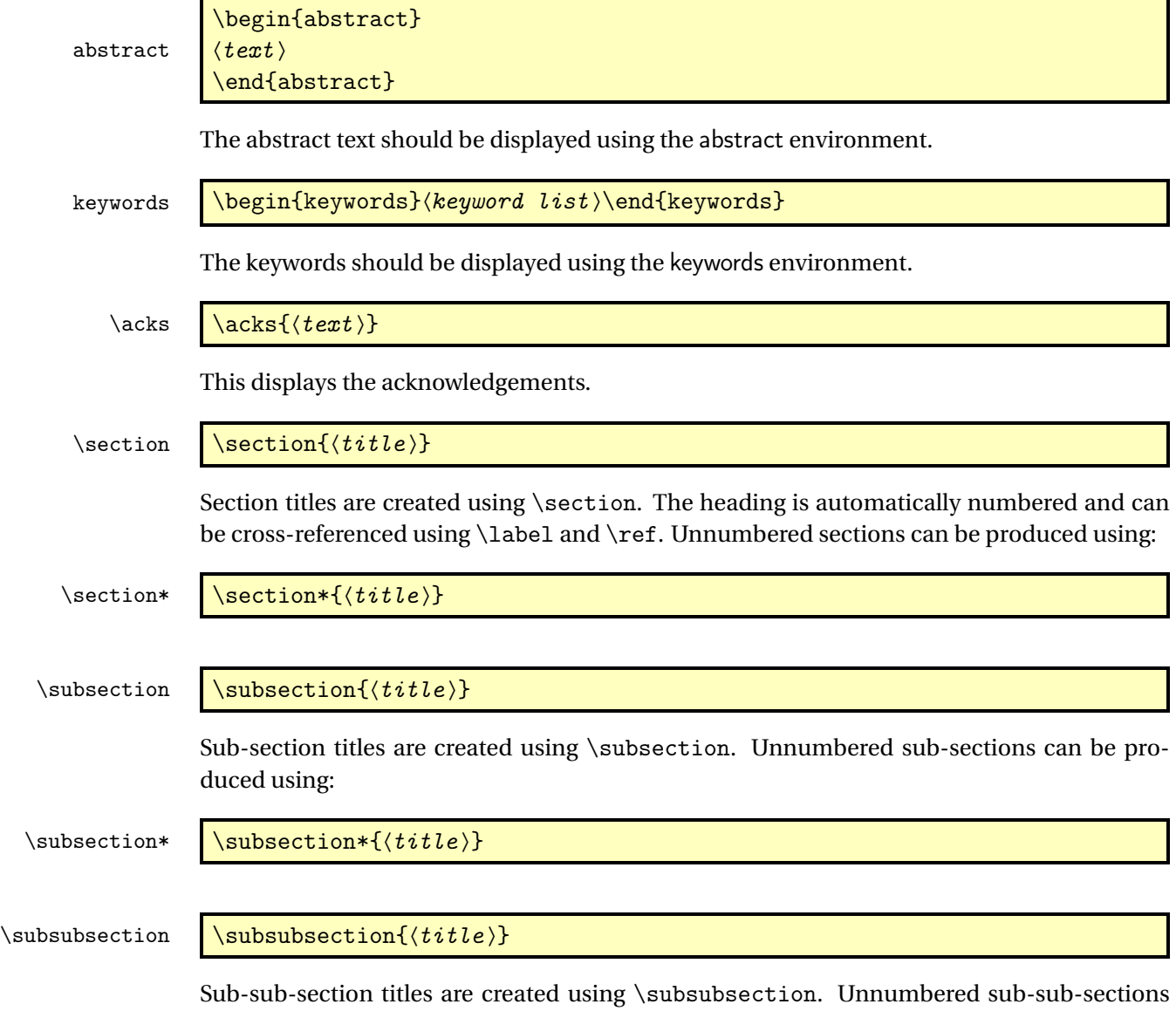

can be produced using:

#### \subsubsection\*  $\{\{title\}\}$

Further sectioning levels can be obtained using \paragraph and \subparagraph, but these are unnumbered with running heads.

\appendix **\appendix** 

Use \appendix to switch to the appendices. This changes \section to produce an appendix. Example:

\appendix \chapter{Proof of Theorems}

### <span id="page-10-0"></span>2.4 Citations and Bibliography

The jmlr class automatically loads natbib and sets the bibliography style to plainnat. References should be stored in a .bib file.

\bibliography \bibliography{ $\{ \delta file \}$ 

This displays the bibliography.

```
\citep \setminus \text{citep}[\pre note )][\post note )]{\label \}
```
Use \citep for a parenthetical citation.

\citet  $\left[\langle note \rangle\right] \{\langle label \rangle\}$ 

Use \citet for a textual citation. See the natbib documentation<sup>[1](#page-10-3)</sup> for further details.

### <span id="page-10-1"></span>2.5 jmlrutils supplementary package

The jmlrutils package is automatically loaded by the jmlr class but may be used with other classes.

### <span id="page-10-2"></span>2.5.1 Package Options

The following options may be passed to the jmlrutils package if it is to be used without the jmlr class.

maths Define the commands \set and \oldvec and redefine \vec. This will also automatically load the amsmath package. (Default.)

<span id="page-10-3"></span><sup>1</sup><http://ctan.org/pkg/natbib>

nomaths Don't define \set and \oldvec and don't redefine \vec.

theorems Define the theorem commands and environments listed in Section [2.5.5.](#page-15-1) (Default.)

notheorems Don't define the theorem commands and environments.

subfloats Define the sub-figure and sub-table commands listed in Section [2.5.2.](#page-12-0) (Default.)

nosubfloats Don't define the sub-figure and sub-table commands.

The non-default options are provided when jmlrutils is loaded without the jmlr class. Don't try passing the non-default options to jmlrutils if you are using the jmlr class as this could interfere with the build process for the proceedings or book.

The jmlrutils package doesn't recognise any of the jmlr class options (such as tablecaption).

#### <span id="page-11-0"></span>2.5.2 Figures and Tables

Floats, such as figures, tables and algorithms, are moving objects and are supposed to float to the nearest convenient location. Please don't force them to go in a particular place. In general it's best to use the htbp specifier and don't put the float in the middle of a paragraph (that is, make sure there's a paragraph break above and below the float). Floats are supposed to have a little extra space above and below them to make them stand out from the rest of the text. This extra space is put in automatically and shouldn't need modifying.

To ensure consistency, please *don't* try changing the format of the caption by doing something like:

\caption{\textit{A Sample Caption.}}

or

\caption{\em A Sample Caption.}

You can, of course, change the font for individual words or phrases. For example:

\caption{A Sample Caption With Some \emph{Emphasized Words}.}

The jmlrutils package provides the following command for displaying the contents of a figure or table:

\floatconts \floatconts{\label\}{\caption command\}{\contents \}

This ensures that the caption is correctly positioned and that the contents are centred. For example:

```
\begin{table}[htbp]
\floatconts
  {tab:example}% label
  {\caption{An Example Table}}% caption command
 {%
```

```
\begin{tabular}{ll}
  \bfseries Dataset & \bfseries Result\\
 Data1 & 0.123456
  \end{tabular}
}
```
\end{table}

If the jmlr class is used, the table caption (when used with \floatconts) will obey the tablecaption class option, otherwise it will be placed above the table contents. Within the figure environment, \floatconts will put the caption below the contents. This command may be used within other floats.

The jmlr class automatically loads graphicx which defines:

#### $\text{includegraphics}$  \includegraphics  $\{\langle options \rangle\}$  { $\{file\_name \}$ }

where *(options)* is a comma-separated list of options. If you are using jmlrutils with another class you need to load graphicx in order to use this command. See the documentation for the graphicx package for further details of this command and other provided commands.

For example, suppose you have an image called mypic.png in a subdirectory called images:

```
\begin{figure}[htbp]
\floatconts
  {fig:example}% label
  {\caption{An Example Figure}}% caption command
  {\includegraphics[width=0.5\textwidth]{images/mypic}}
\end{figure}
```
Note that you shouldn't specify the file extension when including the image when using the jmlr class. It's helpful if you can also provide a grayscale version of colour images. This should be labelled as the colour image but with -gray immediately before the extension. (The extension need not be the same as that of the colour image.) For example, if you have an image called mypic.pdf, the grayscale can be called mypic-gray.pdf, mypic-gray.png or mypic-gray.jpg. See Section [2.6](#page-20-0) for further details.

#### ${\tt includeteximage \ \ \ \ }include \end{split}$

If your image file is made up of  $E_{\text{H}}X$  code (e.g. tikz commands) the file can be included using \includeteximage. The optional argument is a key=value comma-separated list where the keys are a subset of those provided by \includegraphics. The main keys are: width, height, scale and angle. Some of the keys specific to image files (such as the bounding box and type keys) do nothing with \includeteximage.

#### <span id="page-12-0"></span>Sub-Figures and Sub-Tables

The subfig package causes a problem for jmlrbook so the jmlr class will give an error if it is used. Therefore the jmlr class provides its own commands for including sub-figures and subtables. If you aren't using the jmlr class, you can prevent jmlrutils from defining these commands with the nosubfloats package option.

\subfigure  $\{\langle title \rangle\}$ [ $\langle contents \rangle\}$ 

This makes a sub-figure where 〈*contents*〉 denotes the contents of the sub-figure. This should also include the \label. The first optional argument 〈*title*〉 indicates a caption for the subfigure. By default, the sub-figures are aligned at the base. This can be changed with the second optional argument  $\langle *valign* \rangle$ , which may be one of: t (top), c (centred) or b (base).

For example, suppose there are two images files, mypic1.png and mypic2.png, in the subdirectory images. Then they can be included as sub-figures as follows:

```
\begin{figure}[htbp]
\floatconts
 {fig:example2}% label for whole figure
 {\caption{An Example Figure.}}% caption for whole figure
 {%
   \subfigure{%
      \label{fig:pic1}% label for this sub-figure
      \includegraphics{images/mypic1}
   }\qquad % space out the images a bit
   \subfigure{%
      \label{fig:pic2}% label for this sub-figure
      \includegraphics{images/mypic2}
   }
 }
\end{figure}
```
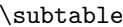

algorithm

\subtable  $\setminus$  \subtable  $[\langle title \rangle] [\langle value \rangle] \{ \langle contents \rangle \}$ 

This is an analogous command for sub-tables. The default value for 〈*valign*〉 is t.

#### <span id="page-13-0"></span>2.5.3 Algorithms

The jmlr class automatically loads the algorithm2e package. If you are using jmlrutils with another class, you will need to load algorithm2e if you want to use the algorithm and algorithm2e environments described below.

```
\begin{algorithm}[\placement \]
〈contents 〉
\end{algorithm}
```
Enumerated textual algorithms can be displayed using the algorithm environment. The optional argument is as for figure and table.

Within the body of the environment you can use the enumerate environment.

```
\begin{enumerate*}
\setminusitem \langle text \rangle...
\end{enumerate*}
```
If you want to have nested enumerate environments but you want to keep the same numbering throughout the algorithm, you can use the enumerate\* environment, provided by the jmlrutils package. For example:

```
\begin{algorithm}
\floatconts{alg:path}%label
{\caption{Shortest Path}}% caption
{% contents
\begin{enumerate*}
 \item Set the label of vertex $s$ to 0
 \item Set $i=0$
 \begin{enumerate*}
   \item \label{step:locate}Locate all unlabelled vertices
          adjacent to a vertex labelled $i$ and label them $i+1$
   \item If vertex $t$ has been labelled,
   \begin{enumerate*}
      \item[] the shortest path can be found by backtracking, and
      the length is given by the label of $t$.
   \end{enumerate*}
   otherwise
   \begin{enumerate*}
      \item[] increment $i$ and return to step~\ref{step:locate}
    \end{enumerate*}
  \end{enumerate*}
\end{enumerate*}
}
\end{algorithm}
```
\begin{algorithm2e} 〈contents 〉 \end{algorithm2e}

Pseudo code can be displayed using the algorithm2e environment, provided by the algorithm2e package, which is automatically loaded. For example:

```
\begin{algorithm2e}
\caption{Computing Net Activation}
\label{alg:net}
\DontPrintSemicolon
\LinesNumbered
\WIn\{x_1, \ldots, x_n, w_1, \ldots, w_n}
\KwOut{$y$, the net activation}
$y\leftarrow 0$\;
```
algorithm2e

enumerate\*

```
\For{$i\leftarrow 1$ \KwTo $n$}{
  \text{y \text{leftarrow } y + w_i * x_i * \};}
\end{algorithm2e}
```
See the algorithm[2](#page-15-2)e documentation<sup>2</sup> for more details.

#### <span id="page-15-0"></span>2.5.4 Description Lists

```
altdescription
```

```
\begin{altdescription}{(widest label)}
\setminus \text{item}[\langle label \rangle] \langle item \text{ text} \rangle\end{altdescription}
```
In addition to the standard description environment, the jmlr class also provides the altdescription environment. This has an argument that should be the widest label used in the list. For example:

```
\begin{altdescription}{differentiate}
\item[add] A method that adds two variables.
\item[differentiate] A method that differentiates a function.
\end{altdescription}
```
#### <span id="page-15-1"></span>2.5.5 Theorems, Lemmas etc

The jmlrbook class doesn't work well with common theorem packages, so jmlrutils provides theorem code that won't conflict with jmlrbook. If you're using jmlrutils without the jmlr class, you can prevent the definition of these commands with the notheorems package option.

The jmlrutils package provides the following theorem-like environments: theorem, example, lemma, proposition, remark, corollary, definition, conjecture and axiom. Within the body of those environments, you can use the proof environment to display the proof if need be. The theorem-like environments all take an optional argument, which gives the environment a title. For example:

```
\begin{theorem}[An Example Theorem]
\label{thm:example}
This is the theorem.
\begin{proof}
This is the proof.
\end{proof}
\end{theorem}
```
You can define your own numbered theorem-like environment using:

\newtheorem \newtheorem{ $\langle name \rangle$  [ $\langle either \rangle$ ] {\title \} [\stater counter \]

<span id="page-15-2"></span><sup>2</sup><http://ctan.org/pkg/algorithm2e>

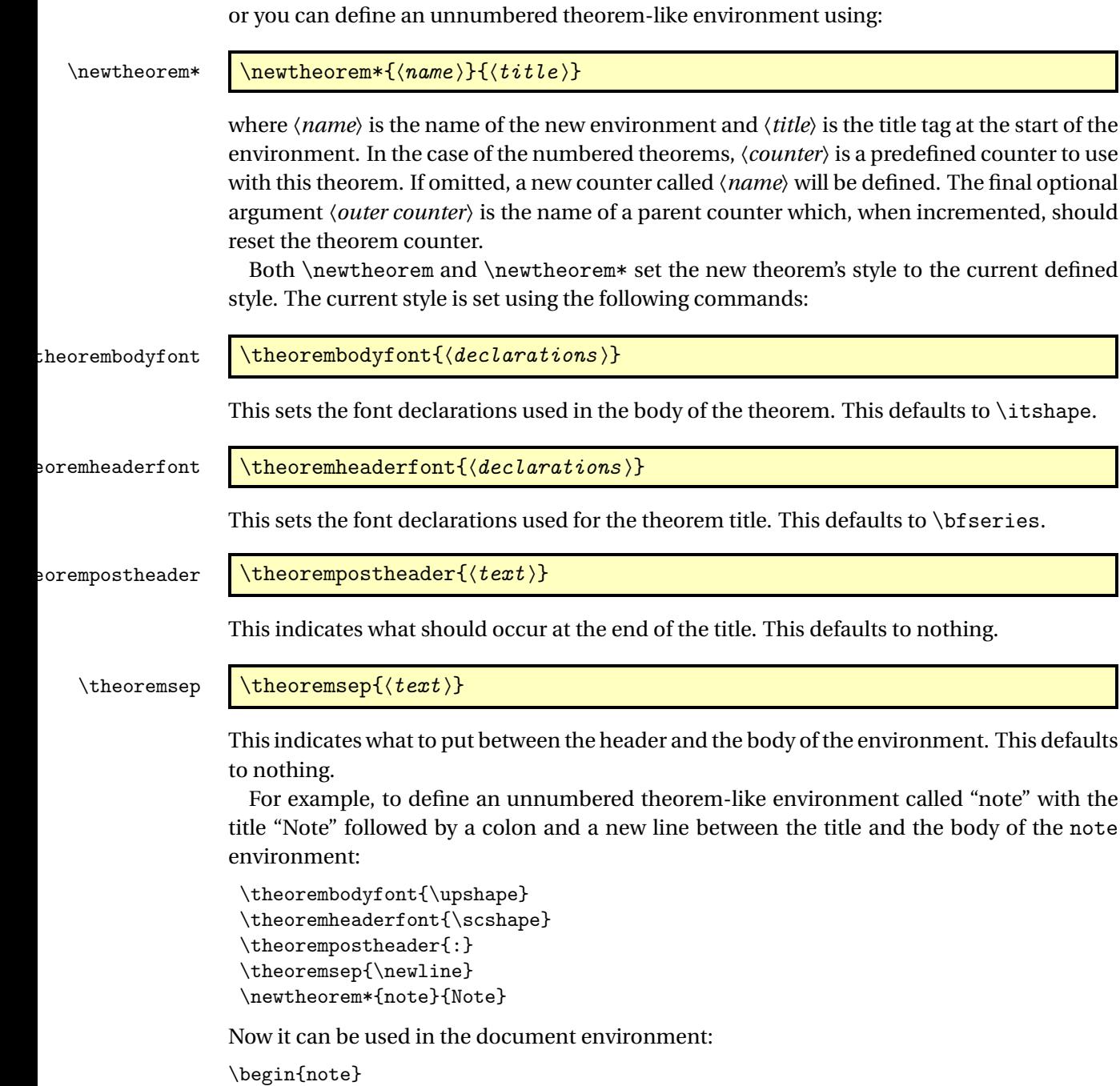

#### This is an numbered theorem-like environment. \end{note}

### <span id="page-16-0"></span>2.5.6 Cross-Referencing

Always use \label when cross-referencing, rather than writing the number explicitly. The jmlrutils package provides some convenience commands to assist referencing. These com-

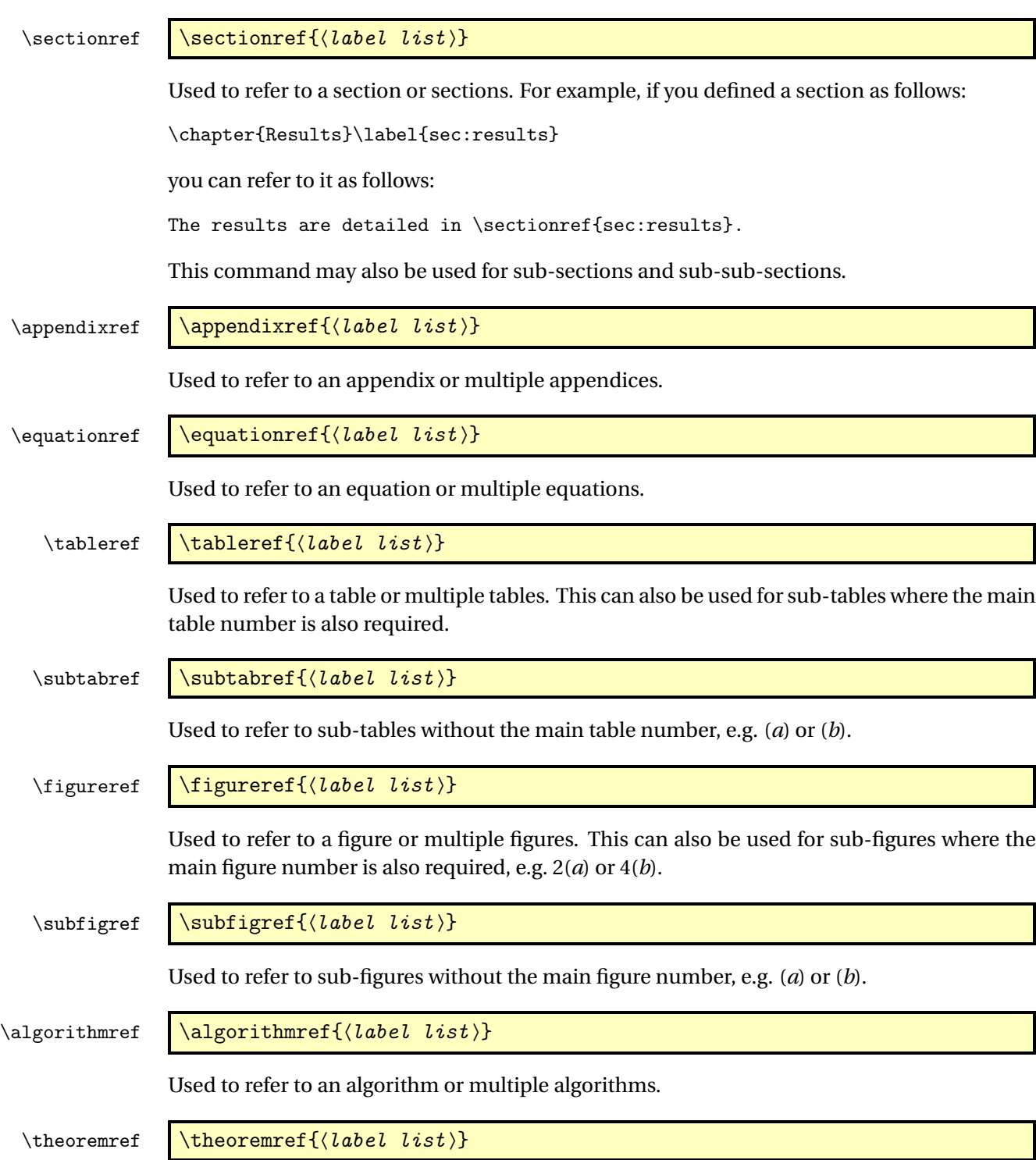

mands, described below, can all take a comma-separated list of labels.

Used to refer to a theorem or multiple theorems.

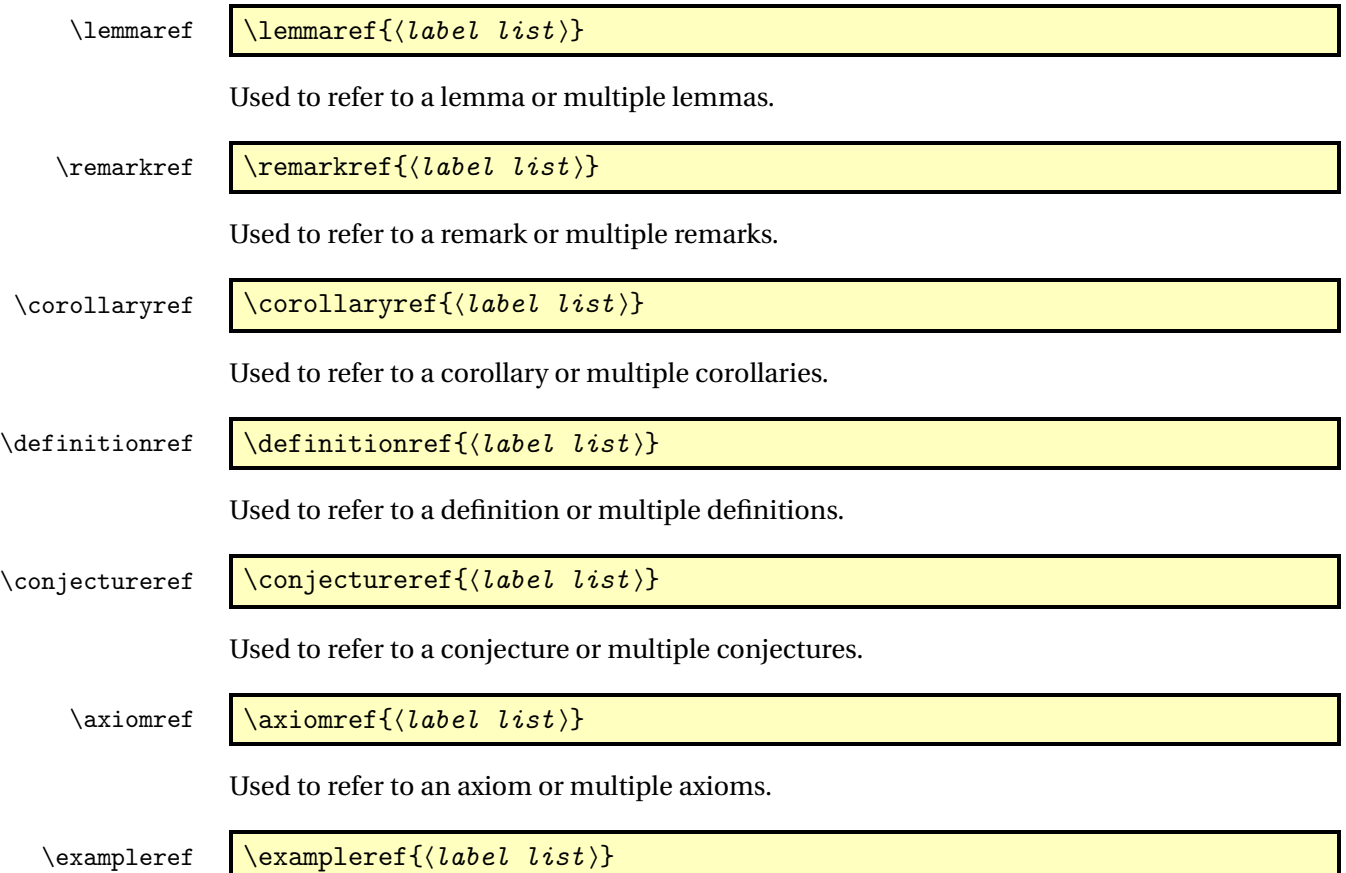

Used to refer to an example or multiple examples.

### <span id="page-18-0"></span>2.5.7 Mathematics

The jmlr class loads the amsmath package so you can use any of the commands and environments defined in that package. The jmlrutils package will load amsmath if the default maths package option is used but won't load amsmath if the nomaths option is used. A brief summary of some of the more common commands and environments is provided here. See the amsmath documentation<sup>[3](#page-18-1)</sup> for further details.

 $\setminus$ set  $\setminus$ set $\{$  $\langle \mathit{maths} \rangle\}$ 

In addition to the commands provided by amsmath, the jmlrutils package also provides the \set command which can be used to typeset a set. For example:

The universal set is denoted \$\set{U}\$

This command won't be provided if the nomaths option is used.

<span id="page-18-1"></span><sup>3</sup><http://ctan.org/pkg/amsmath>

 $\vee$  \vec{ $\langle \textit{maths} \rangle$ }

The \vec command is redefined by jmlrutils to use \boldsymbol, which is provided by amsmath. (This command won't be redefined if the nomaths option is used.) If you require the original \vec, you can access it with:

```
\sigma \orgvec{\{maths \rangle}
```
This command won't be provided if the nomaths option is used. Unnumbered single-line equations should be displayed using  $\[\$  and  $\]\]$ . For example:

 $\left[\E$  = m c<sup>2</sup>\]

Numbered single-line equations should be displayed using the equation environment. For example:

```
\begin{equation}\label{eq:trigrule}
\cos^2\theta + \sin^2\theta \equiv 1
\end{equation}
```
The above are provided by the  $E/FX$  kernel but may be adjusted by packages such as amsmath. The commands and environments below are provided by amsmath.

Multi-lined numbered equations should be displayed using the align environment. For example:

```
\begin{align}
f(x) &= x^2 + x\label{eq:2} + x\label{eq:2} + x\label{eq:2}f'(x) &= 2x + 1\label{eq:df}
\end{align}
```
Unnumbered multi-lined equations should be displayed using the align\* environment. For example:

```
\begin{align*}
f(x) &= (x+1)(x-1)&= x^2 - 1\end{align*}
```
If you want to mix numbered with unnumbered lines use the align environment and suppress unwanted line numbers with \nonumber. For example:

```
\begin{align}
y &= x^2 + 3x - 2x + 1\nonumber\&= x^2 + x + 1\label{eq:2}\end{align}
```
An equation that is too long to fit on a single line can be displayed using the split environment.

Text can be embedded in an equation using \text{〈*text*〉} or you can use \intertext {〈*text*〉} to interupt a multi-line environment such as align.

Predefined operator names are listed in [table 2.1.](#page-20-1) For additional operators, either use

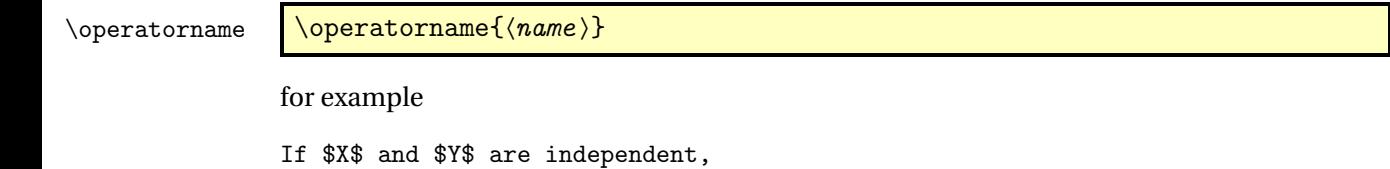

\operatorname{var}(X) + \operatorname{var}(Y)\$

or declare it with

 $\text{degree}\(X+Y) =$ 

:lareMathOperator \DeclareMathOperator{\command\}{\name\}

for example

\DeclareMathOperator{\var}{var}

and then use this new command:

If \$X\$ and \$Y\$ are independent,  $\\varphi(X+Y) = \varphi(X) + \varphi(Y)$ 

If you want limits that go above and below the operator (like \sum) use the starred versions (\operatorname\* or \DeclareMathOperator\*).

<span id="page-20-1"></span>Table 2.1: Predefined Operator Names (taken from amsmath documentation)

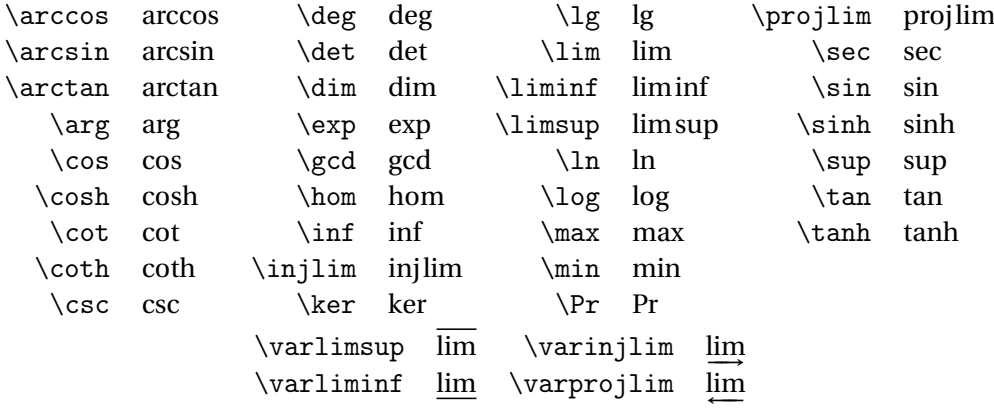

### <span id="page-20-0"></span>2.6 Color vs Grayscale

It's helpful if authors supply grayscale versions of their articles in the event that the article is to be incorporated into a black and white printed book. With external PDF, PNG or JPG graphic files, you just need to supply a grayscale version of the file. For example, if the file is called myimage.png, then the gray version should be myimage-gray.png or myimage-gray.pdf or myimage-gray.jpg. You don't need to modify your code. The jmlr class checks for the existence of the grayscale version if it is print mode (provided you have used \includegraphics and haven't specified the file extension). This check is performed by code provided by the jmlr class not the jmlrutils package.

#### \ifprint  $\left\{\langle true \ part \rangle\}\{\langle false \ part \rangle\}$

You can use \ifprint to determine which mode you are in. For example:

```
in \figureref{fig:nodes}, the
\ifprint{dark gray}{purple}
ellipse represents an input and the
\ifprint{light gray}{yellow} ellipse
represents an output.
```
Another example:

```
{\ifprint{\bfseries}{\color{red}}important text!}
```
You can use the class option gray to see how the document will appear in gray scale mode. The xcolor class is loaded with the x11names option, so you can use any of the x11 predefined colors (listed in the xcolor documentation $4$ ).

### <span id="page-21-0"></span>2.7 Where To Go For Help

If you have a general  $\mathbb{B} \mathbb{F}_\mathbb{E}$ X query, the first place to go to is the UK TUG FAQ $^5$  $^5$ .

If you are unfamiliar or just getting started with  $\mathbb{E} \mathbb{E} \mathbb{E} \mathbb{E}$ , there's a list of on-line introductions to LATEX at <http://www.tex.ac.uk/cgi-bin/texfaq2html?label=man-latex> or have a look at E[TEX for Complete Novices.](http://www.dickimaw-books.com/latex/novices)

There are also forums, mailing lists and newsgroups. For example, T<sub>EX</sub> on StackExchange (<http://tex.stackexchange.com/>), the LATEX Community ([http://www.latex-community](http://www.latex-community.org/). [org/](http://www.latex-community.org/)), the texhax mailing list (<http://tug.org/mailman/listinfo/texhax>) and comp.text.tex (archives available at <http://groups.google.com/group/comp.text.tex/>).

Documentation for packages or classes can be found using the texdoc application. For example:

texdoc natbib

Alternatively, you can go to http://www.ctan.org/pkg/〈*name*〉 where 〈*name*〉 is the name of the package. For example: <http://www.ctan.org/pkg/natbib>

For a general guide to preparing papers (regardless of whether you are using  $EIFX$  or a word processor), see Kate L. Turabian, "A manual for writers of term papers, theses, and dissertations", The University of Chicago Press, 1996.

<span id="page-21-2"></span><span id="page-21-1"></span><sup>4</sup><http://ctan.org/pkg/xcolor> <sup>5</sup><http://www.tex.ac.uk/faq>

# <span id="page-22-0"></span>3 Guidelines for Production Editors

The jmlrbook class can be used to combine articles that use the jmlr document class into a book. The following sample files are provided: paper1/paper1.tex, paper2/paper2.tex, paper3/paper3.tex, jmlr-sample.tex, jmlrwcp-sample.tex, jmlrbook-sample.tex and proceedings-sample.tex. All but the last two are articles using the jmlr class. The last two (jmlrbook-sample.tex and proceedings-sample.tex) uses the jmlrbook class file to combine the articles into a book. Note that no modifications are needed to the files using the jmlr class when they are imported into the book. They can either be compiled as stand-alone articles or with the entire book.

Before you compile the book, make sure that all the articles compile as stand-alone documents (and run BibT<sub>E</sub>X where necessary). You can use the make jmlrbookgui application to compile the book. See <http://www.dickimaw-books.com/software/makejmlrbookgui/> for details.

### <span id="page-22-1"></span>3.1 jmlrbook Class Options

- nowcp The imported pre-published articles were published in the Journal of Machine Learning Research (default).
- pmlr The imported pre-published articles were published in the Proceedings of Machine Learning Research (PMLR).
- wcp The imported pre-published articles were published in the JMLR Workshop and Conference Proceedings (JMLR W&CP).

If the book has a mixture of JMLR, JMLR W&CP or PMLR articles, you can switch between them using

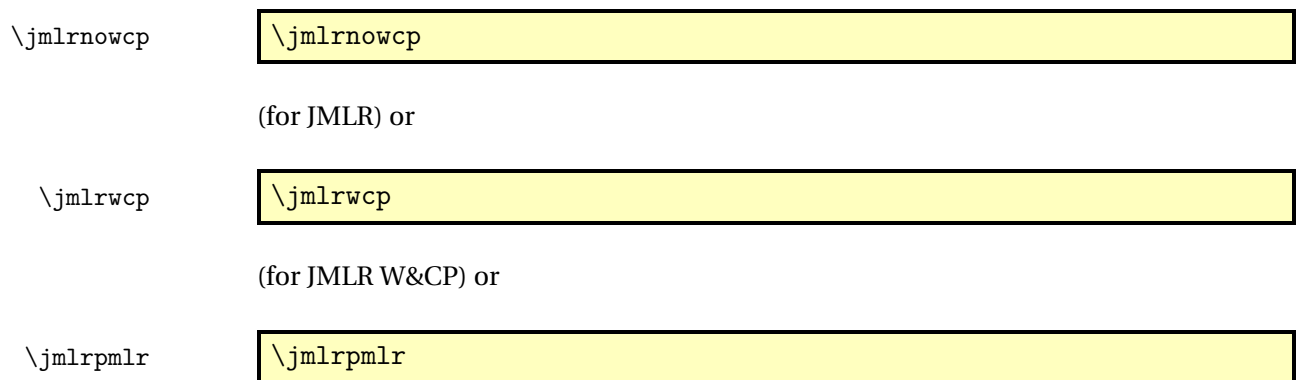

(for PMLR). Alternatively, you can set the name of the journal or conference proceedings using:

#### $\{|\text{imlrproceedings}\}\$  \imlrproceedings \{\short title \} {\long title \}

- color Color version (see Section [2.6\)](#page-20-0). Use this option for the on-line version with hyperlinks enabled (default).
- gray Grayscale version (see Section [2.6\)](#page-20-0). Use this option for the print version without hyperlinks.

tablecaption=top in a table environment, \floatconts puts the caption at the top.

- tablecaption=bottom in a table environment, \floatconts puts the caption at the bottom.
- letterpaper Set the paper size to letter (default).

**7×10** Set the paper size to  $7 \times 10$  inches.

10pt Use 10pt as the normal text size.

11pt Use 11pt as the normal text size (default).

12pt Use 12pt as the normal text size.

### <span id="page-23-0"></span>3.2 The Preamble

Any packages that the imported articles load (which aren't automatically loaded by jmlr) must be loaded in the book's preamble. For example, if one or more of the articles load the siunitx package, this package must be loaded in the book.

Commands that are defined in the imported articles will be local to that article unless they have been globally defined using \gdef or \global. Since most authors use \newcommand and \newenvironment (or \renewcommand and \renewenvironment) this shouldn't cause a conflict if more that one article has defined the same command or environment. For example, in the sample files supplied, both paper1/paper1.tex and paper2/paper2.tex have defined the command \samplecommand using \newcommand. As long as this command isn't also defined in the book, there won't be a conflict.

#### \title  $\tilde{\langle PDF\ title \rangle}$  {\bitle \title \}

In the book preamble, \title sets the book title and the optional argument is used for the PDF title, which will be displayed when the reader views the PDF file's properties in their PDF viewer. (Note that in the imported articles, \title sets the article's title and the optional argument sets the short title for the page header and table of contents.)

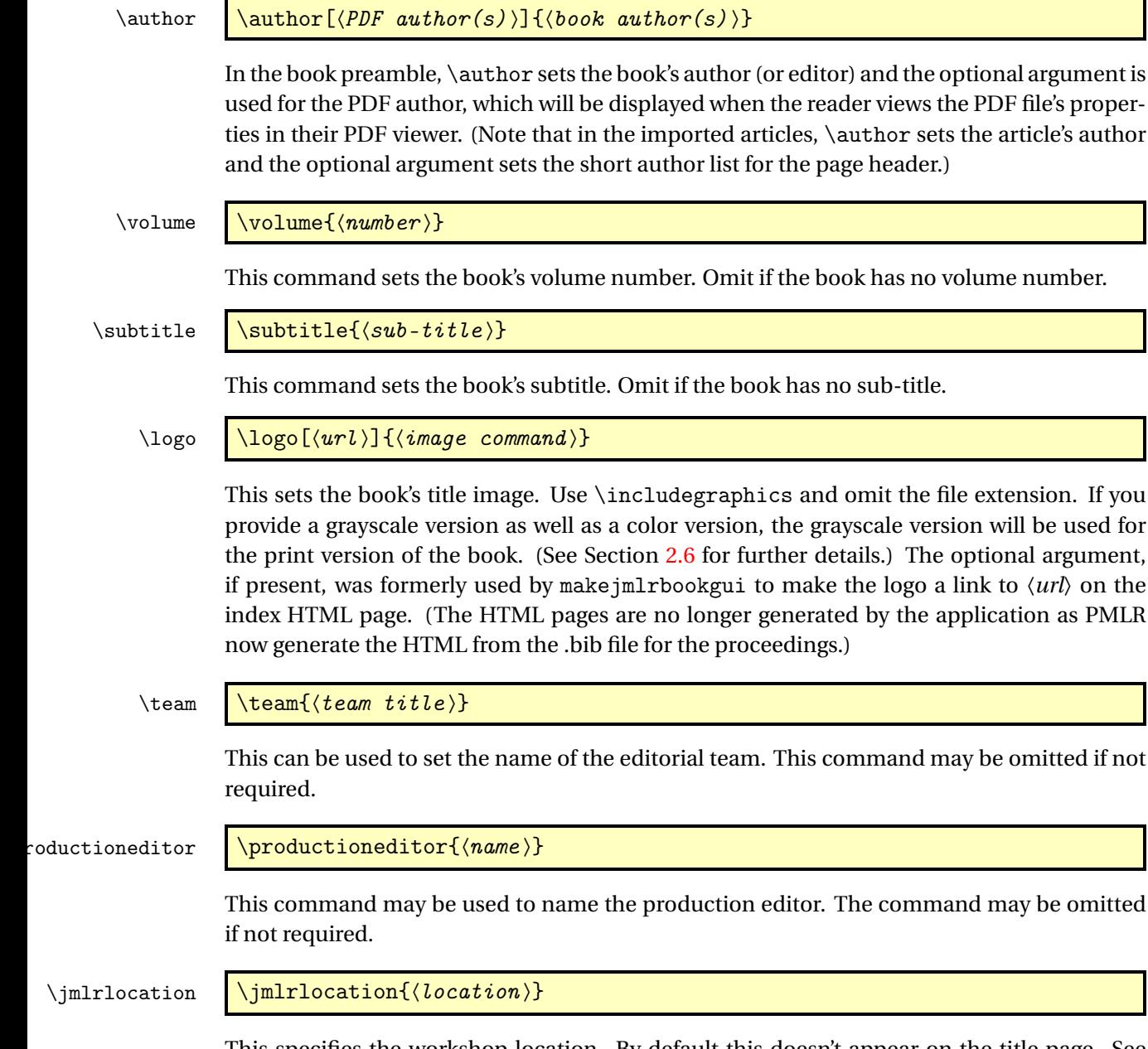

This specifies the workshop location. By default this doesn't appear on the title page. See Section [3.4](#page-29-0) for details on how to modify the layout of the title page.

### <span id="page-24-0"></span>3.3 Main Book Commands

All commands that are provided by the jmlr class are also available with the jmlrbook class, but some commands might behave differently depending on whether they are in the main part of the book or within the imported articles.

In the main part of the book you can use the following commands:

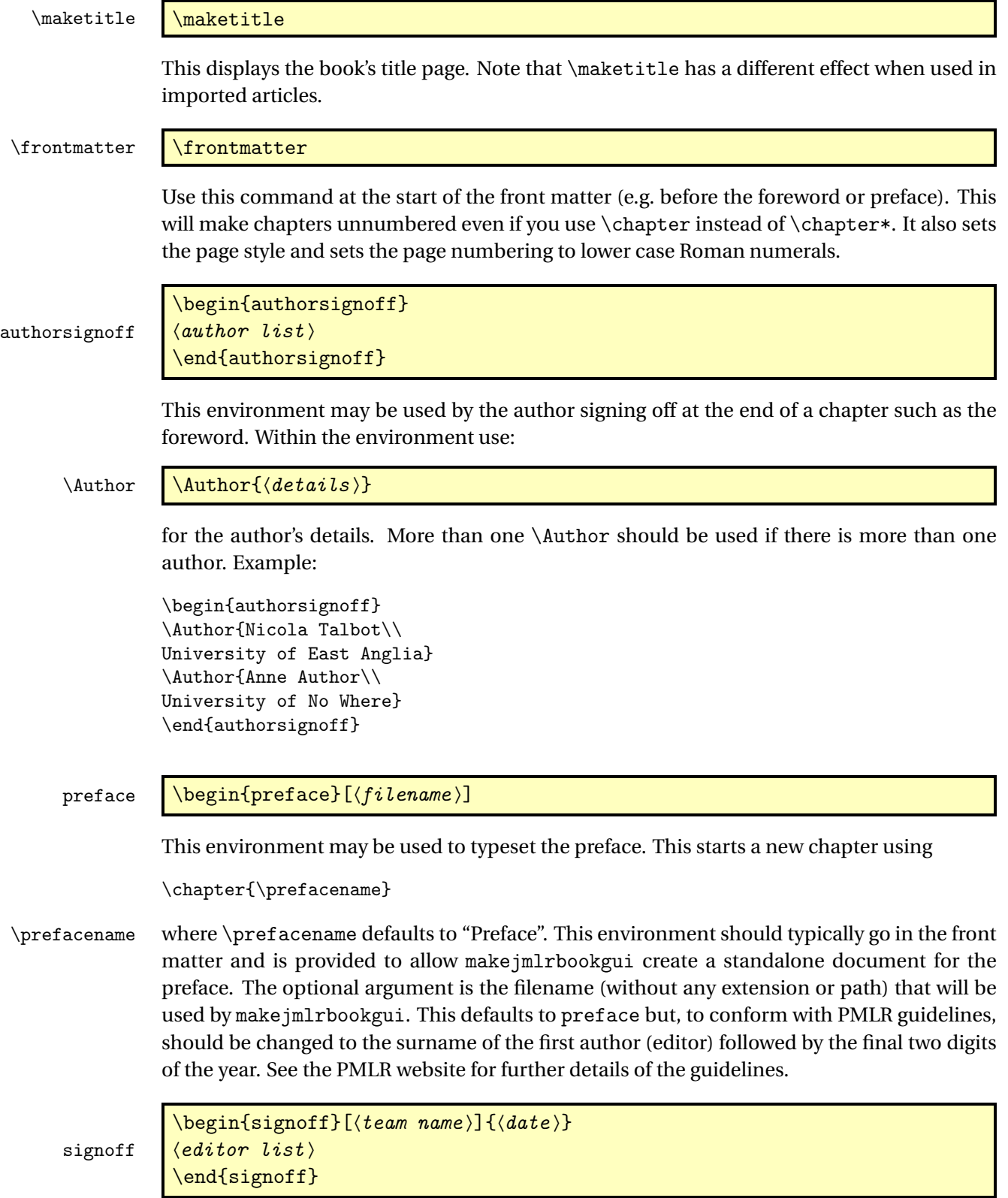

This environment may be used by the editorial team when signing off a chapter such as the preface. If the optional argument is omitted, "The Editorial Team" is used. If you are using the preface environment described above, the signoff environment must go inside the preface environment.

Within the signoff environment use:

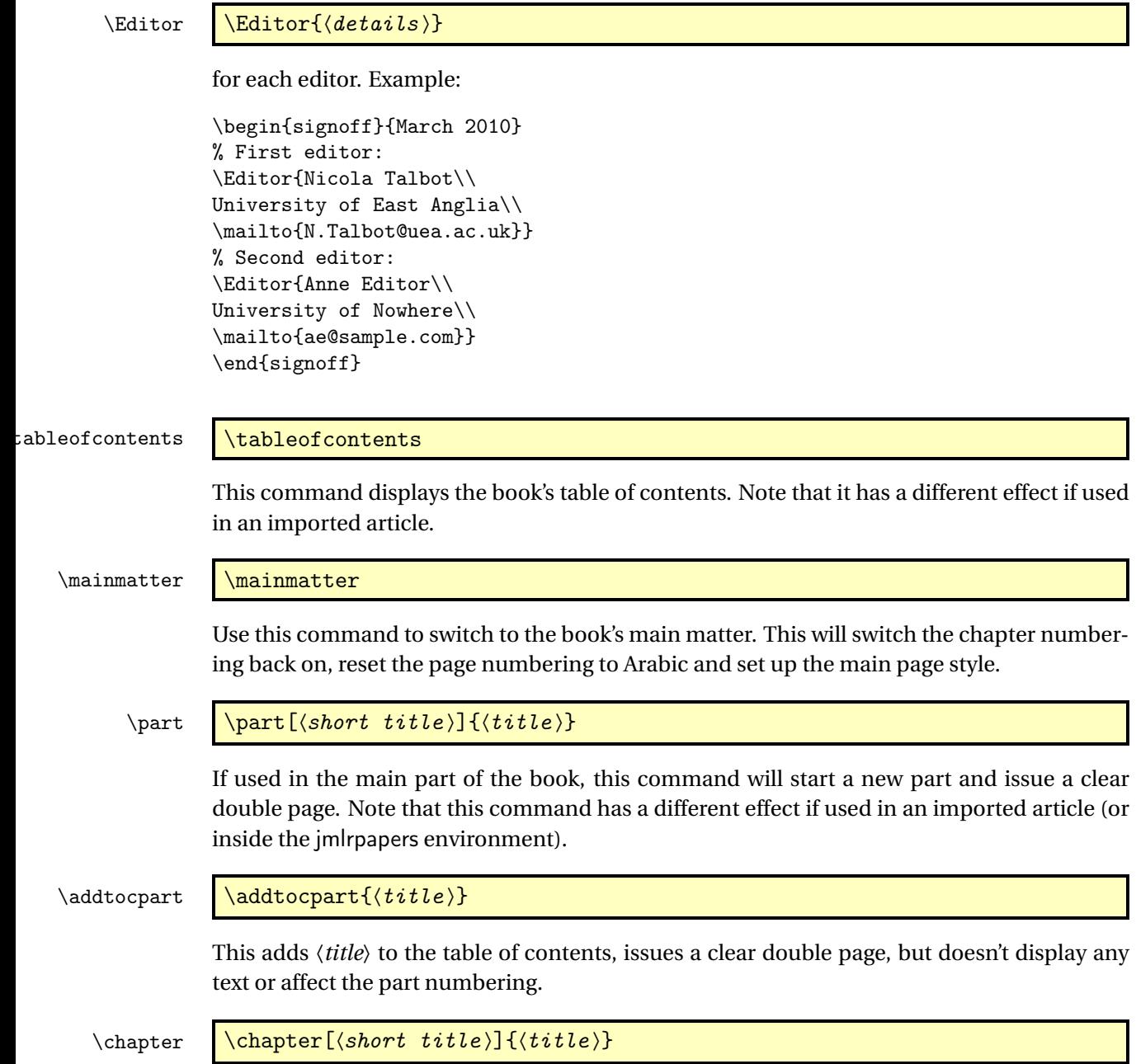

This command may be used in the main body of the book but will cause an error if used within an imported article (or inside the jmlrpapers environment).

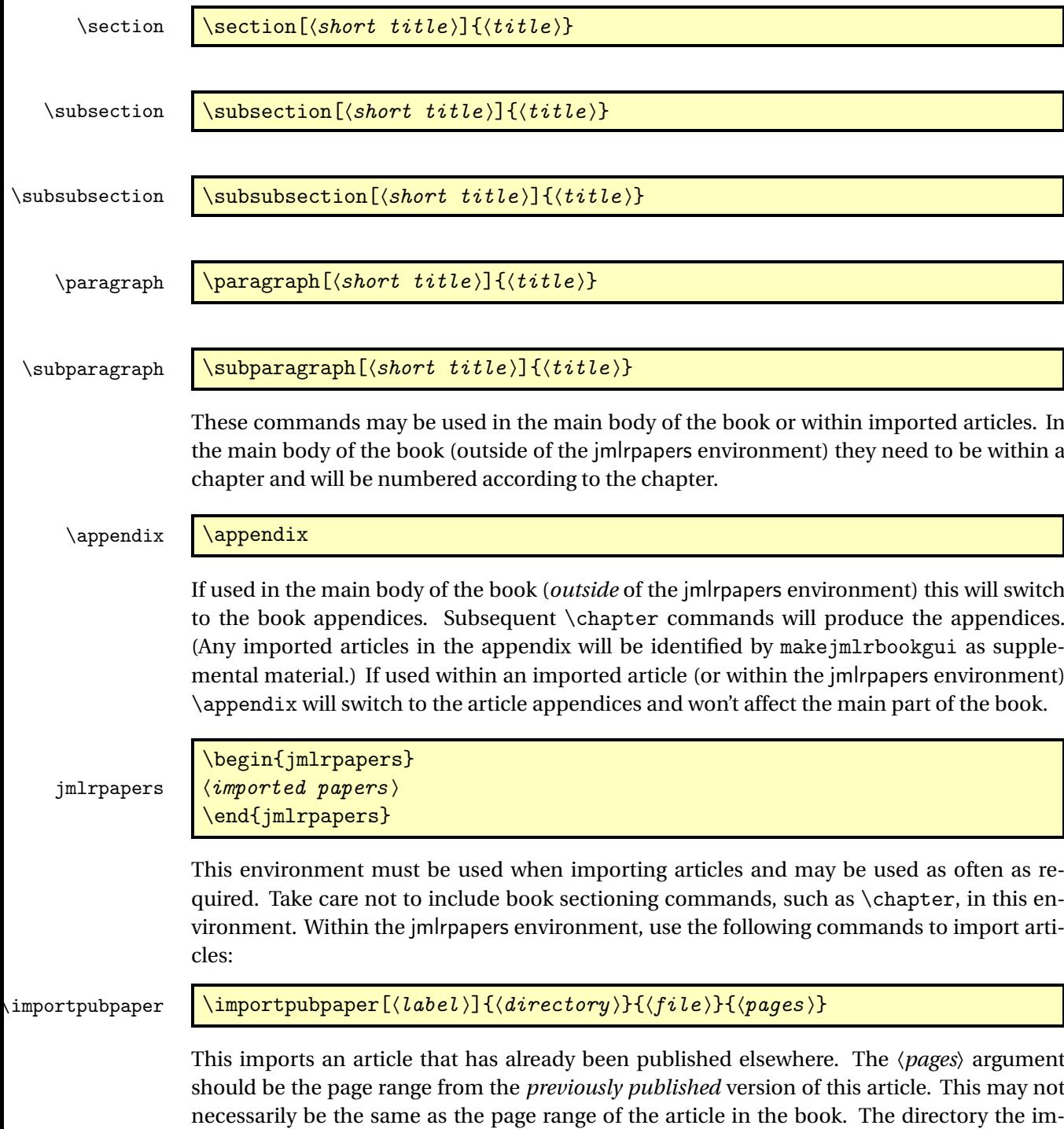

ported file is contained in is given by 〈*directory*〉. If the file is in the same directory as the book, use a dot. The file name is given by 〈*file*〉. The article is also given a label, specified by the optional argument. This is 〈*directory*〉/〈*file*〉 by default. The label is used as a prefix to labels in the imported articles which ensures that cross-references are unique. You can also use this label to reference the article elsewhere in the book (see Section [3.3.2\)](#page-28-1).

\importpaper \importpaper[\label\]{\directory\}{\file \}

Imports an article that is being published in the book. The arguments are the same as above except that there is no page range (the page range is computed automatically).

\importarticle \importarticle[\\\left{label\)]{\\lairectory \} {\file \}

This imports an article that hasn't been published elsewhere. There is no page range, but the other arguments are the same as those describe above for \importpubpaper.

Example: to import a previously published paper paper1/paper1.tex and an unpublished paper paper2/paper2.tex:

```
\begin{jmlrpapers}
\importpubpaper{paper1}{paper1}{23--45}
\importarticle{paper2}{paper2}
\end{jmlrpapers}
```
### <span id="page-28-0"></span>3.3.1 Two Column Articles in a One Column Book

The jmlrbook class column style will override the column style of the imported articles. You can use the twocolumn class option to jmlrbook, but this will make the whole book with two columns. If you only want the imported articles to be in two columns, then put \twocolumn in the jmlrpapers environment to switch on two column formatting. The effect will be localised to the end of the environment.

#### <span id="page-28-1"></span>3.3.2 Cross-Referencing

You can cross-reference other parts of the book using the standard \label/\ref mechanism, but if you want to reference something within an imported article, you must prefix the label with the label given when importing the article (that is, the optional argument to \importpubpaper, \importpaper or \importarticle). For example, if you want to reference a section labelled sec:results in the imported paper paper1/paper1.tex, you would need to do:

```
see Section~\ref{paper1/paper1sec:results}
```
or

```
see \sectionref{paper1/paper1sec:results}
```
In addition to the commands described in Section [2.5.6,](#page-16-0) the jmlrbook class also provides the following cross-referencing commands:

\chapterref \chapterref{\label list \}

Reference a chapter or chapters. The argument is a comma-separated list of labels.

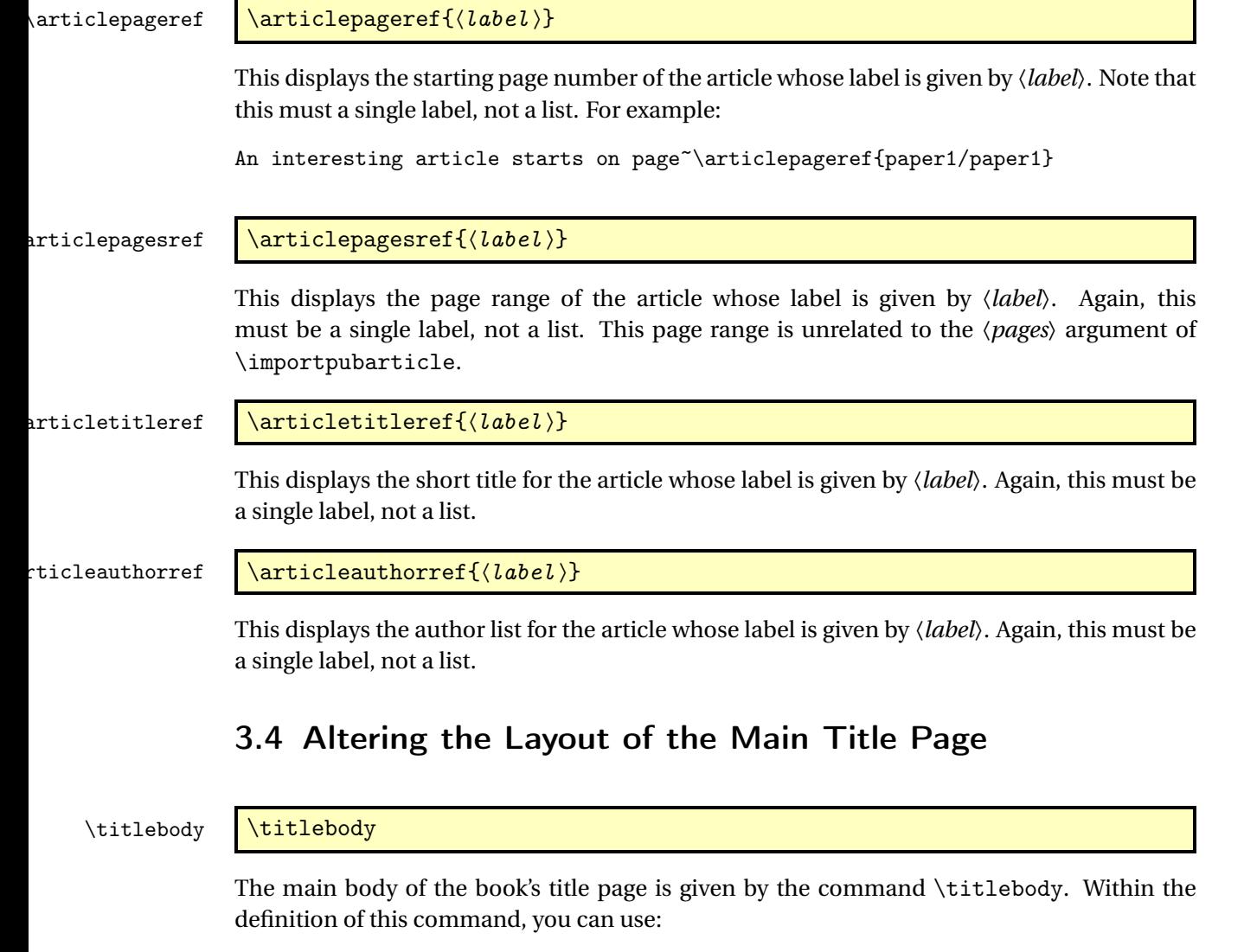

#### \SetTitleElement \SetTitleElement{〈element 〉}{〈pre 〉}{〈post 〉}

<span id="page-29-0"></span>where *〈element*〉 can be: title, volume, issue<sup>l</sup>, subtitle, logo, team, author, date, productioneditor. The 〈*pre*〉 and 〈*post*〉 arguments specify what to do before and after the element. Note that \SetTitleElement does nothing if that element hasn't been set. For example, if \volume has been omitted or \volume{} is used, then

 $\label{thm:main} $$\Set{\it \math{volume}^{\mainvolume} $$$ 

will do nothing (so you don't end up with **Volume :**).

\IfTitleElement \IfTitleElement{\element}}{\true part}}{\false part}}

<span id="page-29-1"></span><sup>1</sup>The default title page layout doesn't use issue, but if required it can be set with \issue{〈*number*〉}

This does 〈*true part*〉 if 〈*element*〉 has been set otherwise it does 〈*false part*〉. For example, \postmainvolume is defined as:

```
\newcommand{\postmainvolume}{%
  \IfTitleElement{subtitle}{}{:}\par\relax
}
```
This means that it will only print a colon after the volume number if the subtitle has been set. The default definition of \titlebody is:

```
\newcommand{\titlebody}{%
  \SetTitleElement{title}{\maintitlefont}{\postmaintitle}%
 \SetTitleElement{volume}{\mainvolumefont}{\postmainvolume}%
 \SetTitleElement{subtitle}{\mainsubtitlefont}{\postmainsubtitle}%
 \SetTitleElement{logo}{\mainlogofont}{\postmainlogo}%
  \SetTitleElement{team}{\mainteamfont}{\postmainteam}%
  \SetTitleElement{author}{\mainauthorfont}{\postmainauthor}%
 \SetTitleElement{productioneditor}{\mainproductioneditorfont}%
   {\postmainproductioneditor}%
}
```
### <span id="page-30-0"></span>3.5 Potential Pitfalls

The combine class and hyperref package are individually both easily broken by packages that change certain internals and they don't ordinarily work together. The jmlrbook class applies patches to the internal referencing mechanism to make them work together, but it's a fairly fragile alliance. Some packages are known to break it, for example subfig, pdfpages and geometry. This is why the jmlr class checks for known problem packages and generates an error message to dissuade authors from using them. It's likely that there are other packages that may cause a problem and, as they are found, they will be added to the check list. Also, it's possible for an author to disable the package checking mechanism if they are determined to use a particular package.

In the event that an article has loaded a problem package, the editors will have to decide whether to ask the author to change the article so that it doesn't cause a problem or to make the changes themselves or to find a way of fudging things to get it to work. It depends on the level of LTFX expertise amongst the editors and the time available.

Another problem that can arise is when different articles use packages that conflict. For example, one article uses package foo and another uses package bar. Each article compiles okay as a stand-alone article, but when combined foo and bar conflict. Another problem may occur when articles load the same package but with conflicting package options. To reduce the chance of this occurring, the jmlr class loads some commonly used packages. For example, it loads the algorithm2e package with the algo2e and ruled options and provides the algorithm environment in addition to algorithm2e's algorithm2e environment. Different versions of the same package can also be a problem. To help counteract the problem caused by different papers using different versions of the algorithm2e package, jmlrbook defines most of the old style commands if they don't exist.

Articles that use different input encodings can also cause a problem. For example, if one article uses utf8 and another uses latin1. If the authors have directly entered a diacritic or ligature, such as é or æ, instead of using a  $EEx$  command, such as  $\vee$  e or  $\aa$ , then this will cause an error on compiling the book. $<sup>2</sup>$  $<sup>2</sup>$  $<sup>2</sup>$  The choice then is to either change all non-keyboard</sup> characters with the appropriate  $\mathbb{F}$ <sub>EX</sub> commands or to use the \inputencoding command, supplied by the inputenc package, to switch the encoding at the start of each article. One thing to watch out for are bib files that contain a mixture of encodings caused by copying and pasting from different sources. Version 0.4.2b of makejmlrbookgui provides a function to search for characters outside the range 0x20 (space) and 0x7E (tilde).

Authors who use \nonumber within an equation environment can mess up the hyperlinks. Remove \nonumber and change the equation environment to \[ ... \] (or just make it a numbered equation).

If the article changes the graphics path using \graphicspath, jmlrbook won't find the graphics if the imported articles aren't in the same directory as the book.

The makejmlrbookgui application provides some diagnostic tools, which can help detect some common problems. It's manual also has a [troubleshooting section.](http://www.dickimaw-books.com/software/makejmlrbookgui/manual/troubleshooting.html)

<span id="page-31-0"></span> $^2$  and may also cause a problem for the editor's text editor.

# <span id="page-32-0"></span>4 The Code

## <span id="page-32-1"></span>4.1 jmlrutils.sty Code

Non-class dependent code. This package is automatically loaded by jmlr but may be used with other classes. \ProvidesPackage{jmlrutils}[2017/08/01] Package options: f jmlrutilsmaths Determine if the maths commands should be provided. \newif\ifjmlrutilsmaths \jmlrutilsmathstrue \DeclareOption{maths}{\jmlrutilsmathstrue} \DeclareOption{nomaths}{\jmlrutilsmathsfalse} lrutilstheorems Determine if the theorem environments should be provided. \newif\ifjmlrutilstheorems \jmlrutilstheoremstrue \DeclareOption{theorems}{\jmlrutilstheoremstrue} \DeclareOption{notheorems}{\jmlrutilstheoremsfalse} rutilssubfloats Determine if the sub-floats should be provided. \newif\ifjmlrutilssubfloats \jmlrutilssubfloatstrue \DeclareOption{subfloats}{\jmlrutilssubfloatstrue} \DeclareOption{nosubfloats}{\jmlrutilssubfloatsfalse} \ProcessOptions Requires etoolbox: \RequirePackage{etoolbox} If the maths commands are needed, load amsmath. \ifjmlrutilsmaths \RequirePackage{amsmath}

 $18 \text{ t}$ 

The conditional \iftablecaptiontop will already have been defined by the jmlr class, so only needs to be defined if not already done.

#### tablecaptiontop

```
19 \@ifundefined{iftablecaptiontop}
20 {\newif\iftablecaptiontop
21 \tablecaptiontoptrue}
22 f
```
#### <span id="page-33-0"></span>4.1.1 Cross-Referencing

Convenient macros for cross-referencing.

```
23 \newcommand*{\@jmlr@reflistsep}{, }
24 \newcommand*{\@jmlr@reflistlastsep}{ and }
25 \newcommand*{\sectionrefname}{Section}
26 \newcommand*{\sectionsrefname}{Sections}
27 \newcommand*{\equationrefname}{Equation}
28 \newcommand*{\equationsrefname}{Equations}
29 \newcommand*{\tablerefname}{Table}
30 \newcommand*{\tablesrefname}{Tables}
31 \newcommand*{\figurerefname}{Figure}
32 \newcommand*{\figuresrefname}{Figures}
33 \newcommand*{\algorithmrefname}{Algorithm}
34 \newcommand*{\algorithmsrefname}{Algorithms}
35 \newcommand*{\theoremrefname}{Theorem}
36 \newcommand*{\theoremsrefname}{Theorems}
37 \newcommand*{\lemmarefname}{Lemma}
38 \newcommand*{\lemmasrefname}{Lemmas}
39 \newcommand*{\remarkrefname}{Remark}
40 \newcommand*{\remarksrefname}{Remarks}
41 \newcommand*{\corollaryrefname}{Corollary}
42 \newcommand*{\corollarysrefname}{Corollaries}
43 \newcommand*{\definitionrefname}{Definition}
44 \newcommand*{\definitionsrefname}{Definitions}
45 \newcommand*{\conjecturerefname}{Conjecture}
46 \newcommand*{\conjecturesrefname}{Conjectures}
47 \newcommand*{\axiomrefname}{Axiom}
48 \newcommand*{\axiomsrefname}{Axioms}
49 \newcommand*{\examplerefname}{Example}
50 \newcommand*{\examplesrefname}{Examples}
51 \newcommand*{\appendixrefname}{Appendix}
52 \newcommand*{\appendixsrefname}{Appendices}
53 \newcommand*{\partrefname}{Part}
54 \newcommand*{\partsrefname}{Parts}
```
\objectref Cross-reference a particular structural element. The first argument is the list of labels, the second argument is a control sequence containing the singular tag, the third argument a control sequence containing the plural tag, the fourth argument is text to go before the reference number, e.g. an opening bracket, and the fifth argument is text to go after the reference number, e.g. a closing bracket.

\newrobustcmd\*{\objectref}[5]{%

```
56 \let\@objectname\@empty
            57 \def\@objectref{}%
            58 \let\@prevsep\@empty
            59 \@for\@thislabel:=#1\do{%
            60 \toks@{\@prevsep}%
            61 \protected@edef\@objectref{\@objectref\the\toks@
            62 #4\ref{\@thislabel}#5}%
            63 \ifx\@objectname\@empty
            64 \let\@objectname#2% singular tag
            65 \else
            66 \let\@objectname#3% plural tag
            67 \let\@prevsep\@jmlr@reflistsep
            68 \setminusfi
            69 }%
            70 \ifx\@objectname#3% plural tag
            71 \let\@prevsep\@jmlr@reflistlastsep
            72 \ifmmode{\big\vert} \fi
            73 \@objectname~\@objectref
            74 }
\sectionref
```

```
75 \newcommand*{\sectionref}[1]{%
76 \objectref{#1}{\sectionrefname}{\sectionsrefname}{}{}}
```
#### \equationref

```
77 \newcommand*{\equationref}[1]{%
78 \objectref{#1}{\equationrefname}{\equationsrefname}()}
```
#### \tableref

```
79 \newcommand*{\tableref}[1]{%
80 \objectref{#1}{\tablerefname}{\tablesrefname}{}{}}
```
#### \figureref

```
81 \newcommand*{\figureref}[1]{%
82 \objectref{#1}{\figurerefname}{\figuresrefname}{}{}}
```
#### \algorithmref

```
83 \newcommand*{\algorithmref}[1]{%
84 \objectref{#1}{\algorithmrefname}{\algorithmsrefname}{}{}}
```
#### \theoremmref

```
85 \newcommand*{\theoremref}[1]{%
86 \objectref{#1}{\theoremrefname}{\theoremsrefname}{}{}}
```
#### \lemmaref

 \newcommand\*{\lemmaref}[1]{% \objectref{#1}{\lemmarefname}{\lemmasrefname}{}{}}

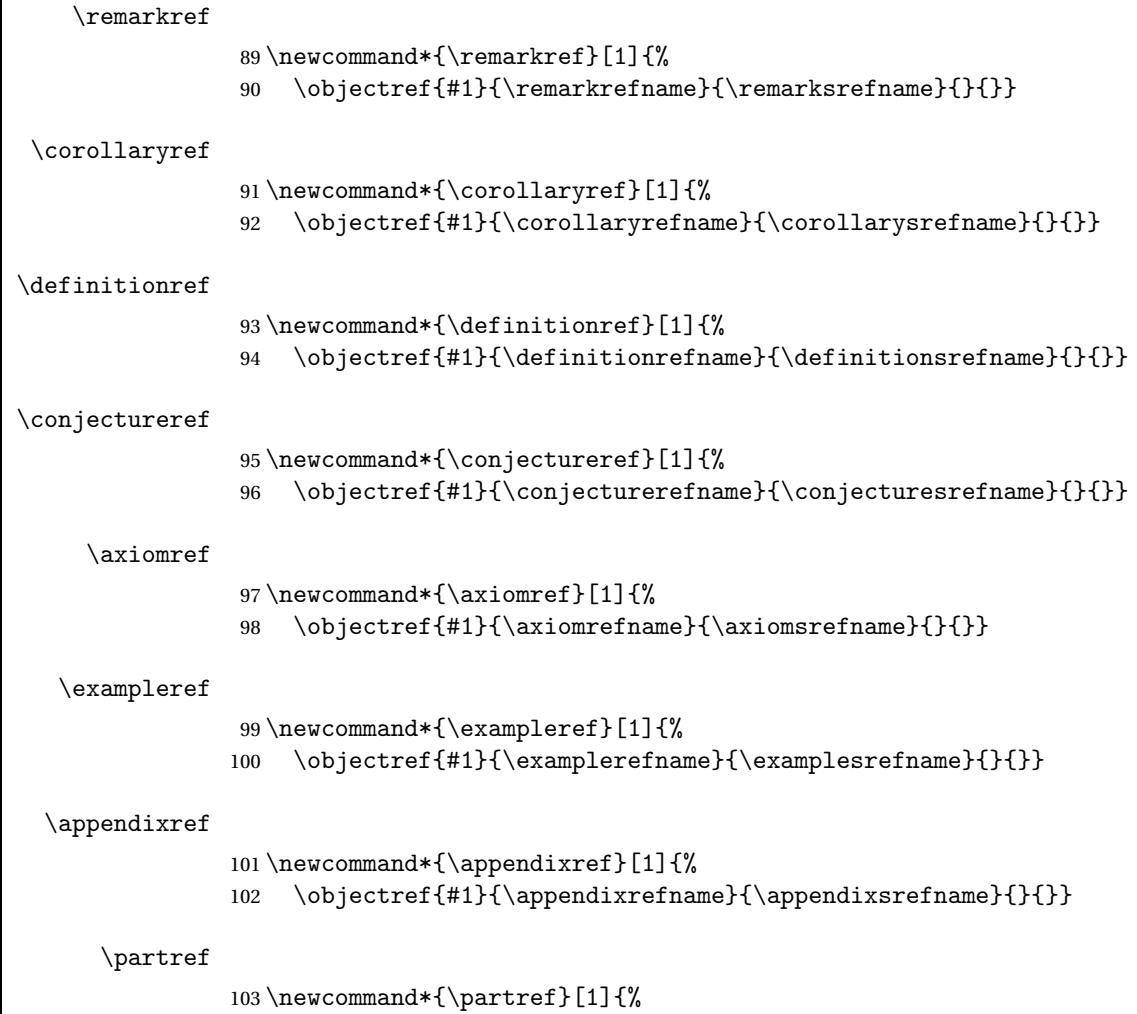

## <span id="page-35-0"></span>4.1.2 Figures, Tables and Algorithms

\floatconts The first argument is the label, the second argument contains the caption (using \caption) and the third argument contains the contents of the float

```
105 \newcommand{\floatconts}[3]{%
106 \@ifundefined{\@captype conts}{\tableconts{#1}{#2}{#3}}%
107 {\csname\@captype conts\endcsname{#1}{#2}{#3}}%
108 }
```
\objectref{#1}{\partrefname}{\partsrefname}{}{}}

\tableconts This will already have been defined if the jmlr class was loaded.

```
109 \providecommand{\tableconts}[3]{%
110 #2\label{#1}\vskip\baselineskip
111 {\centering #3\par}%
112 }
```
\figureconts

```
113 \newcommand{\figureconts}[3]{%
114 {\centering #3\par}%
115 \vskip\baselineskip
116 #2\label{#1}%
117 }
```
The following macro and environment assume that algorithm2e has been loaded (which is done by the jmlr class). If the jmlrutils package is loaded without the jmlr class, the algorithm2e package will have to be explicitly loaded.

\algocfconts Command used by \floatconts to display the caption contents.

```
118 \newcommand{\algocfconts}[3]{%
119 \@algocf@pre@ruled
120 #2\label{#1}\kern2pt\hrule height.8pt depth0pt\kern2pt%
121 #3\@algocf@pre@ruled
122 }
```
The algorithm environment should float like a figure or table. It should use the same counter as the algorithm2e environment.

```
123 \newenvironment{algorithm}[1][htbp]%
124 \frac{8}{6}125 \ifundef{\algocf}%
126 {'algorithm2e' package is required if you want to
127 use the algorithm environment}%
128 {}%
129 \begin{algocf}[#1]%
130 \renewcommand\@makecaption[2]{%
131 \hskip\AlCapHSkip
132 \parbox[t]{\hsize}{\algocf@captiontext{##1}{##2}}%
133 }%
134 }%
135 {%
136 \end{algocf}%
137 }
```
fgraphicxloaded

```
138 \AtBeginDocument{%
139 \@ifpackageloaded{graphicx}%
140 {\let\@jmlr@ifgraphicxloaded\@firstoftwo}%
141 {\let\@jmlr@ifgraphicxloaded\@secondoftwo}%
142 }
```
includeteximage Provide a command like \includegraphics that includes a file containing ETEX picture code (e.g. pgf).

```
143 \newcommand*{\includeteximage}[2][]{%
144 \@jmlr@ifgraphicxloaded
145 {%
```

```
146 \def\Gin@req@sizes{%
147 \Gin@req@height\Gin@nat@height
148 \Gin@req@width\Gin@nat@width}%
149 \begingroup
150 \let\input@path\Ginput@path
151 \IfFileExists{#2}%
152 \{ \%153 \toks@{\input{#2}}%
154 \ifstrempty{#1}
155 {}
156 \{%
157 \@tempswatrue
158 \setminussetkeys{Gin}{#1}%
159 \Gin@esetsize
160 }%
161 \the\toks@
162 }%
163 {\@warning{File '#2' not found}}%
164 \endgroup
165 }%
166 {\PackageError{jmlrutils}{'graphicx' package is required
167 if you want to use \string\includeteximage}{}}%
168 }
```
#### Sub floats.

\ifjmlrutilssubfloats

The subfig package breaks jmlrbook.cls, so define \subfig here. (This is fairly primitive.)

# \c@subfigure Define subfigure counter:

- \newcounter{subfigure}
- \@addtoreset{subfigure}{figure}

#### \thesubfigure

```
172 \renewcommand*{\thesubfigure}{\alph{subfigure}}
```
# \p@subfigure

```
173 \renewcommand*{\p@subfigure}{\expandafter\@p@subfigure}
174 \newcommand*{\@p@subfigure}[1]{%
175 \protect\@subfigurelabel{\thefigure}{\thesubfigure}%
176 }
```
# \@subfigurelabel Define how label appears.

```
177 \newcommand*\@subfigurelabel[2]{#1\subfigurelabel{#2}}
```
# \subfigref Reference the sub-figure without including the figure number.

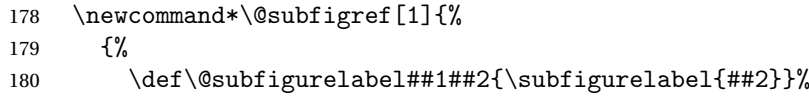

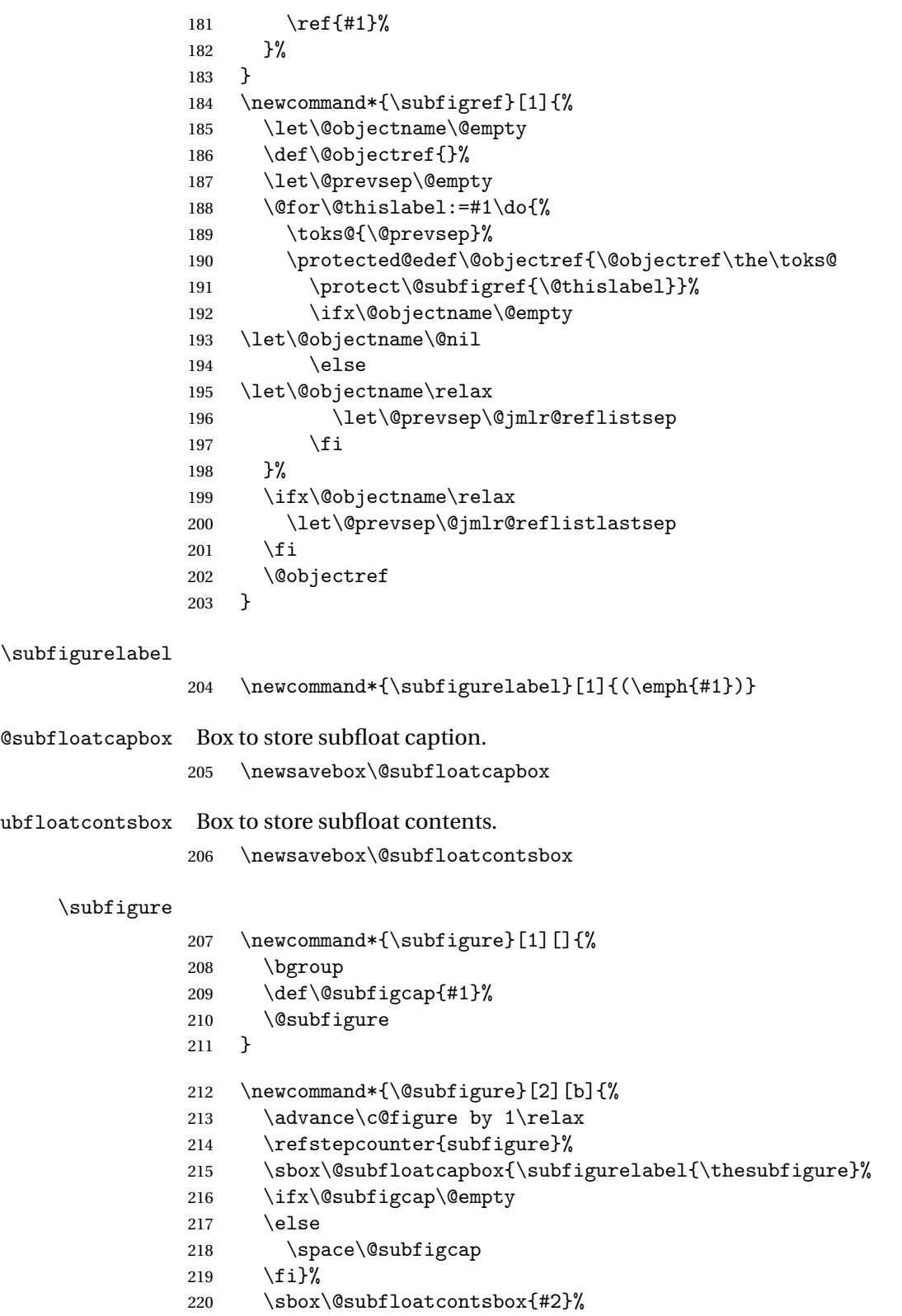

```
221 \settowidth{\@tempdima}{\usebox\@subfloatcontsbox}%
               222 \settowidth{\@tempdimb}{\usebox\@subfloatcapbox}%
               223 \ifdim\@tempdimb>\@tempdima
               224 \settowidth\@tempdimb{\subfigurelabel{\thesubfigure}\space}%
               225 \addtolength{\@tempdima}{-\@tempdimb}%
               226 \sbox\@subfloatcapbox{\subfigurelabel{\thesubfigure}\space
               227 \parbox[t]{\@tempdima}{\@subfigcap}}%
               228 \setminusfi
               229 \begin{tabular}[#1]{@{}c@{}}%
               230 \usebox\@subfloatcontsbox\\\usebox\@subfloatcapbox
               231 \end{tabular}%
               232 \egroup
               233 }
                 Sub-tables:
   \c@subtable Define subtable counter:
               234 \newcounter{subtable}
               235 \@addtoreset{subtable}{table}
  \thesubtable
               236 \renewcommand*{\thesubtable}{\alph{subtable}}
   \p@subtable
               237 \renewcommand*{\p@subtable}{\expandafter\@p@subtable}
               238 \newcommand*{\@p@subtable}[1]{%
               239 \protect\@subtablelabel{\thetable}{\thesubtable}%
               240 }
\@subtablelabel Define how label appears.
               241 \newcommand*\@subtablelabel[2]{#1\subtablelabel{#2}}
    \subtabref Reference the sub-table without including the table number.
               242 \newcommand*\@subtabref[1]{%
               243 {%
               244 \def\@subtablelabel##1##2{\subtablelabel{##2}}%
               245 \ref{#1}%
               246 }%
               247 }
               248 \newcommand*{\subtabref}[1]{%
               249 \let\@objectname\@empty
               250 \def\@objectref{}%
               251 \let\@prevsep\@empty
               252 \@for\@thislabel:=#1\do{%
               253 \toks@{\@prevsep}%
               254 \protected@edef\@objectref{\@objectref\the\toks@
               255 \protect\@subtabref{\@thislabel}}%
               256 \ifx\@objectname\@empty
```

```
257 \let\@objectname\@nil
```

```
258 \else
259 \let\@objectname\relax
260 \let\@prevsep\@jmlr@reflistsep
261 \qquad \qquad \text{if }262 }%
263 \ifx\@objectname\relax
264 \let\@prevsep\@jmlr@reflistlastsep
265 \fi
266 \@objectref
267 }
```
#### \subtablelabel

```
268 \newcommand*{\subtablelabel}[1]{(\emph{#1})}
```
# \subtable

```
269 \newcommand*{\subtable}[1][]{%
270 \def\@subtabcap{#1}%
271 \@subtable
272 }
273 \newcommand*{\@subtable}[2][t]{%
274 \refstepcounter{subtable}%
275 \sbox\@subfloatcapbox{\subtablelabel{\thesubtable}%
276 \ifx\@subtabcap\@empty
277 \else
278 \space\@subtabcap
279 \{f_i\}%
280 \sbox\@subfloatcontsbox{#2}%
281 \settowidth{\@tempdima}{\usebox\@subfloatcontsbox}%
282 \settowidth{\@tempdimb}{\usebox\@subfloatcapbox}%
283 \ifdim\@tempdimb>\@tempdima
284 \settowidth\@tempdimb{\subtablelabel{\thesubtable}\space}%
285 \addtolength{\@tempdima}{-\@tempdimb}%
286 \sbox\@subfloatcapbox{\subtablelabel{\thesubtable}\space
287 \parbox[t]{\@tempdima}{\@subtabcap}}%
288 \setminusfi
289 \begin{tabular}[#1]{@{}c@{}}%
290 \usebox\@subfloatcapbox\\\usebox\@subfloatcontsbox
291 \end{tabular}
292 }
```
End of sub-floats.

 $293$  \fi

# 4.1.3 General Markup

Provide maths command if required. 294 \ifjmlrutilsmaths

```
\set
               295 \newcommand*{\set}[1]{\ensuremath{\mathcal{#1}}}
       \orgvec Keep a copy of original \vec in case it's wanted.
               296 \let\orgvec\vec
          \vec Redefine \vec to produce a bold symbol. The amsmath package is required for this.
               297 \renewcommand*{\vec}[1]{\boldsymbol{#1}}
                End of maths commands.
               298 \fi
    enumerate* Define an enumerate style environment where the nested environments all use the same
                counter. It uses the enumi counter.
               299 \newenvironment{enumerate*}%
               300 {%
               301 \ifnum\@enumdepth=0\relax
               302 \setcounter{enumi}{0}%
               303 \fi
               304 \ifnum\@enumdepth>\thr@@
               305 \@toodeep
               306 \else
               307 \advance\@enumdepth\@ne
               308 \def\@enumctr{enumi}%
               309 \list
               310 {\labelenumi}%
               311 {\@nmbrlisttrue\def\@listctr{enumi}%
               312 \def\makelabel##1{\hss\llap{##1}}}%
               313 \fi
               314 }%
               315 {\endlist}
altdescription Define a description like environment where the indent is computed from the widest label.
                The optional argument is the widest label.
               316 \newenvironment{altdescription}[1]%
               317 {\list{}%
               318 {%
               319 \settowidth{\labelwidth}{\altdescriptionlabel{#1}}%
               320 \setlength{\labelsep}{15pt}%
               321 \setlength{\leftmargin}{2\labelsep}%
               322 \addtolength{\leftmargin}{\labelwidth}%
               323 \setlength{\rightmargin}{\labelsep}%
               324 \let\makelabel\altdescriptionlabel
               325 }%
               326 }%
               327 {\endlist}
               328
               329 \newcommand*{\altdescriptionlabel}[1]{\normalfont\bfseries #1\hfill}
```
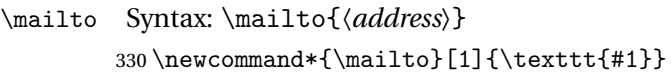

## 4.1.4 Proofs and Theorems

331 \ifjmlrutilstheorems

This code is taken from jmlr2e.sty

\jmlrBlackBox End of proof marker. This command was formerly called \BlackBox but has been renamed in case of a clash with symbol packages.

332 \newcommand{\jmlrBlackBox}{\rule{1.5ex}{1.5ex}}

\BlackBox Backward compatibility in case it was used explicitly.

333 \providecommand{\BlackBox}{\jmlrBlackBox}

\jmlrQED

334 \newcommand{\jmlrQED}{\hfill\jmlrBlackBox\par\bigskip}

# proof Proof environment

- 335 \newenvironment{proof}%
- 336 {%
- 337 \par\noindent{\bfseries\upshape Proof\ }%
- 338 }%
- 339 {\jmlrQED}

Since theorem, ntheorem and amsthm all cause problems with the jmlr and jmlrbook classes, this package provides a simple alternative.

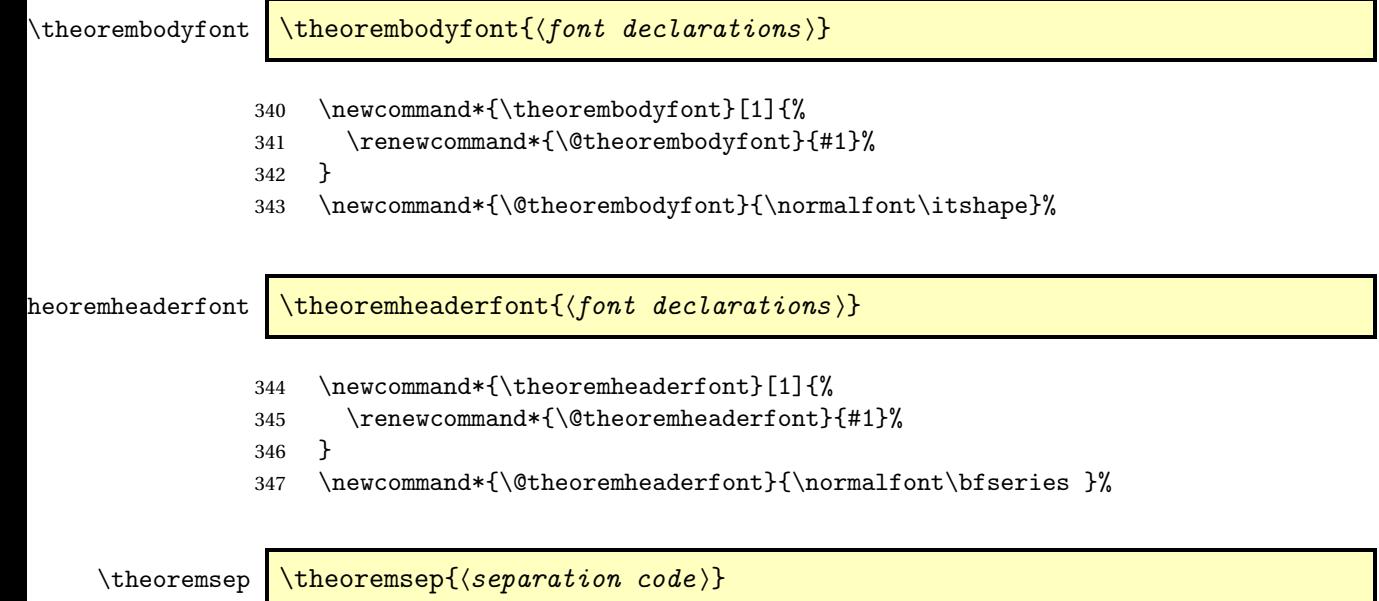

```
348 \newcommand*{\theoremsep}[1]{%
```
- \renewcommand\*{\@theoremsep}{#1}%
- }
- \newcommand\*{\@theoremsep}{}%

#### $\texttt{heorempostheader}$   $\texttt{\textbf{}\texttt{text}}$

\newcommand\*{\theorempostheader}[1]{%

- \renewcommand\*{\@theorempostheader}{#1}%
- }

\newcommand\*{\@theorempostheader}{}%

#### \newtheorem

```
356 \let\jmlr@org@newtheorem\newtheorem
```

```
357 \renewcommand*{\newtheorem}{\@ifstar\jmlr@snewtheorem\jmlr@newtheorem}
```
Define starred version:

 $\text{newtheorem*}\{\langle env\text{-}name \rangle\} \{\langle title\_tag \rangle\}$ 

```
358 \newcommand*{\jmlr@snewtheorem}[2]{%
359 \cslet{jmlr@thm@#1@body@font}{\@theorembodyfont}%
360 \cslet{jmlr@thm@#1@header@font}{\@theoremheaderfont}%
361 \cslet{jmlr@thm@#1@sep}{\@theoremsep}%
362 \cslet{jmlr@thm@#1@postheader}{\@theorempostheader}%
363 \newenvironment{#1}%
364 {%
365 \trivlist
366 \item
367 [%
368 \hskip\labelsep{\csuse{jmlr@thm@#1@header@font}#2%
369 \csuse{jmlr@thm@#1@postheader}%
370 }%
371   \frac{1}{6}372 \mbox{}\csuse{jmlr@thm@#1@sep}%
373 \csuse{jmlr@thm@#1@body@font}%
374 }%
375 {%
376 \endtrivlist
377 }%
378 }
```
Unstarred version needs adjusting to take the style into account:

#### \@othm

```
379 \newcommand{\jmlr@newtheorem}[1]{%
380 \cslet{jmlr@thm@#1@body@font}{\@theorembodyfont}%
381 \cslet{jmlr@thm@#1@header@font}{\@theoremheaderfont}%
```

```
382 \cslet{jmlr@thm@#1@sep}{\@theoremsep}%
383 \cslet{jmlr@thm@#1@postheader}{\@theorempostheader}%<br>384 \jmlr@org@newtheorem{#1}%
       \jmlr@org@newtheorem{#1}%
385 }
```
# \@xthm

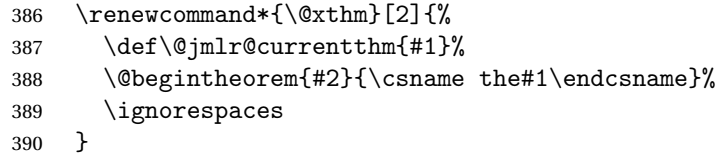

# \@ythm

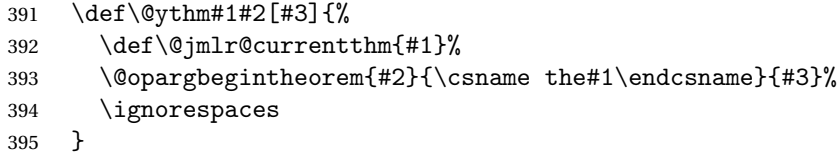

# \@begintheorem

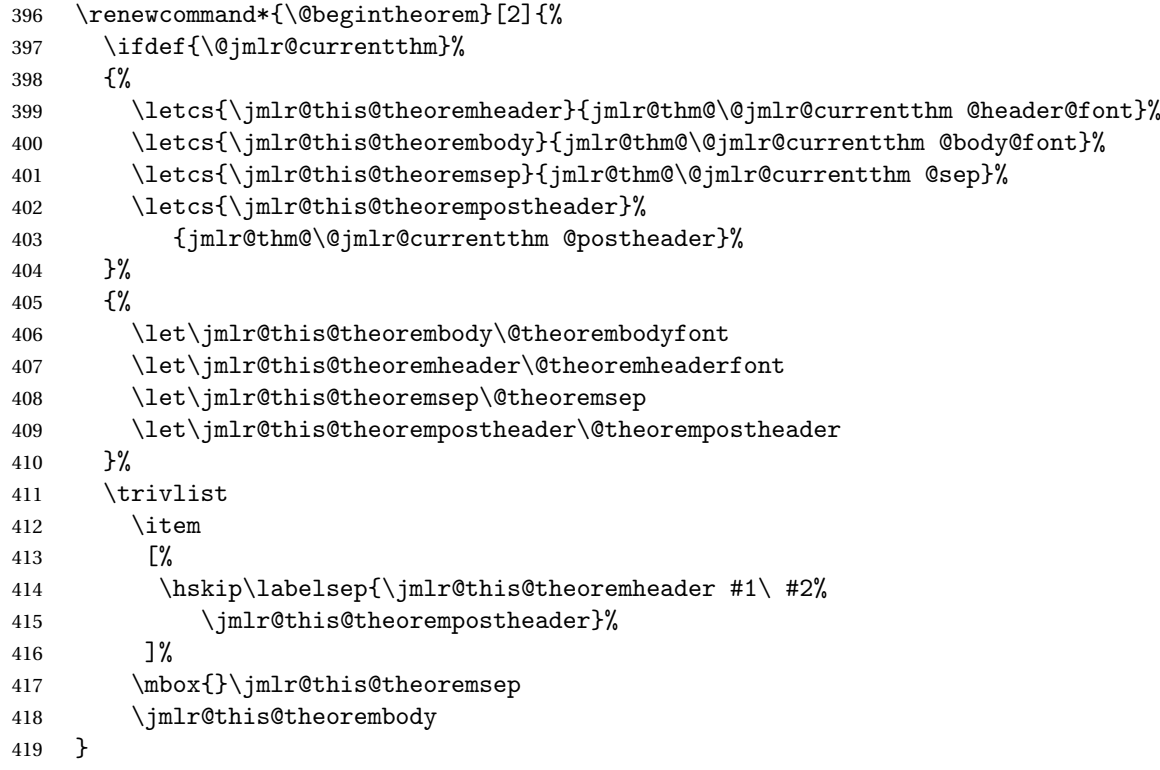

# argbegintheorem

 \renewcommand\*{\@opargbegintheorem}[3]{% 421 \ifdef{\@jmlr@currentthm}%<br>422 {% 

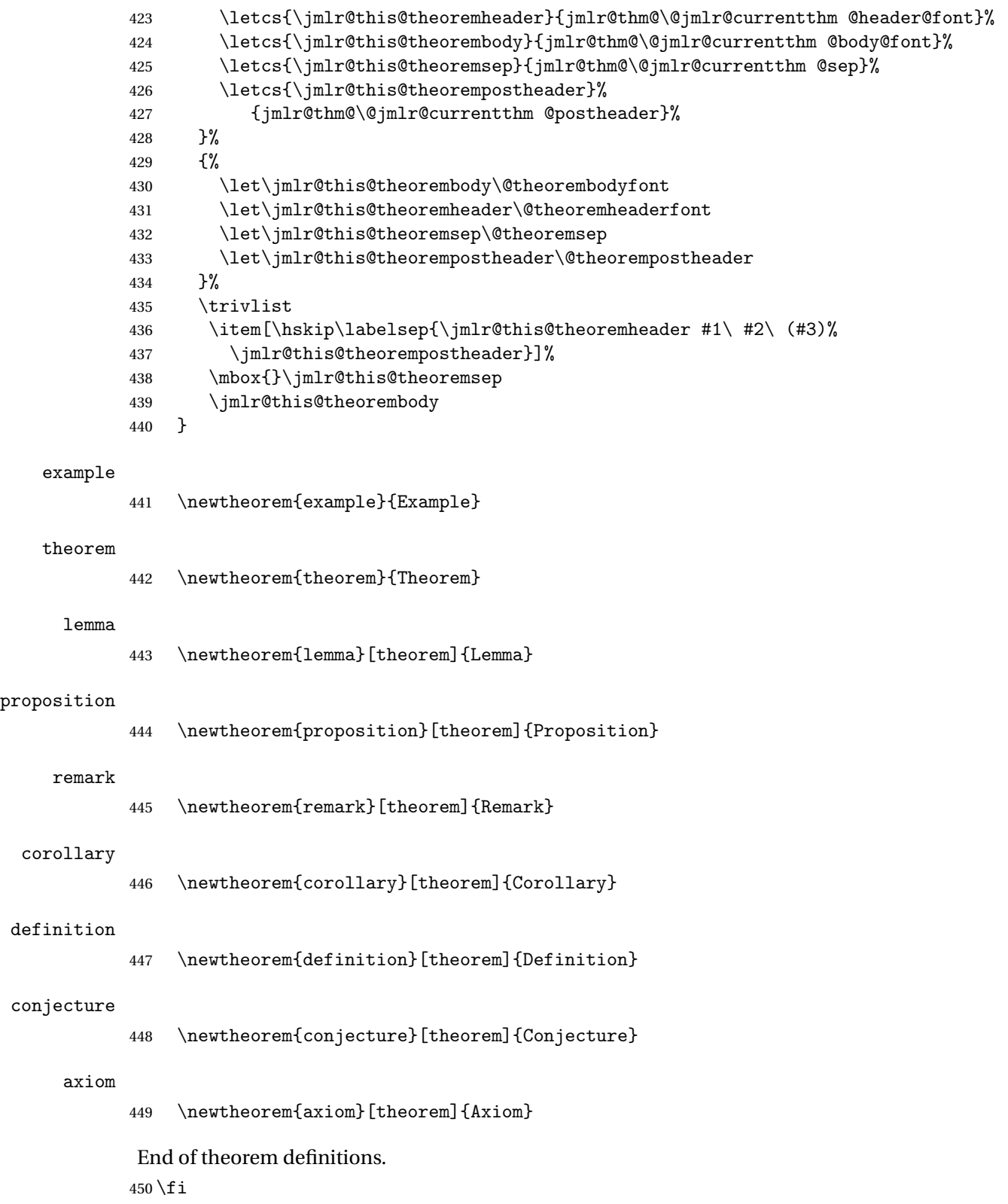

# 4.2 jmlr.cls Code

This class is based on the jmlr2e package but was modified to make sure it works with jmlrbook which uses both combine and hyperref.

Declare class and required TeX format:

```
451 \NeedsTeXFormat{LaTeX2e}
```
452 \ProvidesClass{jmlr}[2017/08/01 v1.24 (NLCT) Journal of Machine Learning Research]

Need xkeyval package to have key=value class options

453 \RequirePackage{xkeyval}

```
454 \RequirePackage{calc}
```
455 \RequirePackage{etoolbox}

Some packages need to be loaded before hyperref so provide a hook to do this:

#### \jmlrprehyperref

```
456 \providecommand*{\jmlrprehyperref}{}
```
The following conditionals are provided to make this class play nicely with combine and aren't required for articles.

```
457 \newif\if@openright
458 \newif\if@mainmatter \@mainmattertrue
```
#### \ifgrayscale Determine whether to select grayscale alternatives

```
459 \@ifundefined{ifgrayscale}{
460 \newif\ifgrayscale
461 \grayscalefalse
462 }{}
463 \DeclareOptionX{color}{\grayscalefalse
464 \PassOptionsToPackage{color}{xcolor}}
465 \DeclareOptionX{gray}{\grayscaletrue
466 \PassOptionsToPackage{gray}{xcolor}}
```
#### draft

467 \DeclareOptionX{draft}{\setlength\overfullrule{5pt}}

#### final

468 \DeclareOptionX{final}{\setlength\overfullrule{0pt}}

Can't load jmlrutils here but need the \iftablecaptiontop conditional for the class options.

#### tablecaptiontop

469 \newif\iftablecaptiontop 470 \tablecaptiontoptrue

Provide table contents command that uses this conditional. (The jmlrutils package doesn't use it.)

```
\tableconts
            471 \newcommand{\tableconts}[3]{%
           472 \iftablecaptiontop
           473 #2\label{#1}\vskip\baselineskip
           474 {\centering #3\par}%
            475 \else
            476 {\centering #3\par}%
            477 \vskip\baselineskip
            478 #2\label{#1}%
           479 \{f_i\}480 }
```
Determine if the table captions should go at the top.

#### tablecaptiontop

\DeclareOptionX{tablecaptiontop}{\tablecaptiontoptrue}

#### tablecaptiontop

```
482 \DeclareOptionX{tablecaptionbottom}{\tablecaptiontopfalse}
```
tablecaption Key=value interface.

```
483 \define@choicekey{jmlr.cls}{tablecaption}[\val\nr]{top,bottom}{%
484 \ifcase\nr\relax
485 \tablecaptiontoptrue
486 \or
487 \tablecaptiontopfalse
488 \fi
489 }
```
\ifjmlrhtml Determine if we are using TeX4ht. (Deprecated.) This option should no longer be used. The PMLR have changed the submission guidelines and the production editor should no longer supply HTML files.

```
490 \newif\ifjmlrhtml
491 \jmlrhtmlfalse
492 \DeclareOptionX{html}{%
493 \ClassWarning{jmlr}{html option is now deprecated}%
494 \jmlrhtmltrue}
495 \DeclareOptionX{nohtml}{\jmlrhtmlfalse}
```
Normal font size (default is 11pt).

```
496 \def\pt@size{11pt}
497 \DeclareOptionX{10pt}{\renewcommand{\pt@size}{10pt}}
498 \DeclareOptionX{11pt}{\renewcommand{\pt@size}{11pt}}
499 \DeclareOptionX{12pt}{\renewcommand{\pt@size}{12pt}}
```
#### jmlrproceedings The name of the proceedings.

\newcommand\*{\@jmlrproceedings}{Journal of Machine Learning Research}

```
bbryproceedings The abbreviated name of the proceedings.
                 501 \newcommand*{\@jmlrabbrvproceedings}{JMLR}
jmlrproceedings Sets the title and abbreviation of the proceedings
                 502 \newcommand*{\jmlrproceedings}[2]{%
                 503 \renewcommand*{\@jmlrabbrvproceedings}{#1}%
                 504 \renewcommand*{\@jmlrproceedings}{#2}%
                 505 }
     \jmlrnowcp
                 506 \newcommand*{\jmlrnowcp}{%
                 507 \jmlrproceedings{JMLR}{Journal of Machine Learning Research}%
                 508 }
       \jmlrwcp
                 509 \newcommand*{\jmlrwcp}{%
                 510 \jmlrproceedings{JMLR W\&CP}{JMLR: Workshop and Conference Proceedings}%
                 511 }
      \jmlrpmlr The JMLR W&CP has been renamed PMLR, so provide code to switch to this instead,
                 512\newcommand*{\jmlrpmlr}{%
                 513 \jmlrproceedings{PMLR}{Proceedings of Machine Learning Research}%
                 514 }
                 This is a journal (non JMLR W&CP/PMLR) article:
                 515 \DeclareOptionX{nowcp}{\jmlrnowcp}
                  This is an article for JMLR W&CP
                 516 \DeclareOptionX{wcp}{\jmlrwcp}
                  This is an article for PMLR
                 517 \DeclareOptionX{pmlr}{\jmlrpmlr}
        oneside
                 518 \DeclareOptionX{oneside}{\@twosidefalse \@mparswitchfalse}
        twoside
                 519 \DeclareOptionX{twoside}{\@twosidetrue \@mparswitchtrue}
                  Set two-sided format
                 520 \@twosidetrue
                 The default paper size is letter, but provide 7 \times 10in alternative:
                 521 \newif\ifviiXx
                 522 \viiXxfalse
                 523 \DeclareOptionX{7x10}{\viiXxtrue}
                 524 \DeclareOptionX{letterpaper}{\PassOptionsToPackage{letterpaper}{typearea}}
                  Pass all remaining options to article class:
                 525 \DeclareOptionX*{\PassOptionsToClass{\CurrentOption}{article}}
```
Execute required options:

526 \ExecuteOptions{letterpaper}

Process options:

527 \ProcessOptionsX

Load article class.

528 \LoadClass[\pt@size]{article}

Can't use geometry package because it doesn't play nicely with the combine class.

```
529 \ifviiXx
530 \setlength{\paperwidth}{7in}
531 \setlength{\paperheight}{10in}
532 \setlength{\textwidth}{5.25in}
533 \setlength{\textheight}{8.2in}
534 \setlength{\topmargin}{0.4in}
535 \setlength{\headheight}{0.2in}
536 \setlength{\headsep}{0.2in}
537 \setlength{\hoffset}{-1in}
538 \setlength{\voffset}{-1in}
539 \setlength{\evensidemargin}{0.75in}
540 \setlength{\oddsidemargin}{1.0in}
541\lambda9\beta542 \setlength{\oddsidemargin}{0.25in}
543 \setlength{\evensidemargin}{0.25in}
544 \setlength{\marginparwidth}{0.07 true in}
545 \setlength{\topmargin}{-0.5in}
546 \addtolength{\headsep}{0.25in}
547 \setlength{\textheight}{8.5 true in}
548 \setlength{\textwidth}{6.0 true in}
549 \fi
```
Need to add jmlr end document hook before natbib adds a \clearpage to it.

```
550 \AtEndDocument{\@jmlrenddoc}
```
Required packages:

```
551 \RequirePackage{amsmath}
552 \RequirePackage{amssymb}
553 \RequirePackage{natbib}
554 \RequirePackage{graphicx}
555 \RequirePackage{url}
556 \PassOptionsToPackage{x11names}{xcolor}
557 \RequirePackage{xcolor}
```
Allow old command names in the event that the proceedings contains a mixture of papers that use old and new versions. (This means that editors need to install the newer version.) For some reason, loading algorithm2e causes the message

(\end occurred inside a group at level 1)

```
I don't know why, but it's outside the control of this class.
558 \PassOptionsToPackage{algo2e,ruled}{algorithm2e}
559 \RequirePackage{algorithm2e}
```
Set the algorithm margin to zero.

\setlength\algomargin{0pt}

Load jmlrutils before hyperref.

\RequirePackage{jmlrutils}

Do all the stuff that needs to be done before hyperref is loaded:

\jmlrprehyperref

Do stuff that has to come immediately before hyperref is loaded:

\@ifundefined{@pre@hyperref}{}{\@pre@hyperref}

Load hyperref:

```
564 \RequirePackage{hyperref}
565 \RequirePackage{nameref}
```

```
566 % Do stuff that has to come immediately after \sty{hyperref} and
567 % \sty{nameref} are loaded:
568 %\changes{1.16}{2012/05/15}{added \cs{@post@hyperref}}
569 \@ifundefined{@post@hyperref}{}{\@post@hyperref}
```
Set up hyperref options:

#### \hypersetup{colorlinks,

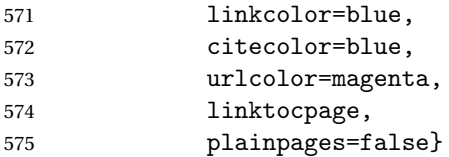

```
576 \ifgrayscale
```
If this is the print version, need to disable the hyperlinks:

```
577 \hypersetup{draft}
578 \fi
```
Float parameters: the following settings were copied from jmlr2e.sty

 \renewcommand{\topfraction}{0.95} % let figure take up nearly whole page \renewcommand{\textfraction}{0.05} % let figure take up nearly whole page

```
widows/orphans
```

```
581 \widowpenalty=10000\relax
582 \clubpenalty=10000\relax
```
Put marginal notes on the outside of the page

```
583 \@mparswitchtrue
```
Use the plainnat bibliography style and set up the required punctuation.

```
584 \bibliographystyle{plainnat}
585 \bibpunct{(}{)}{;}{a}{,}{,}
```
# 4.2.1 Sections

```
\section
               586 \renewcommand{\section}{\@startsection{section}{1}{\z@}%
               587 {-0.24in \@plus -1ex \@minus -.2ex}%
               588 {0.10in \@plus.2ex}%
               589 {\normalfont\rmfamily\bfseries\large\raggedright}%
               590 }
   \subsection
               591 \renewcommand\subsection{\@startsection{subsection}{2}{\z@}%
               592 {-0.20in \@plus -1ex \@minus -.2ex}%
               593 {0.08in \@plus .2ex}%
               594 {\normalfont\rmfamily\bfseries\normalsize\raggedright}%
               595 }
\subsubsection
               596 \renewcommand\subsubsection{\@startsection{subsubsection}{3}{\z@}%
               597 {-0.18in \@plus -1ex \@minus -.2ex}%
               598 {0.08in \@plus .2ex}%
               599 {\normalfont\normalsize\rmfamily\mdseries\scshape\raggedright}%
               600 }
    \paragraph
               601 \renewcommand\paragraph{\@startsection{paragraph}{4}{\z@}%
               602 {1.5ex plus 0.5ex minus .2ex}%
               603 {-1em}%
               604 {\normalfont\normalsize\rmfamily\bfseries}%
               605 }
 \subparagraph
               606 \renewcommand\subparagraph{\@startsection{subparagraph}{5}{\z@}%
               607 {1.5ex plus 0.5ex minus .2ex}%
               608 {-1em}%
               609 {\normalfont\normalsize\rmfamily\bfseries\itshape}}
\@seccntformat Redefine the way the section number appears in the section heading.
               610 \renewcommand*\@seccntformat[1]{%
               611 \csname pre#1num\endcsname
               612 \csname the#1\endcsname.\enskip
               613 }
```
# 4.2.2 Footnotes

\@makefntext Redefine \@makefntext so that the text between the footnote symbol and the footnote text can be redefined. (It looks odd having a full stop after a symbol.)

```
614 \renewcommand*{\@makefntext}[1]{%
615 \@setpar
```

```
616 {%
                617 \@@par
                618 \@tempdima\hsize
                619 \advance \@tempdima -15pt\relax
                620 \parshape \@ne 15pt \@tempdima
                621 \frac{1}{6}622 \text{par}623 \parindent 2em\noindent
                624 \hbox to \z@ {\hss {\@thefnmark }\footnoteseptext\hfil }#1%
                625 }
\footnoteseptext The separation text between the footnote symbol and the footnote text.
                626 \newcommand*{\footnoteseptext}{. }
        \thanks Added optional argument to \footnotetext as per http://tex.stackexchange.com/
                 questions/229295.
```

```
627 \renewcommand*{\thanks}[1]{%
628 \footnotemark
629 \protected@xdef\@thanks{\@thanks
630 \protect\footnotetext[\arabic{footnote}]{#1}}%
631 }
```
# 4.2.3 Article abstract

This code has been taken from jmlr2e.sty but with \bf updated to \bfseries

#### abstract

```
632 \ifjmlrhtml
633 \renewenvironment{abstract}{\HCode{<h3>}Abstract\HCode{</h3>}}{}%
634 \else
635 \renewenvironment{abstract}
636 {{\centering\large\bfseries Abstract\par}\vspace{0.7ex}%
637 \bgroup
638 \leftskip 20pt\rightskip 20pt\small\noindent\ignorespaces}%
639 {\par\egroup\vskip 0.25ex}
640 \fi
```
# 4.2.4 Keywords

This code has been taken from jmlr2e.sty but with \bf updated to \bfseries.

#### keywords

```
641 \newenvironment{keywords}
642 {\bgroup\leftskip 20pt\rightskip 20pt \small\noindent{\bfseries
643 Keywords:} \ignorespaces}%
644 {\par\egroup\vskip 0.25ex}
```
# 4.2.5 Title Page Information

```
This code has been taken from jmlr2e.sty.
                  Title stuff, borrowed in part from aaai92.sty
                645 \newlength\aftertitskip \newlength\beforetitskip
                646 \newlength\interauthorskip \newlength\aftermaketitskip
                Changeable parameters.
                647 \setlength\aftertitskip{0.1in plus 0.2in minus 0.2in}
                648 \setlength\beforetitskip{0.05in plus 0.08in minus 0.08in}
                649 \setlength\interauthorskip{0.08in plus 0.1in minus 0.1in}
                650 \setlength\aftermaketitskip{0.3in plus 0.1in minus 0.1in}
   \titlebreak Acts like new line in the paper title, but with jmlrbook acts like a space in the table of contents
                and bookmarks.
                651 \newcommand*{\titlebreak}{\newline}
     \titletag
                652 \newcommand*{\titletag}[1]{}
        \title Override definition of \title to allow for an optional argument (short title)
                653 \renewcommand*{\title}[2][\@title]{%
                654 \def\@shorttitle{#1}%
                655 \def\@title{#2}%
                656 \protected@write\@auxout{}{\string\jmlr@title{#1}{#2}}%
                657 \jmlrtitlehook
                658 }
  \@shorttitle The short title of the document is initialised to \jobname to ensure a basic document will
                compile even if no title is set.
                659 \newcommand*{\@shorttitle}{\jobname}
\jmlrtitlehook
                660 \newcommand*{\jmlrtitlehook}{}
   \jmlr@title AUX command provided for MakeJmlrBookGUI
                661 \newcommand*{\jmlr@title}[2]{}
       \author Override definition of \author to allow for an optional argument (list of authors for page
                heading)
                662 \renewcommand*{\author}[2][]{%
                663 \def\@author{#2}%
                664 \def\@sauthor{#1}%
                665 \def\@jmlr@aux@author{#2}\@onelevel@sanitize\@jmlr@aux@author
                666 \ifx\@sauthor\@empty
                667 \let\@jmlr@aux@sauthor\@jmlr@aux@author
                668 \else
```
\let\@shortauthor\@sauthor

```
670 \def\@jmlr@aux@sauthor{#1}\@onelevel@sanitize\@jmlr@aux@sauthor
671 \overline{f}672 \jmlrauthorhook
673 \protected@write\@auxout
674 {}{\string\jmlr@author{\@jmlr@aux@sauthor}{\@jmlr@aux@author}}%
675 }
```
#### \jmlrauthorhook

```
676 \newcommand*{\jmlrauthorhook}{}
```
# \jmlr@author AUX command provided for MakeJmlrBookGUI

\newcommand\*{\jmlr@author}[2]{}

#### \@shortauthor

\newcommand\*{\@shortauthor}{}

#### \@firstauthor

```
679 \newcommand*{\@firstauthor}{}
```
#### \@firstsurname

\newcommand\*{\@firstsurname}{}

#### \jmlrlength

\newlength\jmlrlength

#### \jmlrmaketitle Make the title

```
682 \def\jmlrmaketitle{%
683 \jmlrpremaketitlehook
684 \def\@jmlr@authors@sep{, }%
685 \par
686 \begingroup
687 \def\footnoteseptext{ }%
688 \def\thempfn{\textsuperscript{\thefootnote}}%
689 \def\thefootnote{\fnsymbol{footnote}}%
690 \if@twocolumn
691 \twocolumn[\@jmlrmaketitle]%
692 \else
693 \@jmlrmaketitle
694 \setminusfi
695 \@thanks
696 \endgroup
697 \label{jmlrstart}%
698 \ifx\@sauthor\@empty
699 \settowidth{\jmlrlength}{\@evenhead}%
700 \ifdim\jmlrlength>\textwidth
701 \def\@shortauthor{\@firstsurname\space et al.}%
```

```
702 \fi
703 \text{ t}704 \settowidth{\jmlrlength}{\@titlefoot}%
705 \ifdim\jmlrlength>\textwidth
706 \def\@jmlrauthors{\@firstauthor\space \emph{et al}}%
707 fi
708 \jmlrmaketitlehook
709 \thispagestyle{jmlrtps}%
710 \setcounter{footnote}{0}%
711 \let\maketitle\relax \let\@maketitle\relax
712 \gdef\@thanks{}\gdef\@author{}\let\thanks\@gobble
713 \def\@jmlr@authors@sep{ \& }%
714 }
```
**lrmaketitlehook** 

\newcommand\*{\jmlrmaketitlehook}{}

\jmlrpremaketitlehook

\newcommand\*{\jmlrpremaketitlehook}{}

Provide a different title layout for HTML

## **lrhtmlmaketitle**

```
717 \newcommand{\jmlrhtmlmaketitle}{%
718 \ifx\@jmlr@authors\@empty
719 \sbox\jmlrbox{\let\addr\relax\@author}%
720 \fi
721 \noindent\HCode{<h2>}\@title\HCode{</h2>}
722 \noindent\@jmlr@authors
723 }
```
\jmlrbox Define a save box

\newsavebox\jmlrbox

\maketitle If we're creating HTML, set \maketitle to \jmlrhtmlmaketitle, otherwise set it to \jmlrmaketitle

```
725 \ifjmlrhtml
726 \let\maketitle\jmlrhtmlmaketitle
727 \else
728 \let\maketitle\jmlrmaketitle
729 \text{ t}
```
Author and editor information.

```
730 \def\@startauthor{\noindent \normalsize\bfseries}
731 \def\@endauthor{}
732\def\@starteditor{\noindent \small {\bfseries \@edname:~}}
733 \def\@endeditor{\normalsize}
```
Provide hooks to make it easier to adapted with combine class.

#### \jmlrpretitle

```
734\def\jmlrpretitle{\vskip\beforetitskip\begin{center}\Large\bfseries}
```
#### \jmlrposttitle

735 \def\jmlrposttitle{\par\end{center}\vskip\aftertitskip}

#### \nametag

736 \newcommand\*{\nametag}[1]{}

#### \jmlrpreauthor

```
737 \def\jmlrpreauthor{%
            738 \bgroup
            739 \def\nametag##1{##1}%
            740 \def\and{\unskip\enspace{\normalfont and}\enspace}%
            741 \def\addr{\mdseries\small\itshape}%
            742 \def\name{\ClassError{jmlr}{Use \string\Name{Author's Name} not \string\name}{}}%
            743 \def\email{\ClassError{jmlr}{Use \string\Email{address} not \string\email}{}}%
            744 \def\AND{\@endauthor\normalfont\hss \vskip \interauthorskip
            745 \@startauthor}%
            746 \@startauthor
            747 }
      \addr Initialise to do nothing if used outside of \author
            748 \newcommand{\addr}{}
    \@email
            749 \def\@email{\hfill\small\mdseries\scshape}%
     \@name
            750 \def\@name{\normalsize\upshape\bfseries}%
\@parsename Parse a name. Appends forename to \@forenames and stores surname in \@surname.
            751 \def\@parsename#1 #2\end@parsename{%
```

```
752 \def\@tmp{#2}%
753 \ifx\@tmp\@nnil
754 \def\@surname{#1}%
755 \let\@nextparsename\@parsenamenoop
756 \else
757 \@getinitial#1-\relax\relax\end@getinitial
758 \ifx\@forenames\@empty
759 \def\@forenames{#1}%
760 \protected@edef\@initials{\@initial}%
761 \else
762 \expandafter\toks@\expandafter{\@forenames}%
763 \edef\@forenames{\space\the\toks@}%
764 \expandafter\toks@\expandafter{\@initials}%
765 \protected@edef\@initials{\the\toks@\@initial}%
```

```
766 \fi
767 \let\@nextparsename\@parsename
768 \fi
769 \@nextparsename#2\end@parsename
770 }
771 \def\@parsenamenoop#1\end@parsename{}
```
#### \@getinitial

```
772 \def\@getinitial#1#2-#3#4\end@getinitial{%
773 \def\@jmlr@tmp{#3}%
774 \if\@jmlr@tmp\relax
775 \det\text{initial} {#1.}%
776 \else
777 \def\@initial{#1.-#3.}%
778 \fi
779 }
```
\Name Get the author's name and add surname to \@shortauthors. (Surnames with "von" parts or with spaces in should be enclosed in braces)

```
780 \newcommand*{\Name}[2][]{%
781 \def\@authorlist{#1}%
782 \def\@forenames{}%
783 \def\@surname{}%
784 \def\nametag##1{}%
785 \@parsename#2 \@nil\end@parsename
786 \ifx\@shortauthor\@empty
787 \ifx\@sauthor\@empty
788 \global\let\@shortauthor\@surname
789 \global\let\@firstsurname\@surname
790 \forallfi
791 \ifx\@authorlist\@empty
792 \protected@xdef\@jmlrauthors{\@initials\space\@surname}%
793 \else
794 \protected@xdef\@jmlrauthors{\@authorlist}%
795 \fi
796 \global\let\@firstauthor\@jmlrauthors
797 \else
798 \ifx\@sauthor\@empty
799 \expandafter\toks@\expandafter{\@shortauthor}%
800 \protected@xdef\@shortauthor{\the\toks@\space\@surname}%
801 \setminusfi
802 \ifx\@authorlist\@empty
803 \ifx\@jmlrauthors\@empty
804 \protected@xdef\@jmlrauthors{\@initials\space\@surname}%
805 \else
806 \protected@xdef\@jmlrauthors{\@jmlrauthors
807 \noexpand\@jmlr@authors@sep
808 \@initials\space\@surname}%
809 \qquad \qquad \int fi
```

```
810 \else
811 \ifx\@jmlrauthors\@empty
812 \protected@xdef\@jmlrauthors{\@authorlist}%
813 \else
814 \protected@xdef\@jmlrauthors{\@jmlrauthors
815 \noexpand\@jmlr@authors@sep
816 \@authorlist
817 }%
818 \fi
819 \setminusfi
820 \fi
821 \def\nametag##1{##1}%
822 \@name #2%
823 }
```
\jmlrabbrnamelist Display list of names in abbreviated form. (Mainly designed for use with makejmlrbook for the preface authors.) The author should be grouped if the name contains a comma.

```
824 \newcommand*{\jmlrabbrnamelist}[1]{%
825 \def\nametag##1{}%
826 \def\@jmlr@authors@sep{, }%
827 \def\@jmlr@namelist{}%
828 \@for\@thisname:=#1\do{%
829 \expandafter\@jmlrabbrname\expandafter{\@thisname}%
830 \ifx\@jmlr@namelist\@empty
831 \protected@edef\@jmlr@namelist{%
832 \@initials\space\@surname
833 }%
834 \else
835 \protected@edef\@jmlr@namelist{%
836 \@jmlr@namelist
837 \noexpand\@jmlr@authors@sep
838 \@initials\space\@surname
839 }%
840 \fi
841 }%
842 \def\@jmlr@authors@sep{ \& }%
843 \@jmlr@namelist
844 }
```
#### \@jmlrabbrname

```
845 \newcommand*{\@jmlrabbrname}[1]{%
846 \def\@initials{}%
847 \def\@surname{}%
848 \def\@forenames{}%
849 \@parsename#1 \@nil\end@parsename
850 }
```
#### \Email

```
851\newcommand*{\Email}[1]{{\@email #1}}
```
\jmlrpostauthor \def\jmlrpostauthor{\@endauthor\egroup \par \vskip \aftermaketitskip \noindent \ifx\@editor\@empty \else 858 \@starteditor \@editor \@endeditor \fi \vskip \aftermaketitskip } \@jmlrmaketitle \def\@jmlrmaketitle{\vbox{\hsize\textwidth \linewidth\hsize \jmlrpretitle {% \def\titletag##1{##1}% \@title }% \jmlrposttitle 870 \jmlrpreauthor \@author \jmlrpostauthor }} \kernelmachines Convenience command \newcommand\*\kernelmachines{(for {\textsc{http://www.kernel-machines.org}})} \editorname Label for the editor \newcommand\*{\editorname}{Editor} \editorsname Label for the editor \newcommand\*{\editorsname}{Editors} \@edname This will either be Editor or Editors depending on whether \editor or \editors is used. Defaults to \editorname \let\@edname\editorname \@editor The editor or editors are stored in \@editor \def\@editor{} \editor A single editor \def\editor#1{% \global\let\@edname\editorname \gdef\@editor{#1}% }

```
\editors Multiple editors
             882 \def\editors#1{%
             883 \global\let\@edname\editorsname
             884 \gdef\@editor{#1}%
             885 }
              4.2.6 Pagestyles
              This is taken from jmlr2e.sty
\firstpageno Set the page counter.
             886 \def\firstpageno#1{\setcounter{page}{#1}}
 \startpage If \startpage has been defined, use its value for the first page.
             887 \@ifundefined{startpage}{}{\firstpageno{\startpage}}
               Label end page.
\@jmlrenddoc Label end page
             888 \newcommand*{\@jmlrenddoc}{%
             889 \phantomsection
             890 \protected@edef\@currentlabelname{end of \@shorttitle}%
             891 \label{jmlrend}\null
             892 \global\let\@reprint\@empty
             893 }
 \@titlefoot
             894 \newcommand*{\@titlefoot}{\scriptsize\copyright\space\@jmlryear
             895 \space\@jmlr@authors.\hfill
             896 \@reprint
             897 }
    \reprint
             898 \let\@reprint\@empty
             899 \newcommand{\reprint}[1]{%
             900 \gdef\@reprint{Reprinted with permission for JMLR#1}}
 \ps@jmlrtps Title page style
             901 \newcommand\ps@jmlrtps{%
             902 \let\@mkboth\@gobbletwo
             903 \def\@oddhead{\scriptsize \@jmlrproceedings
             904 \ifx\@jmlrvolume\@empty
             905 \else
             906 \space\@jmlrvolume
             907 \ifx\@jmlrissue\@empty\else(\@jmlrissue)\fi
             908 \ifx\@jmlrpages\@empty
             909 \ifx\@jmlryear\@empty
             910 \else
```

```
911 \if\@jmlrissue\@empty,\fi
            912 \quad \text{if}913 \else
            914 : %
            915 \setminusfi
            916 \fi
            917 \ifx\@jmlrpages\@empty
            918 \else
            919 \ifx\@jmlrvolume\@empty\space\fi
            920 \@jmlrpages
            921 \ifx\@jmlryear\@empty\else,\fi
            922 \qquad \qquad \fi
            923 \ifx\@jmlryear\@empty\else\space\@jmlryear\fi
            924 \hfill
            925 \ifx\@jmlrworkshop\@empty
            926 \ifx\@jmlrsubmitted\@empty
            927 \else
            928 Submitted \@jmlrsubmitted
            929 \ifx\@jmlrpublished\@empty\else;\fi
            930 \foralli
            931 \ifx\@jmlrpublished\@empty
            932 \else
            933 \space Published \@jmlrpublished
            934 \overrightarrow{fi}935 \else
            936 \space\@jmlrworkshop
            937 \forallfi
            938 }%
            939 \let\@evenhead\@oddhead
            940 \def\@oddfoot{\@titlefoot}%
            941 \let\@evenfoot\@oddfoot
            942 }
 \ps@jmlrps Page style for subsequent pages
            943 \def\ps@jmlrps{%
            944 \let\@mkboth\@gobbletwo
            945 \def\@oddhead{\hfill {\small\scshape \@shorttitle} \hfill}%
            946 \def\@oddfoot{\hfill \small\rmfamily \thepage \hfill}%
            947 \def\@evenhead{\hfill {\small\scshape \@shortauthor} \hfill}%
            948 \def\@evenfoot{\hfill \small\rmfamily \thepage \hfill}%
            949 }%
             Set the page style:
            950 \pagestyle{jmlrps}
             Set the heading information:
\@jmlrvolume The volume number:
            951 \providecommand*{\@jmlrvolume}{}
```
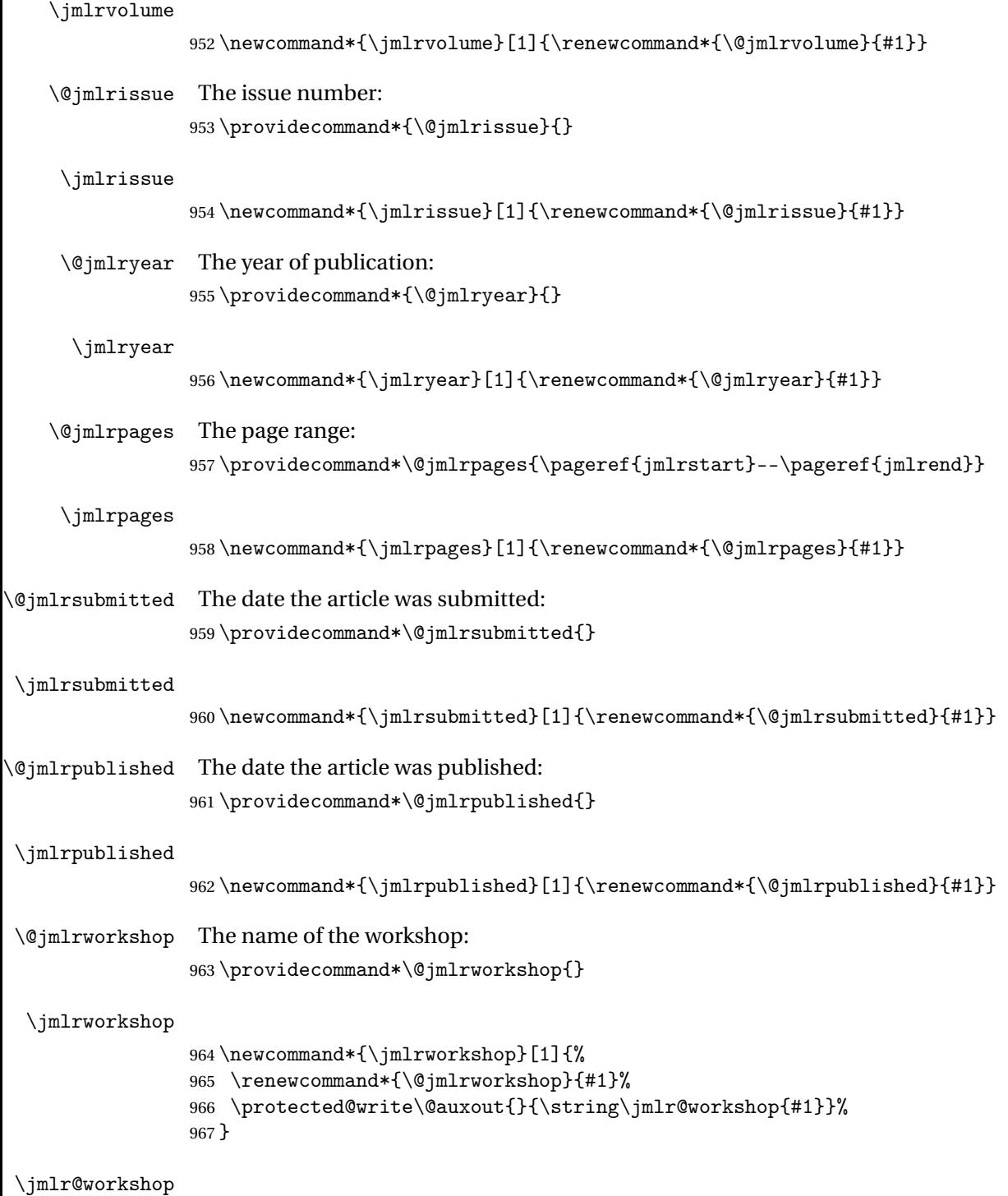

968 \newcommand\*{\jmlr@workshop}[1]{}

\date

```
969 \renewcommand*{\date}[1]{%
970 \renewcommand*{\@date}{#1}%
971 \protected@write\@auxout{}{\string\jmlr@date{#1}}%
972 }
```
#### \jmlr@date

```
973\newcommand*{\jmlr@date}[1]{}
```
#### \@jmlrauthors

974 \newcommand\*{\@jmlrauthors}{}

#### \@jmlr@authors

```
975 \newcommand*{\@jmlr@authors}{\@jmlrauthors}
```
\jmlrauthors This is provided in case \Name doesn't set \@jmlrauthors correctly. 976\newcommand\*{\jmlrauthors}[1]{\global\def\@jmlr@authors{#1}}

# 4.2.7 Miscellany

This code was taken from jmlr2e.sty.

Define macros for figure captions and table titles

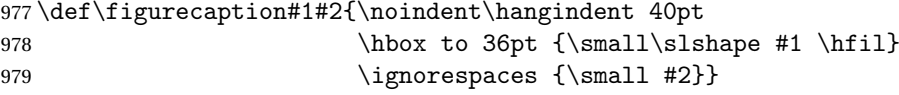

Figurecenter prints the caption title centered.

```
980 \def\figurecenter#1#2{\centerline{{\slshape #1} #2}}
981 \def\figurecenter#1#2{\centerline{{\small\slshape #1} {\small #2}}}
```
Allow "hanging indents" in long captions

#### \@makecaption

```
982 \long\def\@makecaption#1#2{%
983 \vskip 10pt
984 \setbox\@tempboxa\hbox{#1: #2}%
985 \ifdim \wd\@tempboxa >\hsize % IF longer than one line:
986 \begin{list}{#1:}{%
987 \settowidth{\labelwidth}{#1:}
988 \setlength{\leftmargin}{\labelwidth}
989 \addtolength{\leftmargin}{\labelsep}
990 }\item #2 \end{list}\par % Output in quote mode
991 \else % ELSE center.
992 \hbox to\hsize{\hfil\box\@tempboxa\hfil}
993 \fi}
```
Define strut macros for skipping spaces above and below text in a tabular environment. 994 \def\abovestrut#1{\rule[0in]{0in}{#1}\ignorespaces} 995 \def\belowstrut#1{\rule[-#1]{0in}{#1}\ignorespaces}

\acks Acknowledgements

```
996 \newcommand{\acks}[1]{\section*{Acknowledgments}#1}
```
Research Note

#### \researchnote

```
997 \newcommand{\researchnote}[1]{\noindent {\LARGE\itshape Research Note} #1}
```
Other macros now moved to jmlrutils.

\ifprint Provide command to check if this is the printed greyscale version or the online colour version. 998 \providecommand{\ifprint}[2]{\ifgrayscale#1\else#2\fi}

> Modify \includegraphics so that it can pick up the greyscale version of images if this is the print version.

```
999 \ifjmlrhtml
1000 \else
1001 \let\@org@Ginclude@graphics\Ginclude@graphics
1002 \def\Ginclude@graphics#1{%
1003 \begingroup
1004 \let\input@path\Ginput@path
1005 \ifprint{\filename@parse{#1-gray}}{\filename@parse{#1}}%
1006 \ifx\filename@ext\relax
1007 \@for\Gin@temp:=\Gin@extensions\do{%
1008 \ifx\Gin@ext\relax
1009 \Gin@getbase\Gin@temp
1010 \fi}%
1011 \else
1012 \ifprint{\filename@parse{#1}}{}%
1013 \Gin@getbase{\Gin@sepdefault\filename@ext}%
1014 \ifx\Gin@ext\relax
1015 \@warning{File '#1' not found}%
1016 \def\Gin@base{\filename@area\filename@base}%
1017 \edef\Gin@ext{\Gin@sepdefault\filename@ext}%
1018 \fi
1019 \fi
1020 \ifx\Gin@ext\relax
1021 \ifprint{\@org@Ginclude@graphics{#1}}%
1022 \{%
1023 \@latex@error{File '#1' not found}%
1024 {I could not locate the file with any of these extensions:^^J%
1025 \Gin@extensions^^J\@ehc}%
1026 }%
1027 \else
1028 \@ifundefined{Gin@rule@\Gin@ext}%
1029 {\ifx\Gin@rule@*\@undefined
1030 \@latex@error{Unknown graphics extension: \Gin@ext}\@ehc
1031 \else
1032 \expandafter\Gin@setfile\Gin@rule@*{\Gin@base\Gin@ext}%
```

```
1033 \fi}%
1034 {\expandafter\expandafter\expandafter\Gin@setfile
1035 \csname Gin@rule@\Gin@ext\endcsname{\Gin@base\Gin@ext}}%
1036 \fi
1037 \endgroup}
1038 \fi
```
## \artappendix Switch to appendices in an article

```
1039 \newcommand{\artappendix}{\par
1040 \setcounter{section}{0}
1041 \setcounter{subsection}{0}
1042 \def\thesection{\Alph{section}}
1043 \def\theHsection{\theHchapter.\Alph{section}}
1044 \def\presectionnum{Appendix~}%
1045 }
```
The default assumes a stand-alone article.

#### \appendix

1046 \let\appendix\artappendix

\booklinebreak Provided for book production editors to fine tune the book line breaking. Does nothing in the standalone article.

1047\newcommand{\booklinebreak}[1][]{}

# 4.2.8 Compatibility with combine.cls

Define chapters to make this class play nicely with combine. These definitions are just copied from book.cls

```
1048 \newcounter{chapter}
1049 \renewcommand\thechapter{\@arabic\c@chapter}
1050 \newcommand\@chapapp{\chaptername}
```
Add sections to the chapter reset.

1051 \@addtoreset{section}{chapter}

#### \chaptermark

1052 \newcommand\*\chaptermark[1]{}

Chapters should only be defined when we're combining documents into a book.

#### \bookchapter

```
1053 \newcommand\bookchapter{%
1054 \if@openright\cleardoublepage\else\clearpage\fi
1055 \thispagestyle{plain}%
1056 \global\@topnum\z@
1057 \@afterindentfalse
1058 \secdef\@chapter\@schapter}
```
\artchapter Disable chapters for articles.

 \newcommand\artchapter{% \ClassError{jmlr}{Chapters not permitted in articles}{}}

\chapter The default assumes a stand-alone document.

\let\chapter\artchapter

Label for the chapter entries in the toc. \def\@chaptoclabel{chapter}

\@chapter Numbered chapters

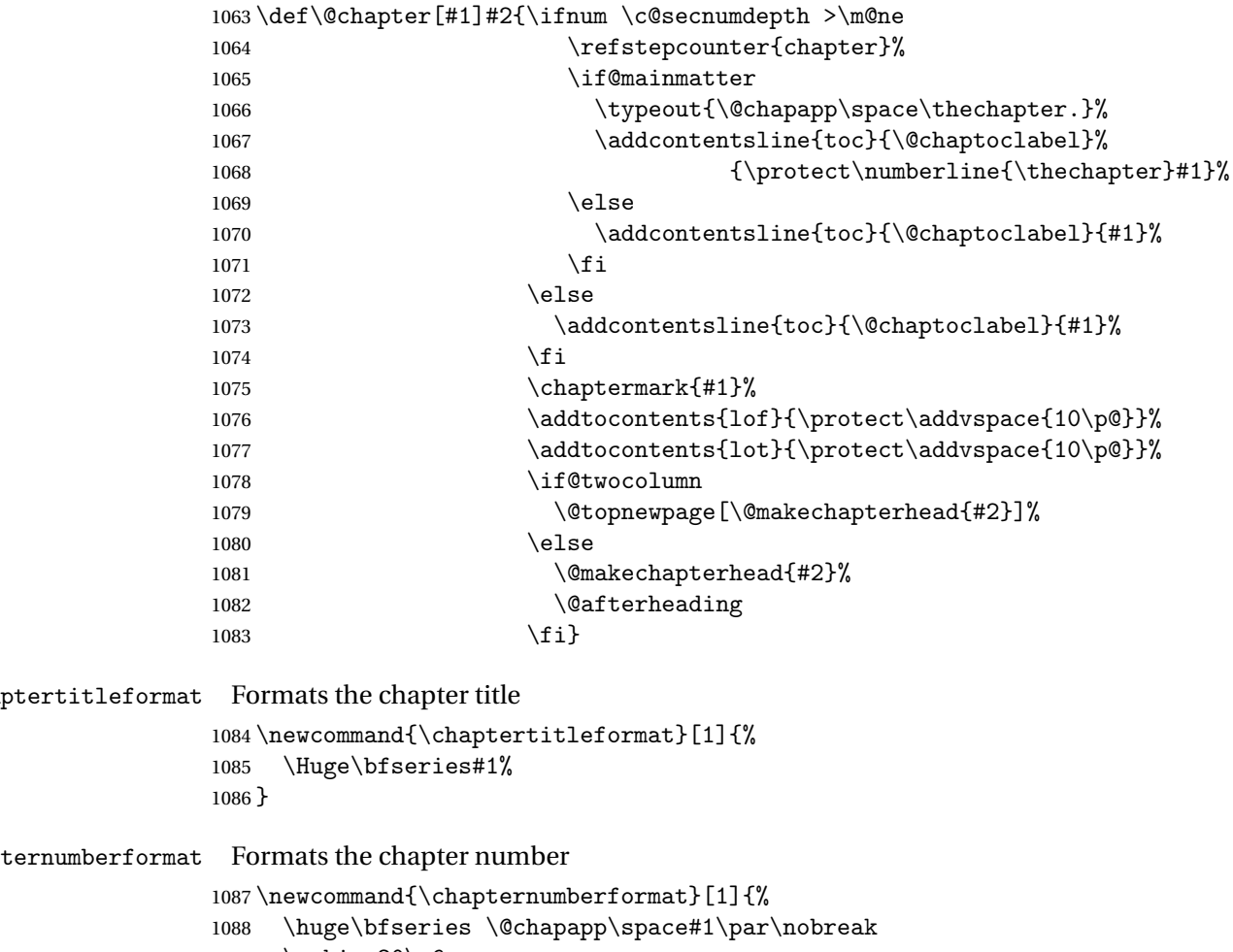

 \vskip 20\p@ }

\chapterformat Overall format for chapter headings \newcommand\*{\chapterformat}{\raggedright}

```
\postchapterskip Vertical gap after chapter heading
              1092 \newlength\postchapterskip
              1093 \setlength\postchapterskip{40pt}
\prechapterskip Vertical gap before chapter heading
              1094 \newlength\prechapterskip
              1095 \setlength\prechapterskip{50pt}
makechapterhead Chapter heading for numbered chapters
              1096 \def\@makechapterhead#1{%
              1097 \null\vskip\prechapterskip
              1098 {\parindent \z@ \normalfont\chapterformat
              1099 \ifnum \c@secnumdepth >\m@ne
              1100 \if@mainmatter
              1101 \chapternumberformat{\thechapter}%
              1102 \qquad \qquad \fi
              1103 \fi
              1104 \interlinepenalty\@M
              1105 \chaptertitleformat{#1}\par\nobreak
              1106 \vskip \postchapterskip
              1107 }}
    \@schapter Unnumbered chapters.
              1108 \def\@schapter#1{\if@twocolumn
              1109 \@topnewpage[\@makeschapterhead{#1}]%
              1110 \text{else}1111 \@makeschapterhead{#1}%
              1112 \@afterheading
              1113 \{f_i\}akeschapterhead Layout for unnumbered chapter headings
              1114 \def\@makeschapterhead#1{%
              1115 \vspace*{\prechapterskip}%
              1116 {\parindent \z@
              1117 \normalfont\chapterformat
              1118 \interlinepenalty\@M
              1119 \chaptertitleformat{#1}\par\nobreak
              1120 \vskip \postchapterskip
```

```
1121 }}
```
\l@chapter Format for chapter entry in toc

```
1122 \newcommand*\l@chapter[2]{%
```

```
1123 \ifnum \c@tocdepth >\m@ne
```
- 1124 \addpenalty{-\@highpenalty}%
- \vskip 1.0em \@plus\p@
- \setlength\@tempdima{1.5em}%

```
1127 \begingroup
```
\parindent \z@ \rightskip \@pnumwidth

```
1129 \parfillskip -\@pnumwidth
1130 \leavevmode \large\bfseries
1131 \advance\leftskip\@tempdima
1132 \hskip -\leftskip
1133 #1\nobreak\hfil \nobreak\hb@xt@\@pnumwidth{\hss #2}\par
1134 \penalty\@highpenalty
1135 \endgroup
1136 \fi}
```
\l@appendix Make appendix entries in the toc the same as that for chapters by default \let\l@appendix\l@chapter

#### \chaptername

```
1138 \newcommand\chaptername{Chapter}
```

```
\frontmatter Start the front matter (in book)
```

```
1139 \newcommand\frontmatter{%
```

```
1140 \cleardoublepage
```

```
1141 \@mainmatterfalse
```
\renewcommand\*{\theHchapter}{front-\thechapter}%

```
1143 \pagenumbering{roman}%
```
- \morefrontmatter
- }

```
1146 \newcommand\morefrontmatter{}
```
#### \mainmatter Start the main matter (in book)

\newcommand\mainmatter{%

```
1148 \cleardoublepage
```

```
1149 \@mainmattertrue
```

```
1150 \setcounter{chapter}{0}%
```
- \renewcommand\*{\theHchapter}{\thechapter}%
- \pagenumbering{arabic}%
- \moremainmatter
- }

\newcommand\moremainmatter{}

```
\backmatter Start the back matter (in book)
```

```
1156 \newcommand\backmatter{%
```

```
1157 \if@openright
```

```
1158 \cleardoublepage
```

```
1159 \else
```

```
1160 \clearpage
```

```
1161 \fi
```

```
1162 \@mainmatterfalse}
```
#### \booktocpreamble

\newcommand\*{\booktocpreamble}{}

ooktocpostamble

```
1164 \newcommand*{\booktocpostamble}{}
```
tableof contents This is for the main table of contents when using the combine class file, and is not for use in individual articles.

> \newcommand\booktableofcontents{% \if@twocolumn \@restonecoltrue\onecolumn \else 1169 \@restonecolfalse \fi \chapter\*{\contentsname 1172 \@mkboth{\MakeUppercase\contentsname}{\MakeUppercase\contentsname}}% \booktocpreamble \@starttoc{toc}% \booktocpostamble \if@restonecol \twocolumn \else 1179 \clearpage \fi \@mkboth{}{}% }

tableof contents Table of contents for individual articles.

\let\arttableofcontents\tableofcontents

```
\artpart A part in an article
```
\newcommand{\artpart}{%

```
1185 \def\toclevel@part{0}%
1186 \if@noskipsec \leavevmode\fi
1187 \par
1188 \addvspace{4ex}%
1189 \@afterindentfalse
1190 \secdef\@artpart\@sartpart
1191 }
1192 \let\@artpart\@part
1193 \let\@sartpart\@spart
```
\bookpart A part in a book forming a collection of articles

\newcommand\bookpart{%

```
1195 \def\toclevel@part{-1}%
1196 \if@openright
1197 \cleardoublepage
1198 \else
1199 \clearpage
1200 \quad \text{if}
```

```
1201 \thispagestyle{plain}%
               1202 \if@twocolumn
               1203 \onecolumn
               1204 \@tempswatrue
               1205 \else
               1206 \@tempswafalse
               1207 \text{fi}1208 \preparthook
               1209 \secdef\@bookpart\@sbookpart}
parttitleformat Format of the title for a part (in a book)
               1210 \newcommand{\parttitleformat}[1]{%
               1211 \Huge\bfseries#1%
               1212 }
                  Part labels
               1213 \newcommand*{\@parttoclabel}{part}
     \@partapp
               1214 \def\@partapp{\partname}
artnumberformat Format of the part number (in a book)
               1215 \newcommand{\partnumberformat}[1]{%
               1216 \Huge\bfseries \@partapp\nobreakspace#1\par\nobreak
               1217 \vskip 20\p@
               1218 }
  \preparthook Hook at the start of a part (in a book)
               1219 \newcommand{\preparthook}{\null\vfil}
   \partformat Overall format of part
               1220 \newcommand*{\partformat}{\centering}
    \@bookpart Numbered book part format
               1221 \def\@bookpart[#1]#2{%
               1222 \ifnum \c@secnumdepth >-2\relax
               1223 \refstepcounter{part}%
               1224 \addcontentsline{toc}{\@parttoclabel}{\protect\numberline{\thepart}#1}%
               1225 \else
               1226 \addcontentsline{toc}{\@parttoclabel}{#1}%
               1227 \fi
               1228 \markboth{}{}%
               1229 {\interlinepenalty \@M
               1230 \normalfont\partformat
               1231 \ifnum \c@secnumdepth >-2\relax
               1232 \partnumberformat{\thepart}%
               1233 \fi
               1234 \parttitleformat{#2}\par}%
               1235 \postparthook}
```

```
\@sbookpart Unnumbered book part format
              1236 \def\@sbookpart#1{%
              1237 {\interlinepenalty \@M
              1238 \normalfont\partformat
              1239 \parttitleformat{#1}\par}%
              1240 \postparthook}
 \postparthook Hook after part heading
              1241 \def\postparthook{\vfil\newpage
              1242 \if@twoside
              1243 \if@openright
              1244 \null
              1245 \thispagestyle{empty}%
              1246 \newpage
              1247 \fi
              1248 \fi
              1249 \if@tempswa
              1250 \twocolumn
              1251 \{f_i\}\bookappendix Switch to appendices in book
              1252 \newcommand\bookappendix{\par
              1253 \setcounter{table}{0}%
              1254 \setcounter{figure}{0}%
              1255 \zeroextracounters
              1256 \par
              1257 \gdef\theHchapter{\Alph {chapter}}%
              1258 \xdef\Hy@chapapp{\Hy@appendixstring}%
              1259 \setcounter{chapter}{0}%
              1260 \setcounter{section}{0}%
              1261 \gdef\@chapapp{\appendixname}%
              1262 \gdef\thechapter{\@Alph\c@chapter}%
              1263 \def\@write@jmlr@import{\@@write@jmlr@apdimport}%
              1264 \csname appendixmore\endcsname
              1265 }
               Define commands to switch between book/article modes
\jmlrbookcommands Switch to book commands
              1266 \newcommand*{\jmlrbookcommands}{%
              1267 \let\part\bookpart
              1268 \let\chapter\bookchapter
              1269 \let\appendix\bookappendix
              1270 \let\tableofcontents\booktableofcontents
```
1271 \def\thesection{\thechapter.\arabic{section}}%

```
1272 }
```
# \jmlarticlecommands Switch to article commands

1273 \newcommand\*{\jmlrarticlecommands}{%
```
1274 \let\part\artpart
1275 \let\chapter\artchapter
1276 \let\appendix\artappendix
1277 \let\tableofcontents\arttableofcontents
1278 \def\thesection{\arabic{section}}%
1279 }
```
Check for packages that are known to cause problems when combining articles into a book.

#### \@jmlr@check@packages

```
1280 \newcommand*{\@jmlr@check@packages}{%
1281 \@ifpackageloaded{epsfig}{%
1282 \ClassError{jmlr}{Obsolete package 'epsfig' detected.
1283 \MessageBreak
1284 Please use \string\includegraphics\space to include images
1285 instead}{}}{}%
1286 \@ifpackageloaded{psfig}{%
1287 \ClassError{jmlr}{Obsolete package 'psfig' detected.
1288 \MessageBreak
1289 Please use \string\includegraphics\space to include images
1290 instead { } } { } \
1291 \@ifpackageloaded{subfig}{%
1292 \ClassError{jmlr}{Package 'subfig' detected.\MessageBreak
1293 This will cause a conflict if the article is incorporated
1294 \MessageBreak
1295 into a book using jmlbook.cls.
1296 \MessageBreak
1297 Please use \string\subfigure\space and
1298 \string\subtable\space instead}{}}{}%
1299 \@ifpackageloaded{theorem}{%
1300 \ClassError{jmlr}{Package 'theorem' detected.\MessageBreak
1301 This can cause a conflict with other packages used by jmlr}{{}}{}%
1302 \@ifpackageloaded{ntheorem}{%
1303 \ClassError{jmlr}{Package 'ntheorem' detected.\MessageBreak
1304 This can cause a conflict with other packages used by jmlr}{}}{}%
1305 \@ifpackageloaded{amsthm}{%
1306 \ClassError{jmlr}{Package 'amsthm' detected.\MessageBreak
1307 This package conflicts with the jmlr class}{}}{}%
1308 \@ifpackageloaded{pdfpages}{Package 'pdfpages' detected.\MessageBreak
1309 This can cause a problem for jmlrbook}{}%
1310 \@ifpackageloaded{geometry}{Package 'geometry' detected.\MessageBreak
1311 This can cause a problem for jmlrbook}{}%
1312 \@ifpackageloaded{tabularx}{%
1313 \ClassError{jmlr}{Package 'tabularx' detected.\MessageBreak
1314 This will break footnote links}{}}{}%
1315 \@ifpackageloaded{jmlr2e}{%
1316 \ClassError{jmlr}{Package 'jmlr2e' detected.\MessageBreak
1317 This can't be used with the jmlr class}{}}{}%
1318 }
```

```
1319 \AtBeginDocument{%
                1320 \@jmlr@check@packages
                1321 \let\@jmlr@check@packages\relax
                1322 }
ssPackageChecks Don't check for potentially problematic packages. (If I find this in any paper sent to me for
                  inclusion in a book, it will annoy me.)
                1323 \newcommand*{\jmlrSuppressPackageChecks}{%
                1324 \let\@jmlr@check@packages\relax
                1325 }
                  Discourage authors from using obsolete commands:
\obsoletefontcs
                1326 \DeclareRobustCommand*{\obsoletefontcs}[1]{%
                1327 \ClassWarning{jmlr}{Obsolete command
                1328 \expandafter\string\csname#1\endcsname\space detected}%
                1329 \csname #1 \endcsname
                1330 }
            \bf
                1331 \renewcommand*{\bf}{%
                1332 \obsoletefontcs{bf}%
                1333 }
            \it
                1334 \renewcommand*{\it}{%
                1335 \obsoletefontcs{it}%
                1336 }
            \sqrt{\text{sc}}1337 \renewcommand*{\sc}{%
                1338 \obsoletefontcs{sc}%
                1339 }
            \rm
                1340 \renewcommand*{\rm}{%
                1341 \obsoletefontcs{rm}%
                1342 }
            \sf
                1343 \renewcommand*{\sf}{%
                1344 \obsoletefontcs{sf}%
                1345 }
```
#### \tt

```
1346 \renewcommand*{\tt}{%
1347 \obsoletefontcs{tt}%
1348 }
```
ckforpseudocode Check for pseudocode package since it conflicts with the algorithm package and quite often both packages are used in the same book or proceedings.

<span id="page-74-0"></span>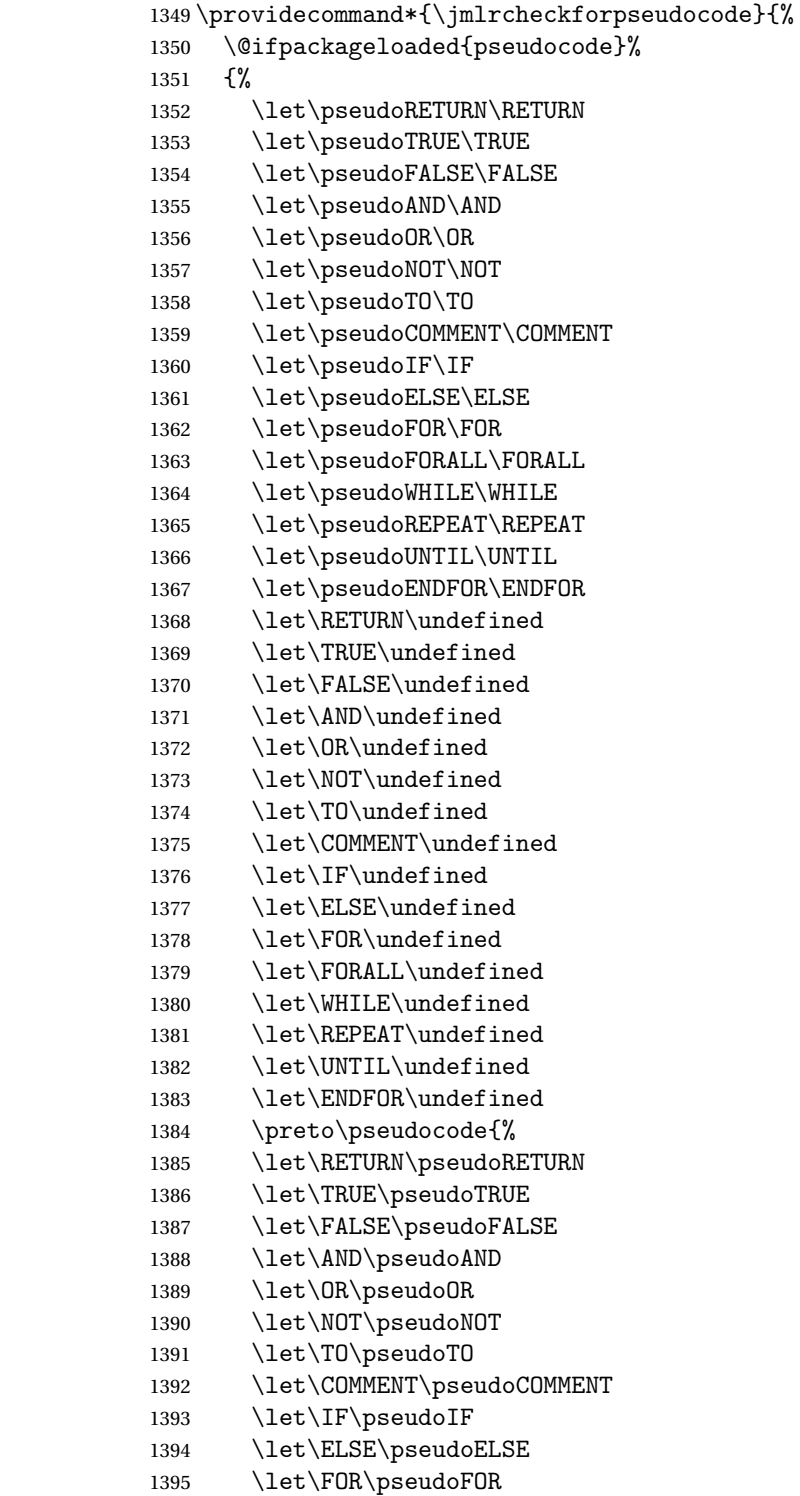

```
1396 \let\FORALL\pseudoFORALL
1397 \let\WHILE\pseudoWHILE
1398 \let\REPEAT\pseudoREPEAT
1399 \let\UNTIL\pseudoUNTIL
1400 \let\ENDFOR\pseudoENDFOR
1401 }%
1402 }%
1403 {}%
1404 }
1405 \jmlrcheckforpseudocode
```
# 4.3 jmlrbook.cls Code

Class file for books composed of articles using the jmlr class.

\NeedsTeXFormat{LaTeX2e}

Declare class:

```
1407 \ProvidesClass{jmlrbook}[2017/08/01 v1.24 (NLCT) JMLR Book Style]
```
Need xkeyval package to have key=value class options

```
1408 \RequirePackage{xkeyval}
```
Requires double spacing for the title page

\RequirePackage{setspace}

Path used to determine if the preface is in the main document or in a separate file.

# \jmlrprefacefile

\newcommand\*\jmlrprefacepath{}

The fink package is now deprecated, so only use it if currfile isn't installed.

```
1411 \IfFileExists{currfile.sty}%
1412 {
1413 \RequirePackage{currfile}
1414 \renewcommand*\jmlrprefacepath{\currfilepath}
1415 }%
1416 {%
1417 \RequirePackage{fink}
1418 \ifdef\finkpath
1419 {%
1420 \renewcommand*\jmlrprefacepath{\finkpath}%
1421 }
1422 {%
 fink version too old.
```
 \ClassWarning{jmlrbook}{Install 'currfile' package or update 'fink' package} } }

Some packages need to be loaded before hyperref so provide a hook to do this: 1427 \providecommand\*{\jmlrprehyperref}{}

#### \ifgrayscale Determine whether to select color or grayscale

```
1428 \newif\ifgrayscale
1429 \grayscalefalse
```
#### draft

1430 \DeclareOptionX{draft}{\setlength\overfullrule{5pt}}

#### final

1431 \DeclareOptionX{final}{\setlength\overfullrule{0pt}}

#### color

1432 \DeclareOptionX{color}{\grayscalefalse}

### gray

1433 \DeclareOptionX{gray}{\grayscaletrue}

Pass letterpaper and 7x10 to jmlr.

#### letterpaper

1434 \DeclareOptionX{letterpaper}{\PassOptionsToClass{\CurrentOption}{jmlr}}

#### 7x10

1435 \DeclareOptionX{7x10}{\PassOptionsToClass{\CurrentOption}{jmlr}}

Pass html and nohtml to jmlr. (Used by make jmlrbookgui)

# html

1436 \DeclareOptionX{html}{\PassOptionsToClass{\CurrentOption}{jmlr}}

#### nohtml

1437 \DeclareOptionX{nohtml}{\PassOptionsToClass{\CurrentOption}{jmlr}}

# **lrprefaceheader**

```
1438 \newcommand*{\jmlrprefaceheader}{%
```

```
1439 \phantomsection
1440 \chapter*{\prefacename}%
1441 \addcontentsline{toc}{chapter}{\prefacename}%
1442 \markboth{\prefacename}{\prefacename}%
1443 }
```
Pass wcp, pmlr and nowcp options to jmlr and set preface header.

#### wcp

```
1444 \DeclareOptionX{wcp}{%
1445 \PassOptionsToClass{\CurrentOption}{jmlr}%
1446 }
```
pmlr

```
1447 \DeclareOptionX{pmlr}{%
1448 \PassOptionsToClass{\CurrentOption}{jmlr}%
1449 }
```
#### nowcp

```
1450 \DeclareOptionX{nowcp}{%
1451 \PassOptionsToClass{\CurrentOption}{jmlr}%
1452 }
```
Pass tablecaptiontop and tablecaptionbottom options to jmlr.

# tablecaptiontop

```
1453 \DeclareOptionX{tablecaptiontop}{\PassOptionsToClass{\CurrentOption}{jmlr}}
```
#### lecaptionbottom

```
1454 \DeclareOptionX{tablecaptionbottom}{\PassOptionsToClass{\CurrentOption}{jmlr}}
```
Pass font size commands to jmlr

#### 10pt

1455 \DeclareOptionX{10pt}{\PassOptionsToClass{\CurrentOption}{jmlr}}

#### 11pt

```
1456 \DeclareOptionX{11pt}{\PassOptionsToClass{\CurrentOption}{jmlr}}
```
#### 12pt

1457 \DeclareOptionX{12pt}{\PassOptionsToClass{\CurrentOption}{jmlr}}

Switch on two-side mode by default 1458 \@twosidetrue

#### oneside

```
1459 \DeclareOptionX{oneside}{\@twosidefalse \@mparswitchfalse}
```
#### twoside

1460 \DeclareOptionX{twoside}{\@twosidetrue \@mparswitchtrue}

# pdfxa

```
1461 \define@boolkey{jmlrbook.cls}[jmlr]{pdfxa}[true]{}
1462 \jmlrpdfxafalse
```
# Process options 1463 \ProcessOptionsX

<span id="page-78-0"></span>If \jmlrgrayscale has been defined, let it override the class options. If it is defined, it should be set to 0 for the online version and any other number for the grayscale print version.

```
1464 \@ifundefined{jmlrgrayscale}{}%
1465 {%
1466 \ifnum\jmlrgrayscale=0\relax
1467 \grayscalefalse
1468 \else
1469 \grayscaletrue
1470 \fi
1471 }
```
This next bit is a modification of pdfx. It's only used for the print version when the pdfxa option is used.

```
1472 \ifgrayscale
1473 \newcommand*{\jmlrwritepdfinfo}{%
1474 \protected@write\@auxout{}{\string\jmlrbook@info{\xmpAuthor}{\xmpTitle}}%
1475 }
1476 \ifjmlrpdfxa
1477 \def\convertDate{\getYear}
1478 {\catcode'\D=12
1479 \gdef\getYear D:#1#2#3#4{\edef\xYear{#1#2#3#4}\getMonth}
1480 }
1481 \def\getMonth#1#2{\edef\xMonth{#1#2}\getDay}
1482 \def\getDay#1#2{\edef\xDay{#1#2}\getHour}
1483 \def\getHour#1#2{\edef\xHour{#1#2}\getMin}
1484 \def\getMin#1#2{\edef\xMin{#1#2}\getSec}
1485 \def\getSec#1#2{\edef\xSec{#1#2}\getTZh}
1486 \frac{1}{6}1487 \catcode' \Z=121488 \qquad \qquad \qquad \text{2}1489 }
1490 \def\hash{\expandafter\@gobble\string\#}%
1491 \def\amp{\expandafter\@gobble\string\&}%
1492 \def\xmpAmp{\amp\hash x0026;}%
1493 \def\sep{</rdf:li><rdf:li>}
1494 \def\TextCopyright{\amp\hash x00A9;}
1495 \def\Title#1{\gdef\xmpTitle{#1}}
1496 \def\Author#1{\gdef\xmpAuthor{#1}}
1497 \def\Keywords#1{\gdef\xmpKeywords{#1}}
1498 \let\xmpKeywords\@empty
1499 \let\xmpSubject\xmpKeywords
1500 \def\Creator#1{\gdef\xmpCreator{#1}}
1501 \def\xmpCreator{\@pdfcreator}
1502 \def\Producer#1{\gdef\xmpProducer{#1}}
1503 \def\xmpProducer{pdfTeX}
1504 \def\Volume#1{\gdef\xmpVolume{#1}}
1505 \let\xmpVolume\@empty
1506 \def\Issue#1{\gdef\xmpIssue{#1}}
1507 \let\xmpIssue\@empty
```

```
1508 \def\CoverDisplayDate#1{\gdef\xmpCoverDisplayDate{#1}}
1509 \let\xmpCoverDisplayDate\@empty
1510 \def\CoverDate#1{\gdef\xmpCoverDate{#1}}
1511 \let\xmpCoverDate\@empty
1512 \def\Copyright#1{\gdef\xmpCopyright{#1}}
1513 \let\xmpCopyright\@empty
1514 \def\Doi#1{\gdef\xmpDoi{#1}}
1515 \let\xmpDoi\@empty
1516 \def\Lastpage#1{\gdef\xmpLastpage{#1}}
1517 \let\xmpLastpage\@empty
1518 \def\Firstpage#1{\gdef\xmpFirstpage{#1}}
1519 \let\xmpFirstpage\@empty
1520 \def\Journaltitle#1{\gdef\xmpJournaltitle{#1}}
1521 \let\xmpJournaltitle\@empty
1522 \def\Journalnumber#1{\gdef\xmpJournalnumber{#1}}
1523 \let\xmpJournalnumber\@empty
1524 \def\Org#1{\gdef\xmpOrg{#1}}
1525 \let\xmpOrg\@empty
1526 \def\CreatorTool#1{\gdef\xmpCreatorTool{#1}}
1527 \def\xmpCreatorTool{\xmpProducer}
1528 \def\AuthoritativeDomain#1{\gdef\xmpAuthoritativeDomain{#1}}
1529 \let\xmpAuthoritativeDomain\@empty
1530 \def\findUUID#1{\edef\tmpstring{\pdfmdfivesum{#1}}
1531 \expandafter\eightofnine\tmpstring\end}
1532 \def\eightofnine#1#2#3#4#5#6#7#8#9\end{%
1533 \xdef\eightchars{#1#2#3#4#5#6#7#8}
1534 \fouroffive#9\end}
1535 \def\fouroffive#1#2#3#4#5\end{\xdef\ffourchars{#1#2#3#4}
1536 \sfouroffive#5\end}
1537 \def\sfouroffive#1#2#3#4#5\end{\xdef\sfourchars{#1#2#3#4}
1538 \tfouroffive#5\end
1539 \def\tfouroffive#1#2#3#4#5\end{\xdef\tfourchars{#1#2#3#4}
1540 \xdef\laststring{#5}}
1541 \def\uuid{\eightchars-%
1542 \ffourchars-%
1543 \sqrt{\text{sfourchars-}}1544 \tfourchars-%
1545 \laststring}
```
\getTZh This is a modification of the command from pdfx that also works for zero and negative hours.

```
1546 \def\getTZh#1{%
1547 \def\TZprefix{#1}%
1548 \ifx\TZprefix\tmpz
1549 \def\xTZsign{+}%
1550 \def\xTZh{00}%
1551 \def\xTZm{00}%
1552 \let\getTZnext\doConvDate
1553 \else
1554 \let\xTZsign\TZprefix
```

```
1555 \let\getTZnext\getTZhm
1556 \fi
1557 \qquad \qquad \qquad1558 }
1558 }
```
\getTZm This is a modified version of the command from pdfx.

```
1559 \def\getTZhm#1#2'#3#4'{%
1560 \edef\xTZh{#1#2}%
1561 \edef\xTZm{#3#4}%
1562 \doConvDate<br>1563 }
1563 }
```
\doConvDate Defines the date using information derived from parsing \pdfcreationdate

```
1564 \def\doConvDate{%
1565 \edef\convDate{\xYear-\xMonth-\xDay
1566 T\xHour:\xMin:\xSec\xTZsign\xTZh:\xTZm}%
1567 }
```
\@pre@hyperref This macro contains a trimmed down version of pdfx.

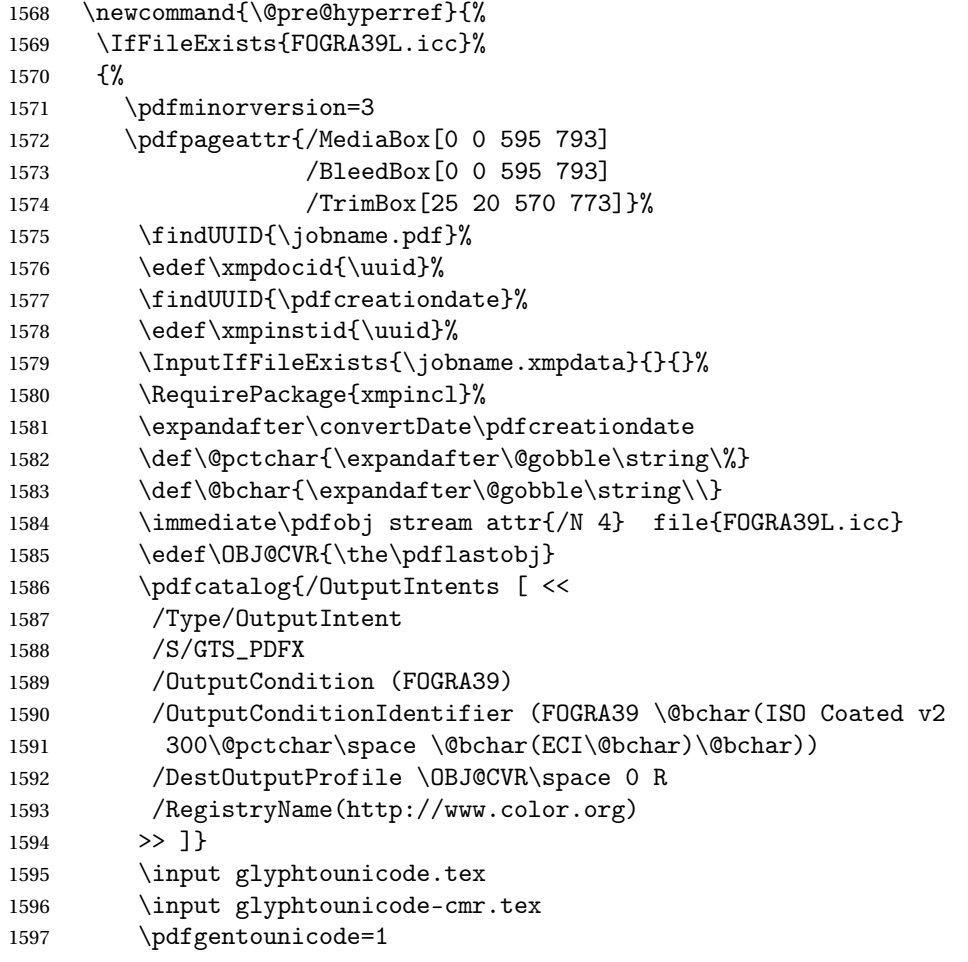

```
1598 \RequirePackage[draft,pdftex,pdfpagemode=UseNone,bookmarks=false]{hyperref}%
             1599 }%
             1600 {%
             1601 \ClassError{jmlrbook}{Can't find 'FOGRA39L.icc'}%
             1602 {Download ISOcoated\string_v2\string_330\string_bas.icc from
             1603 http://www.colormanagement.org/en/isoprofile.html
             1604 Rename it FOGRA39L.icc and put it in the pdfx folder}%
             1605 }%
             1606 }
             1607 \renewcommand*{\jmlrwritepdfinfo}{%
             1608 \begingroup
             1609 \let\&=\xmpAmp1610 \IfFileExists{pdfx-1a.xmp}{%
             1611 \pdfcompresslevel=0
             1612 \immediate\pdfobj stream attr {/Type /Metadata /Subtype /XML}
             1613 file{pdfx-1a.xmpi}
             1614 \pdfcatalog{/Metadata \the\pdflastobj\space 0 R}
             1615 }%
             1616 {}%
             1617 \endgroup
             1618 \protected@write\@auxout{}{\string\jmlrbook@info{\xmpAuthor}{\xmpTitle}}%
             1619 \pdfinfo{
             1620 / Author(\xmpAuthor)%
             1621 /Title(\xmpTitle)%
             1622 / Creator(\xmpProducer)%
             1623 / CreationDate(\convDate)%
             1624 /ModDate(\convDate)%
             1625 /Producer(\xmpProducer)%
             1626 /Trapped /False
             1627 /GTS_PDFXVersion (PDF/X-1:2001)%
             1628 /GTS_PDFXConformance (PDF/X-1a:2001)%
             1629 }%
             1630 }
             1631 \fi
             1632 \else
             1633 \newcommand*{\jmlrwritepdfinfo}{}
             1634 \fi
\jmlrbook@info Not needed (information provided for MakeJmlrBookGUI)
             1635 \newcommand*{\jmlrbook@info}[2]{}
\jmlrbook@location Not needed (information provided for MakeJmlrBookGUI)
             1636 \newcommand*{\jmlrbook@location}[1]{}
\@post@hyperref
             1637 \newcommand*{\@post@hyperref}{%
             1638 \let\@org@c@lenddoca\c@lenddoca
```

```
1639 \let\c@lenddoca\undefined
```

```
1640 }
```
<span id="page-82-0"></span>Load combine class. This requires a little bit of trickery.

```
1641 \let\@org@LoadClass\LoadClass
```

```
1642 \def\LoadClass#1{\let\LoadClass\@org@LoadClass\@org@LoadClass{jmlr}}
```

```
1643 \@org@LoadClass{combine}
```

```
1644 \let\c@lenddoca\@org@c@lenddoca
```
Requires combnat to work with natbib:

```
1645 \RequirePackage{combnat}
```
Need to apply a patch to combnat (this has now been fixed in combnat, but user might be using an old version):

```
1646 \renewcommand\c@laNAT@parse[1]{{%
1647 \let\protect=\@unexpandable@protect\let~\relax
1648 \let\active@prefix=\@gobble
1649 \xdef\NAT@temp{\csname b@#1\@extra@b@citeb\endcsname}}%
1650 \expandafter\NAT@split\NAT@temp?????@@%
1651 \expandafter\NAT@parse@date\NAT@date??????@@%
1652 \ifciteindex\NAT@index\fi}
1653
1654 \renewcommand\c@lbNAT@parse[1]{{%
1655 \let\protect=\@unexpandable@protect\let~\relax
1656 \let\active@prefix=\@gobble
1657 \xdef\NAT@temp{\csname B?\jobname?@#1\@extra@b@citeb\endcsname}}%
1658 \expandafter\NAT@split\NAT@temp?????@@%
1659 \expandafter\NAT@parse@date\NAT@date??????@@%
1660 \ifciteindex\NAT@index\fi}
```
Start new chapters on the right hand page:

 \newif\if@openright \@openrighttrue \newif\if@mainmatter

Define commands that affect the formatting:

\pagerule Draw line across the text block.

```
1664 \newcommand*{\pagerule}[1][0pt]{\par\noindent
1665 \rule[#1]{\linewidth}{2pt}\par}
```
preface The preface environment starts a new chapter but also writes information to the main aux file for makejmlrbook. The optional argument is the file name for the extracted preface.

```
1666 \ifjmlrhtml
1667 \newenvironment{preface}[1][preface]%
1668 {%
1669 \noindent\HCode{<h2>\prefacename</h2>}%
1670 }%
1671 {%
1672 }
1673 \else
1674 \newenvironment{preface}[1][preface]%
1675 {%
```

```
1676 \jmlrprefaceheader
                1677 \protected@write\@mainauxout
                1678 {}{\string\@prefacestart{\thepage}{\arabic{page}}}%
                1679 \protected@write\@mainauxout{}{\string\@prefacefile{\jmlrprefacepath}{#1}}%
                1680 }%
                1681 {%
                1682 \protected@write\@mainauxout{}{\string\@prefaceend{\thepage}}%
                1683 }
                1684 \fi
   \prefacename
                1685 \newcommand*{\prefacename}{Preface}
 \@prefacefile
                1686 \newcommand*{\@prefacefile}[2]{}
\@prefacestart
                1687 \newcommand*{\@prefacestart}[2]{}
   \@prefaceend
                1688 \newcommand*{\@prefaceend}[1]{}
\@prefaceeditor
                1689 \newcommand*{\@prefaceeditor}[1]{}
                   Cross-reference chapters:
                1690 \newcommand*{\chapterrefname}{Chapter}
                1691 \newcommand*{\chaptersrefname}{Chapters}
    \chapterref
                1692 \newcommand*{\chapterref}[1]{%
                1693 \objectref{#1}{\chapterrefname}{\chaptersrefname}{}{}}
                   Cross-referencing imported articles:
\articlepageref Page number of start of article
                1694 \newcommand*{\articlepageref}[1]{%
                1695 \pageref{#1jmlrstart}%
                1696 }
articlepagesref Page range of article
                1697 \newcommand*{\articlepagesref}[1]{%
                1698 \pageref{#1jmlrstart}--\pageref{#1jmlrend}%
                1699 }
\@articlepagesref Page range of article for use within the article
                1700 \newcommand*{\@articlepagesref}{%
                1701 \pageref{jmlrstart}--\pageref{jmlrend}%
                1702 }
```

```
articletitleref Reference the short title of an imported article
               1703 \newcommand*{\articletitleref}[1]{\nameref{#1jmlrstart}}
rticleauthorref Reference the authors of an imported article
               1704 \newcommand*{\articleauthorref}[1]{%
               1705 \@ifundefined{@jmlr@author@#1}%
               1706 {%
               1707 \ClassWarning{jmlrbook}{Label '#1' undefined}%
               1708 }%
               1709 {%
               1710 \@nameuse{@jmlr@author@#1}%
               1711 }%
               1712 }
\jmlrtitlehook Extra title information
               1713 \renewcommand*\jmlrtitlehook{%
               1714 \hypersetup{pdftitle={\@shorttitle}}%
               1715 \def\xmpTitle{\@shorttitle}%
               1716 \let\jmlrtitlehook\relax
               1717 }
               1718 \providecommand*{\xmpTitle}{\@title}%
\jmlrauthorhook
               1719 \renewcommand*\jmlrauthorhook{%
               1720 \ifx\@sauthor\@empty
               1721 \hypersetup{pdfauthor={\@author}}%
               1722 \else
               1723 \hypersetup{pdfauthor={\@sauthor}}%
               1724 \fi
               1725 \def\xmpAuthor{\@sauthor}%
               1726 \let\jmlrauthorhook\relax
               1727 \let\@shortauthor\@empty
               1728 }
               1729 \providecommand*\xmpAuthor{\@author}%
      \subtitle
               1730 \newcommand*{\@subtitle}{}
               1731 \newcommand*{\subtitle}[1]{\renewcommand*{\@subtitle}{#1}}
        \volume
               1732 \newcommand*{\@volume}{\@jmlrvolume}
               1733 \newcommand*{\volume}[1]{%
               1734 \renewcommand*{\@volume}{#1}%
               1735 \ifjmlrpdfxa
               1736 \let\xmpVolume\@volume
```
 \fi }

```
\jmlrissue
           1739 \newcommand*{\@issue}{\@jmlrissue}
           1740 \newcommand*{\issue}[1]{%
           1741 \renewcommand*{\@issue}{#1}%
           1742 \ifjmlrpdfxa
           1743 \let\xmpIssue\@issue
           1744 \fi
           1745 }
```
thejmlrworkshop Provided in the event that it's required for the title page. \newcommand\*{\thejmlrworkshop}{\@jmlrworkshop}

#### \team

```
1747 \newcommand*{\@team}{}
1748 \newcommand*{\team}[1]{\renewcommand*{\@team}{#1}}
```
#### \jmlrlocation

```
1749 \newcommand*{\@jmlrlocation}{}
1750 \newcommand*{\jmlrlocation}[1]{%
1751 \renewcommand*{\@jmlrlocation}{#1}%
1752 \protected@write\@auxout{}{\string\jmlrbook@location{#1}}%
1753 }
```
#### ctioneditorname

\newcommand\*{\@productioneditorname}{Production Editor}

#### \productioneditor

```
1755 \newcommand*{\@productioneditor}{}
1756 \newcommand*{\productioneditor}[1]{%
1757 \renewcommand*{\@productioneditor}{#1}%
1758 \renewcommand*{\@productioneditorname}{Production Editor}%
1759 }
```
#### \productioneditors

```
1760 \newcommand*{\productioneditors}[1]{%
1761 \renewcommand*{\@productioneditor}{#1}%
1762 \renewcommand*{\@productioneditorname}{Production Editors}%
1763 }
```
\logo Title page image

```
1764 \newcommand*{\@logo}{}
1765 \newcommand*{\logo}[2][]{%
1766 \ifjmlrhtml
1767 \def\@logo@tmp{#1}%
1768 \ifx\@logo@tmp\@empty
1769 \renewcommand*{\@logo}{#2}%
1770 \else
1771 \renewcommand*{\@logo}{\HCode{<a href="#1">}#2\HCode{</a>}}%
```
1772 \fi \else \renewcommand\*{\@logo}{#2}%  $\overline{1}$ }

\booklinebreak Provided for book production editors to fine tune the book line breaking.

```
1777 \renewcommand*{\booklinebreak}[1][4]{\linebreak[#1]}
```
Set article title \def\c@lbmaketitle{\jmlrmaketitle} The book's title:

#### \maintitle

1779 \newcommand\*{\maintitle}{}

Make it easier to modify the book's title page:

#### SetTitleElement

 \newcommand\*{\SetTitleElement}[3]{% {% 1782 \expandafter\ifx\csname @#1\endcsname\@empty 1783 \else 1784 #2\csname @#1\endcsname#3% \fi }% }

\IfTitleElement Determine if the given element has been set:

 \newcommand{\IfTitleElement}[3]{% \expandafter\ifx\csname @#1\endcsname\@empty #2% \else #3% \fi }

#### \titlebody

```
1795 \newcommand{\titlebody}{%
1796 \SetTitleElement{title}{\maintitlefont}{\postmaintitle}%
1797 \SetTitleElement{volume}{\mainvolumefont}{\postmainvolume}%
1798 \SetTitleElement{subtitle}{\mainsubtitlefont}{\postmainsubtitle}%
1799 \SetTitleElement{logo}{\mainlogofont}{\postmainlogo}%
1800 \SetTitleElement{team}{\mainteamfont}{\postmainteam}%
1801 \SetTitleElement{author}{\mainauthorfont}{\postmainauthor}%
1802 \SetTitleElement{productioneditor}{\mainproductioneditorfont}%
1803 {\postmainproductioneditor}%
1804 }
```
<span id="page-87-0"></span>1805 \ifjmlrhtml 1806 \renewcommand{\c@lamaketitle}{% 1807 \HCode{<table cellpadding="2" cellspacing="2" border="0" width="100\%">}% 1808 \HCode{<tbody><tr><td valign="top">}% 1809 \HCode{<h1>}% 1810 \@title\newline 1811 \ifx\@jmlrvolume\@empty 1812 \ifx\@volume\@empty<br>1813 \else 1813 \else<br>1814 Volu Volume \@volume 1815 \ifx\@subtitle\@empty\else: \fi  $1816$  \fi 1817 \else 1818 Volume \@jmlrvolume 1819 \ifx\@subtitle\@empty\else: \fi 1820 \fi 1821 \@subtitle 1822 \HCode{</h1>}% 1823 \newline 1824 \textbf{Editors: \@author} 1825 \HCode{</td><td valign="top">}% 1826 \@logo 1827 \HCode{</td></tr></tbody></table>}% 1828 \let\maintitle\@title 1829 } 1830 \else 1831 \renewcommand{\c@lamaketitle}{% 1832 \pagenumbering{alph}% 1833 \pagestyle{empty}% 1834 \begin{titlepage}% 1835 \let\footnotesize\small 1836 \let\footnoterule\relax 1837 \let\footnote\thanks 1838 \titlebody 1839 \par 1840 \@thanks 1841 \end{titlepage}% 1842 \setcounter{footnote}{0}% 1843 \let\maintitle\@title 1844 \c@lmtitlempty 1845 }

### \maintitlefont

1846 \fi

\c@lamaketitle

1847 \renewcommand{\maintitlefont}{% 1848 \null\vskip15pt\relax\par 1849 \flushleft\Huge\bfseries\noindent}

 \renewcommand{\postmaintitle}{% \par\relax } \mainvolumefont \newcommand{\mainvolumefont}{% \flushleft\noindent\LARGE\bfseries Volume } \postmainvolume \newcommand{\postmainvolume}{% \IfTitleElement{subtitle}{}{:}\par\relax } \mainissuefont \newcommand{\mainissuefont}{% \flushleft\noindent\LARGE\bfseries Issue } \postmainissue \newcommand{\postmainissue}{% \par\relax } \mainsubtitlefont \newcommand{\mainsubtitlefont}{% \flushleft\LARGE\bfseries\noindent} \postmainsubtitle \newcommand{\postmainsubtitle}{\par} \mainlogofont \newcommand{\mainlogofont}{% \vfill \begin{center}} \postmainlogo \newcommand{\postmainlogo}{\end{center}\vfill\par} \mainteamfont \newcommand{\mainteamfont}{\flushleft\bfseries\Large\noindent} \postmainteam 1873\newcommand{\postmainteam}{\par}

\postmaintitle

#### \mainauthorfont

```
1874 \renewcommand{\mainauthorfont}{%
1875 \flushleft\Large\itshape\doublespacing\noindent}
```
#### \postmainauthor

 \renewcommand{\postmainauthor}{% \par}

#### ctioneditorfont

 \newcommand{\mainproductioneditorfont}{% \flushleft\Large\noindent \@productioneditorname: \itshape}

#### roductioneditor

\newcommand{\postmainproductioneditor}{\par}

### \maindatefont

\renewcommand{\maindatefont}{}

#### \postmaindate

\renewcommand{\postmaindate}{}

signoff Editorial team listed at the end of a preface etc. The mandatory argument is the date, the optional argument is the team title. Each editor should be separated with \Editor.

```
1883 \ifjmlrhtml
```

```
1884 \newenvironment{signoff}[2][The Editorial Team]{%
1885 \def\Editor##1{##1\par\vskip\baselineskip\noindent\ignorespaces}%
1886 \def\@editorialteam{#1}%
1887 \def\@signoffdate{#2}%
1888 \par\vskip\baselineskip\noindent
1889 \ifx\@signoffdate\@empty
1890 \else
1891 \emph{\@signoffdate}\nopagebreak\par
1892 \nopagebreak\vskip\baselineskip\noindent
1893 \fi
1894 \ifx\@editorialteam\@empty
1895 \else
1896 \@editorialteam:\nopagebreak\par\nopagebreak\vskip\baselineskip
1897 \fi
1898 \nopagebreak\noindent\ignorespaces
1899 }%
1900 {%
1901 }%
1902 \else
1903 \newenvironment{signoff}[2][The Editorial Team]{%
1904 \def\Editor##1{%
1905 \protected@write\@mainauxout{}{\string\@prefaceeditor{##1}}%
1906 \begin{tabular}{@{}1@{}}%
1907 ##1%
```

```
1908 \end{tabular}%
1909 \par\vskip\baselineskip\noindent\ignorespaces
1910 }%
1911 \def\@editorialteam{#1}%
1912 \def\@signoffdate{#2}%
1913 \par\vskip\baselineskip\noindent
1914 \ifx\@signoffdate\@empty
1915 \else
1916 \emph{\@signoffdate}\par
1917 \vskip\baselineskip\noindent
1918 \fi
1919 \ifx\@editorialteam\@empty
1920 \else
1921 \@editorialteam:\nopagebreak\par\vskip\baselineskip
1922 \fi
1923 \nopagebreak\noindent\ignorespaces
1924 }%
1925 {%
1926 }
1927 \fi
```
authorsignoff An author can sign off at the end of a chapter (such as a foreword). Each author should be separated with \Author.

```
1928 \newenvironment{authorsignoff}{%
1929 \def\Author##1{\begin{tabular}{@{}p{\linewidth}@{}}%
1930 ##1%
1931 \end{tabular}%
1932 \par\vskip\baselineskip\noindent\ignorespaces
1933 }%
1934 \par\vskip\baselineskip\noindent\ignorespaces
1935 }{%
1936 }
```
\zeroextracounters Reset counters at the start of each imported article

```
1937 \renewcommand{\zeroextracounters}{%
1938 \@ifundefined{c@theorem}{}{\setcounter{theorem}{0}}%
1939 \@ifundefined{c@algorithm}{}{\setcounter{algorithm}{0}}%
1940 \@ifundefined{c@algocf}{}{\setcounter{algocf}{0}}%
1941 \@ifundefined{c@example}{}{\setcounter{example}{0}}%
1942 \@ifundefined{c@definition}{}{\setcounter{definition}{0}}%
1943 }
```
\contentsname Redcfine title of the table of contents

\renewcommand\*{\contentsname}{Table of Contents}

# \theHalgorithm

\def\theHalgorithm{\theHchapter.\thealgorithm}

#### \theHsection

```
1946 \def\theHsection{\theHchapter.\thesection}
1947 \def\theHsubsection{\theHchapter.\thesubsection}
1948 \def\theHsubsubsection{\theHchapter.\thesubsubsection}
1949 \def\theHparagraph{\theHchapter.\theparagraph}
```
#### \theHsubfigure

```
1950 \def\theHsubfigure{\theHfigure.\arabic{subfigure}}
1951 \def\theHsubtable{\theHtable.\arabic{subtable}}
```
#### \theHfootnote

\def\theHfootnote{\theHchapter.\alpha{footnote}}

#### \theHtable

\def\theHtable{\theHchapter.\arabic{table}}

#### \theHfigure

\def\theHfigure{\theHchapter.\arabic{figure}}

#### \theHalgocf

\def\theHalgocf{\theHchapter.\thealgocf}

#### \mailto

```
1956 \renewcommand*{\mailto}[1]{%
1957 \href{mailto:#1}{\nolinkurl{#1}}%
1958 }
```
 \c@lhaschapterfalse \let\c@lthesec\thesection

Make sure the hyperlinks work

#### \doimportchapterHref

 \newcommand\doimportchapterHref{% \edef\@currentHref{chapter.\thechapter}% }

clevel@appendix Set the toc level for the main appendices \def\toclevel@appendix{-1}

hyperref and combine don't play nicely need to fudge the cross-referencing a bit.

#### \Xprefix

\def\Xprefix{}

#### \Xref

\DeclareRobustCommand\Xref{\@ifstar\@Xrefstar\T@Xref}%

<span id="page-92-0"></span>\Xpageref \DeclareRobustCommand\Xpageref{% \@ifstar\@Xpagerefstar\T@Xpageref }%

#### Ref@StarSetXRef

```
1970 \def\HyRef@StarSetXRef#1{%
1971 \begingroup
1972 \Hy@safe@activestrue
1973 \qquad \text{edef}\xf\#1\%1974 \@onelevel@sanitize\x
1975 \edef\x{\endgroup
1976 \noexpand\HyRef@@StarSetRef
1977 \expandafter\noexpand\csname r@\Xprefix\x\endcsname{\x}%
1978 }%
1979 \overline{X}1980 }
1981% \end{macocode}
1982 %\end{macro}
1983 %
1984 %\begin{macro}{\@Xrefstar}
1985% \begin{macrocode}
1986 \def\@Xrefstar#1{%
1987 \HyRef@StarSetXRef{#1}\@firstoffive
1988 }
```
# \@Xpagerefstar

 \def\@Xpagerefstar#1{% \HyRef@StarSetXRef{#1}\@secondoffive }

### \T@Xref

```
1992 \def\T@Xref#1{%
1993 \Hy@safe@activestrue
1994 \expandafter\@setXref\csname r@\Xprefix#1\endcsname\@firstoffive{#1}%
1995 \Hy@safe@activesfalse
1996 }%
```
#### \T@Xpageref

```
1997 \def\T@Xpageref#1{%
1998 \Hy@safe@activestrue
1999 \expandafter\@setXref\csname r@\Xprefix#1\endcsname\@secondoffive{#1}%
2000 \Hy@safe@activesfalse
2001 }%
```
# \Xlabel

 \def\Xlabel#1{% \@bsphack

```
2004 \begingroup
2005 \@onelevel@sanitize\@currentlabelname
2006 \edef\@currentlabelname{%
2007 \expandafter\strip@period\@currentlabelname\relax.\relax\@@@
2008 }%
2009 \protected@write\@mainauxout{}{%
2010 \string\newlabel{\Xprefix#1}{{\@currentlabel}{\thepage}%
2011 {\@currentlabelname}{\@currentHref}{}}%
2012 }%
2013 \endgroup
2014 \@esphack
2015 }
2016 \let\ltx@label\Xlabel
```
#### \@setXref

```
2017 \def\@setXref#1#2#3{% csname, extract group, refname
2018 \ifx#1\relax
2019 \protect\G@refundefinedtrue
2020 \nfss@text{\reset@font\bfseries ??}%
2021 \@latex@warning{%
2022 Reference '#3' on page \thepage \space undefined%
2023 }%
2024 \else
2025 \expandafter\Hy@setref@link#1\@empty\@empty\@nil{#2}%
2026 \fi
2027 }
```
\@secondoffive Something's redefining \@secondoffive incorrectly at the start of the document when hyperref's draft mode is on. Need to fix it.

```
2028 \AtBeginDocument{%
2029 \renewcommand\@secondoffive[5]{#2}%
2030 \jmlrwritepdfinfo
2031 \let\jmlrwritepdfinfo\relax
2032 }
```
Need to write imported chapter label to main auxfile.

#### **@setimportlabel**

```
2033 \def\@setimportlabel{%
2034 \let\@mainauxout\@auxout
2035 \let\HRlabel\label
2036 }
```

```
2037 \AtBeginDocument{\@jmlrbegindoc}
```
#### \@jmlrbegindoc

```
2038 \newcommand*\@jmlrbegindoc{
2039 \@setimportlabel
2040 \gdef\@setimportlabel{\let\ref\Xref \let\pageref\Xpageref}%
2041 \let\ReadBookmarks\relax
```
<span id="page-94-0"></span>Patch to work with auxhook if loaded

```
2042 \@ifundefined{@beginmainauxhook}{}{\@beginmainauxhook}%
2043 }
```
Imported papers modify \InputIfFileExists so save original definition. \let\@org@InputIfFileExists\InputIfFileExists

#### jmlrpapers

```
2045 \newenvironment{jmlrpapers}{%
```

```
2046 \def\@begindocumenthook{%
2047 \@jmlrbegindoc
2048 \let\bibcite\c@lbNATbibcite
2049 }
2050 \def\@enddocumenthook{%
2051 \@jmlrenddoc
2052 \let\bibcite\c@lbNAT@testdef
2053 }
2054 \begin{papers}[]
2055 \if@twocolumn
2056 \def\@jmlr@restore{\twocolumn}%
2057 \else
2058 \def\@jmlr@restore{\onecolumn}%
2059 \fi
2060 \jmlrarticlecommands
2061 \let\importpubpaper\@importpubpaper
2062 \let\importpaper\@importpaper
2063 \let\importarticle\@importarticle
2064 \let\label\Xlabel
2065 \let\ref\Xref
2066 \pagestyle{article}%
2067 }{%
2068 \@jmlr@restore
2069 \end{papers}
2070 }
```
#### dtomaincontents

```
2071 \newcommand{\addtomaincontents}[2]{%
2072 \protected@write\@mainauxout{\let\label\@gobble\let\index\@gobble
2073 \let\glossary\@gobble}{\string\@writefile{#1}{#2}}%
2074 }
```
# \@write@author

```
2075 \newcommand*{\@write@author}[2]{%
2076 \def\@jmlr@authors@sep{ and }%
2077 \protected@write\@mainauxout{}{%
2078 \string\@new@articleauthor{#1}{#2}%
2079 }%
2080 }
```
<span id="page-95-0"></span>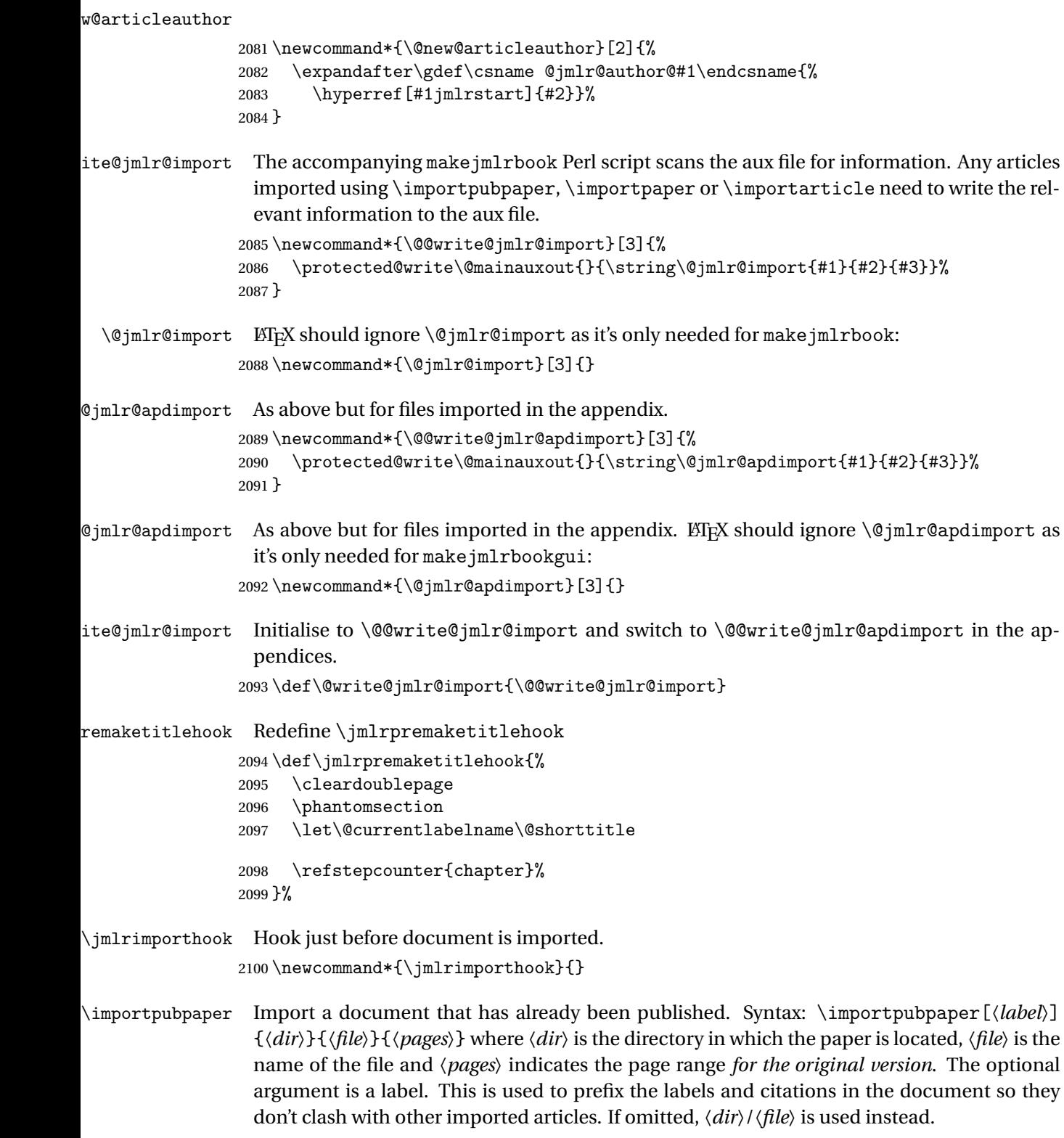

2101 \newcommand\*{\@importpubpaper}[4][\@importdir\@importfile]{%

<span id="page-96-0"></span>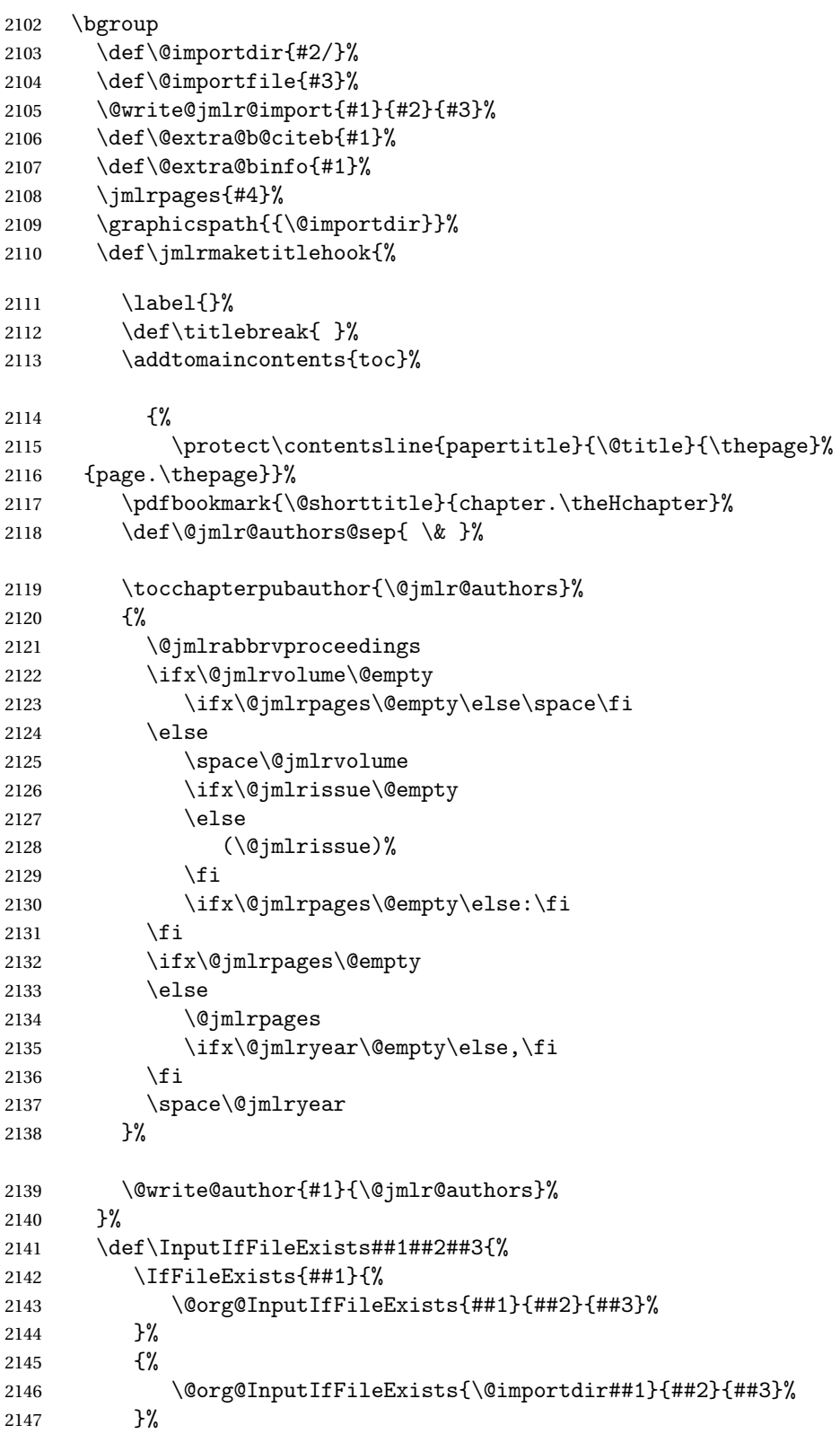

```
2148 }%
2149 \det\Xprefix{#1}\%2150 \jmlrimporthook
2151 \import{\@importdir\@importfile}%
2152 \def\{\frac{\}}2153 \egroup
2154 \gdef\@shortauthor{}%
2155 \gdef\@shorttitle{}%
2156 \gdef\@firstauthor{}%
2157 \gdef\@jmlr@authors{\@jmlrauthors}%
2158 \gdef\@jmlrauthors{}%
2159 \gdef\@firstsurname{}%
2160 }
2161 \newcommand{\importpubpaper}[4][]{%
2162 \ClassError{jmlrbook}{\string\importpubpaper\space
2163 not permitted outside 'jmlrpapers' environment}{}%
2164 }
```
\importpaper Like \importpubpaper but sets the pages to the page-range for this book.

```
2165 \newcommand{\@importpaper}[3][\@importdir\@importfile]{%
2166 \bgroup
2167 \def\@importdir{#2/}%
2168 \def\@importfile{#3}%
2169 \@write@jmlr@import{#1}{#2}{#3}%
2170 \def\@extra@b@citeb{#1}%
2171 \def\@extra@binfo{#1}%
2172 \jmlrpages{\protect\@articlepagesref}%
2173 \graphicspath{{\@importdir}}%
2174 \def\jmlrmaketitlehook{%
2175 \label{}%
2176 \def\titlebreak{ }%
2177 \addtomaincontents{toc}%
2178 {%
2179 \protect\contentsline{papertitle}{\@title}{\thepage}%
2180 {page.\thepage}}%
2181 \pdfbookmark{\@shorttitle}{chapter.\theHchapter}%
2182 \def\@jmlr@authors@sep{ \& }%
2183 \tocchapterpubauthor{\@jmlr@authors}%
2184 {%
2185 \@jmlrabbrvproceedings
2186 \ifx\@jmlrvolume\@empty
2187 \sqrt{space}2188 \else
2189 \space\@jmlrvolume
2190 \ifx\@jmlrissue\@empty
2191 \else
2192 (\@jmlrissue)%
```
<span id="page-98-0"></span>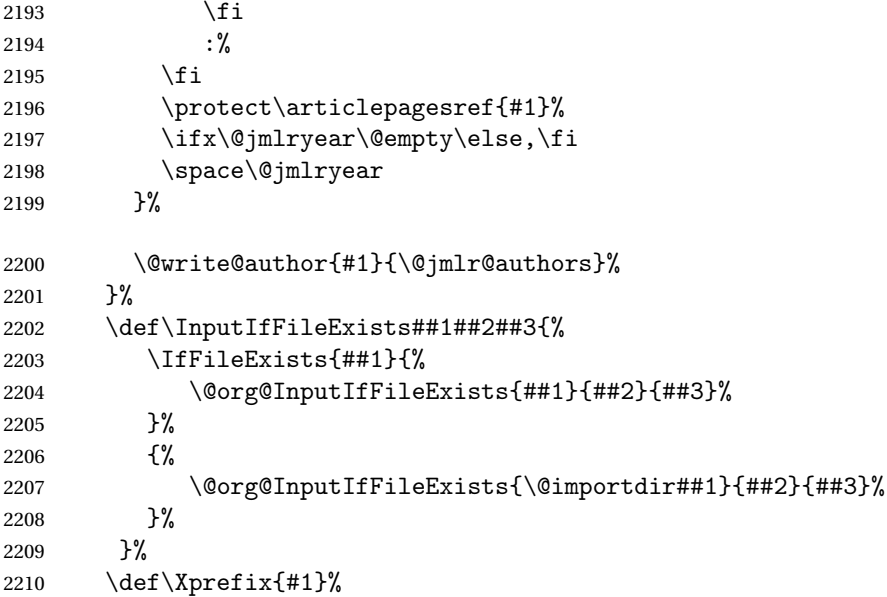

Disable \jmlrvolume, \jmlryear, \jmlrworkshop etc (since the imported papers belong to the same volume as the book—use \importpubpaper for papers pre-published in another volume).

```
2211 \let\jmlrvolume\@gobble
2212 \let\jmlryear\@gobble
2213 \let\jmlrworkshop\@gobble
2214 \let\jmlrissue\@gobble
2215 \let\jmlrpages\@gobble
2216 \jmlrimporthook
2217 \import{\@importdir\@importfile}%
2218 \def\{\gamma\}2219 \egroup
2220 \gdef\@shortauthor{}%
2221 \gdef\@shorttitle{}%
2222 \gdef\@firstauthor{}%
2223 \gdef\@jmlr@authors{\@jmlrauthors}%
2224 \gdef\@jmlrauthors{}%
2225 \gdef\@firstsurname{}%
2226 }
2227
2228 \newcommand{\importpaper}[3][]{%
2229 \ClassError{jmlrbook}{\string\importpaper\space
2230 not permitted outside 'jmlrpapers' environment}{}%
2231 }
```
\importarticle Import a document that hasn't been published. Syntax: \importarticle[〈*label*〉]{〈*dir*〉} {〈*file*〉} where 〈*dir*〉 is the directory in which the paper is located and 〈*file*〉 is the name of the file. The optional argument is a label. This is used to prefix the labels and citations in the document so they don't clash with other imported articles. If omitted, 〈*file*〉 is used instead.

```
2232 \newcommand{\@importarticle}[3][\@importdir\@importfile]{%
2233 \bgroup
2234 \def\@importdir{#2/}%
2235 \def\@importfile{#3}%
2236 \@write@jmlr@import{#1}{#2}{#3}%
2237 \def\@extra@b@citeb{#1}%
2238 \def\@extra@binfo{#1}%
2239 \def\jmlrmaketitlehook{%
2240 \def\titlebreak{ }%
2241 \addtomaincontents{toc}%
2242 {%
2243 \protect\contentsline{papertitle}{\@title}{\thepage}%
2244 {page.\thepage}}%
2245 \label{}%
2246 \pdfbookmark{\@shorttitle}{chapter.\theHchapter}%
2247 \def\@jmlr@authors@sep{ \& }%
2248 \tocchapterauthor{\@jmlr@authors}%
2249 \@write@author{#1}{\@jmlr@authors}%
2250 \jmlrpages{}%
2251 \jmlrvolume{}%
2252 \jmlryear{}%
2253 \jmlrsubmitted{}%
2254 \jmlrpublished{}%<br>2255 \imlrproceedings{
        \jmlrproceedings{}{}%
2256 }%
2257 \graphicspath{{\@importdir}}%
2258 \def\InputIfFileExists##1##2##3{%
2259 \IfFileExists{##1}{%
2260 \@org@InputIfFileExists{##1}{##2}{##3}%
2261 }%
2262 \{ \%2263 \@org@InputIfFileExists{\@importdir##1}{##2}{##3}%
2264 }%
2265 }%
2266 \det\Xprefix{#1}\%2267 \jmlrimporthook
2268 \let\ps@jmlrtps\ps@articlet
2269 \import{\@importdir\@importfile}%
2270 \def\{\preceq} \def\{\preceq}2271 \egroup
2272 \gdef\@shortauthor{}%
2273 \gdef\@shorttitle{}%
2274 \gdef\@firstauthor{}%
2275 \gdef\@jmlr@authors{\@jmlrauthors}%
2276 \gdef\@jmlrauthors{}%
2277 \gdef\@firstsurname{}%
```

```
2278 }
2279 \newcommand{\importarticle}[3][]{%
2280 \ClassError{jmlrbook}{\string\importarticle\space
2281 not permitted outside 'jmlrpapers' environment}{}%
2282 }
```
\addtocpart Add a part to the TOC without printing anything in the text (but does a \cleardoublepage).

```
2283 \newcommand{\addtocpart}[1]{%
2284 \cleardoublepage
2285 \refstepcounter{tocpart}%
2286 \addtocontents{toc}{\protect\tocpart{#1}}%
2287 \pdfbookmark[-1]{#1}{part.\thetocpart}%
2288 }
2289 \newcounter{tocpart}
```
\tocpart Define the appearance of a part in the TOC.

```
2290 \newcommand{\tocpart}[1]{%
2291 \addpenalty{-\@highpenalty}%
2292 \vskip 1.0ex \@plus\p@
2293 \setlength\@tempdima{2.25em}%
2294 \begingroup
2295 \parindent \z@ \rightskip \@pnumwidth
2296 \parfillskip -\@pnumwidth
2297 \leavevmode \large\bfseries
2298 \advance\leftskip\@tempdima
2299 \hskip -\leftskip
2300 #1\nobreak\hfil \nobreak\hb@xt@\@pnumwidth{\hss \null}\par
2301 \penalty\@highpenalty
2302 \endgroup
2303 }
```
Set up the layout of the chapter headings

 \setlength{\prechapterskip}{3em} \setlength{\postchapterskip}{20pt}

#### ternumberformat

```
2306 \renewcommand{\chapternumberformat}[1]{%
2307 \Large\bfseries \@chapapp\space#1\par
2308 }
```
#### ptertitleformat

```
2309 \renewcommand{\chaptertitleformat}[1]{%
2310 \Large\bfseries #1}
```
#### \chapterformat

```
2311 \renewcommand*{\chapterformat}{%
2312 \raggedright
2313 }
```
<span id="page-101-0"></span>Set up the format of a part in the book (not a part in an article).

```
\preparthook
```

```
2314\renewcommand{\preparthook}{\cleardoublepage\null\vfil}
```
#### \partnumberformat

```
2315 \renewcommand{\partnumberformat}[1]{%
2316 \Huge\bfseries \@partapp\nobreakspace#1\par\nobreak
2317 \vskip 20\p@
2318 }
```
# \postparthook

```
2319 \def\postparthook{%
2320 \thispagestyle{empty}%
2321 \vfil\newpage
2322 \null
2323 \thispagestyle{empty}%
2324 \newpage
2325 }
```
\@curparthead The heading of the current part

2326 \newcommand{\@curparthead}{}

#### \parttitleformat

```
2327 \renewcommand{\parttitleformat}[1]{#1%
2328 \gdef\@curparthead{\@partapp\space \thepart. #1}%
2329 \@mkboth{\@curparthead}{\@curparthead}%
2330 }
```
\firstpageno Change \firstpageno to do nothing as the page number will be determined by the book. 2331\renewcommand{\firstpageno}[1]{}

\tocchapterauthor Add the author of the current chapter to the table of contents.

```
2332 \newcommand{\tocchapterauthor}[1]{%
2333 \addtomaincontents{toc}{\protect\contentsline{chapterauthor}{%
2334 #1}{}{}}%
2335 }
```
hapterpubauthor Add the author of an imported prepublished paper to the table of contents. The first argument is the author (or list of authors). The second argument is the reference to the published article.

```
2336 \newcommand{\tocchapterpubauthor}[2]{%
2337 \addtomaincontents{toc}{\protect\contentsline{chapterauthor}{%
2338 #1; #2.}{}{}}%
2339 }
```
Set up the formatting in the TOC 2340 \renewcommand\*\@pnumwidth{2em} \l@part Format for book parts

```
2341 \renewcommand*\l@part[2]{%
```

```
2342 \ifnum \c@tocdepth >\m@ne
```

```
2343 \addpenalty{-\@highpenalty}%
```

```
2344 \vskip 1.0em \@plus\p@
2345 %\setlength\@tempdima{5em}%
```
2346 \settowidth\@tempdima{\large\bfseries \@partapp\space MM}%

```
2347 \vbox{%
```
\pagerule

2349 \begingroup

2350 \parindent \z@ \rightskip \@pnumwidth

\parfillskip -\@pnumwidth

2352 \leavevmode \large\bfseries

2353 \advance\leftskip\@tempdima

\hskip -\leftskip

\renewcommand\*\numberline[1]{\hb@xt@ \@tempdima

{\@partapp\space ##1\hfil }}%

#1\nobreak\hfil \nobreak\hb@xt@\@pnumwidth{\hss

\normalfont\normalsize #2}\par

2359 \penalty\@highpenalty \endgroup \pagerule }%

#### \l@chapter

\fi}

```
2364 \renewcommand{\l@chapter}[2]{%
2365 \ifnum\c@tocdepth>\m@ne
2366 \addpenalty{-\@highpenalty}%
2367 \vskip 1.0em \@plus \p@
2368 \setlength\@tempdima{2em}%
2369 \begingroup
2370 \parindent \z@
2371 \rightskip \@pnumwidth
2372 \parfillskip -\@pnumwidth
2373 \leavevmode \large \bfseries
2374 \advance \leftskip \@tempdima
2375 \hskip -\leftskip
2376 \renewcommand*\numberline[1]{\hb@xt@ \@tempdima
2377 {##1\hfil }}%
2378 #1\nobreak \hfil \nobreak \hb@xt@ \@pnumwidth {\hss
2379 \normalfont\normalsize #2}\par
2380 \penalty \@highpenalty
2381 \endgroup
2382 \fi
2383 }
```
#### \l@papertitle

\newcommand\*{\l@papertitle}[2]{%

```
2385 \ifnum \c@tocdepth >\m@ne
2386 \addpenalty{-\@highpenalty}%
2387 \vskip 1.0em \@plus\p@
2388 \setlength\@tempdima{3em}%
2389 \begingroup
2390 \leavevmode \raggedright\itshape
2391 #1\nobreak\hfill \nobreak\hb@xt@\@pnumwidth{\hss
2392 \normalfont#2}%
2393 \par
2394 \penalty\@highpenalty
2395 \endgroup
2396 \fi
2397 }
```
1@chapterauthor

```
2398 \newcommand*\l@chapterauthor[2]{%
2399 \ifnum \c@tocdepth >\m@ne
2400 \begingroup
2401 \parindent \z@
2402 \rightskip \@pnumwidth
2403 \parfillskip -\@pnumwidth
2404 \leavevmode \raggedright
2405 \parbox{\linewidth-\@pnumwidth}{\raggedright#1\par}%
2406 \par
2407 \endgroup
2408 \{f_i\}
```
#### \l@section

```
2409 \renewcommand*\l@section[2]{%
```
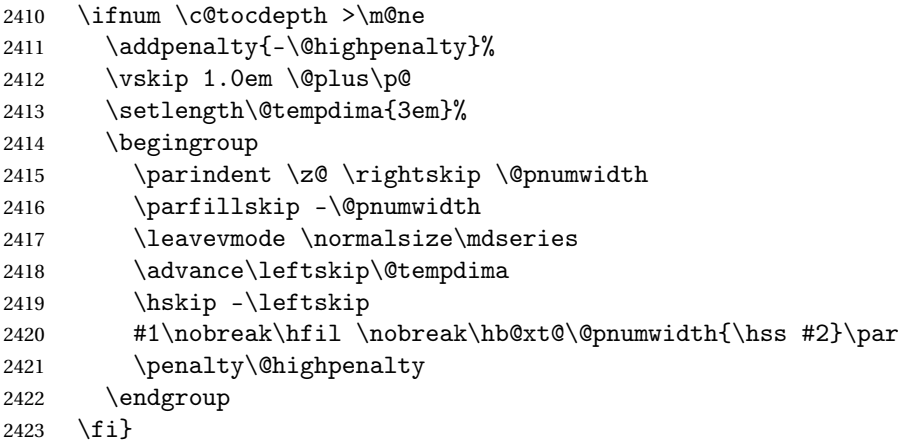

# \l@subsection

```
2424 \renewcommand*\l@subsection[2]{%
2425 \ifnum \c@tocdepth >\m@ne
2426 \addpenalty{-\@highpenalty}%
```

```
2427 \vskip 1.0em \@plus\p@
2428 \setlength\@tempdima{3.5em}%
2429 \begingroup
2430 \parindent \z@ \rightskip \@pnumwidth
2431 \parfillskip -\@pnumwidth
2432 \leavevmode \normalsize\mdseries
2433 \advance\leftskip\@tempdima
2434 \hskip -\leftskip
2435 #1\nobreak\hfil \nobreak\hb@xt@\@pnumwidth{\hss #2}\par
2436 \penalty\@highpenalty
2437 \endgroup
2438 \fi}
```
#### \chaptermark

```
2439 \renewcommand*{\chaptermark}[1]{%
2440 \@mkboth{\@curparthead}{\protect\thechapter. #1}%
2441 }
```
Set up page styles

#### \firstpagehead

```
2442 \newcommand{\firstpagehead}{}
```
#### \firstpagefoot

```
2443 \newcommand{\firstpagefoot}{%
2444 \@reprint\hfill\thepage
2445 }
```
# \headfont Set the header font

\newcommand\*{\headfont}{\reset@font\small\scshape}%

# \footfont Set the footer font

\newcommand\*{\footfont}{\reset@font\small\itshape}%

# \ps@chplain Page style for first page of a chapter

```
2448 \newcommand*{\ps@chplain}{%
2449 \let\@mkboth\@gobbletwo
2450 \renewcommand*{\@oddhead}{\headfont\firstpagehead}%
2451 \renewcommand*{\@evenhead}{}%
2452 \renewcommand*{\@oddfoot}{\footfont\firstpagefoot}%
2453 \renewcommand*{\@evenfoot}{\footfont\thepage\hfill
2454 }%
2455 }
2456 \let\ps@plain\ps@chplain
```
\ps@article Page style for the imported articles.

```
2457 \newcommand*{\ps@article}{%
2458 \let\@mkboth\@gobbletwo
```

```
2459 \renewcommand*{\@oddhead}{\headfont\hfill\@shorttitle}%
            2460 \renewcommand*{\@evenhead}{\headfont\@shortauthor\hfill}%
            2461 \renewcommand*{\@oddfoot}{\footfont\hfill\thepage}
            2462 \renewcommand*{\@evenfoot}{\footfont\thepage\hfill}
            2463 }
\ps@articlet Title page style for imported articles (imported using \importarticle)
            2464 \newcommand*{\ps@articlet}{%
            2465 \let\@mkboth\@gobbletwo
            2466 \renewcommand*{\@oddhead}{}%
            2467 \renewcommand*{\@evenhead}{}%
            2468 \renewcommand*{\@oddfoot}{\footfont\hfill\thepage}
            2469 \renewcommand*{\@evenfoot}{\footfont\thepage\hfill}
            2470 }
\ps@jmlrbook Page style for book
            2471 \newcommand*{\ps@jmlrbook}{%
            2472 \renewcommand*{\@oddfoot}{\footfont\hfill\thepage}
            2473 \renewcommand*{\@evenfoot}{\footfont\thepage\hfill}
            2474 \def\@evenhead{\headfont\leftmark\hfill}%
            2475 \def\@oddhead{\hfill\headfont\rightmark}%
            2476 \let\@mkboth\markboth
            2477 \renewcommand*{\sectionmark}[1]{}%
            2478 }
   \markleft Provide a command to set just the left header mark.
            2479 \newcommand*{\markleft}[1]{%
            2480 \begingroup
            2481 \let\label\relax
            2482 \let\index\relax
            2483 \let\glossary\relax
            2484 \expandafter\@markleft\@themark{#1}%
            2485 \@temptokena
            2486 \expandafter{\@themark}%
            2487 \mark{\the\@temptokena}
            2488 \endgroup
            2489 \if@nobreak
            2490 \ifvmode
            2491 \nobreak
            2492 \setminusfi
            2493 \fi
            2494 }
            2495 \newcommand*{\@markleft}[3]{%
            2496 \@temptokena{#2}%
            2497 \unrestored@protected@xdef\@themark{{#3}{\the\@temptokena}}
            2498 }
```
\morefrontmatter

2499 \renewcommand\*{\morefrontmatter}{\pagestyle{jmlrbook}%

```
2500 \def\chaptermark##1{%
                2501 \@mkboth{##1\hfill}{\hfill##1}}%
                2502 }
\moremainmatter
                2503 \renewcommand*{\moremainmatter}{\pagestyle{jmlrbook}%
                2504 \def\chaptermark##1{%
                2505 \@mkboth{\@curparthead}{\protect\thechapter. ##1}%
                2506 }%
                2507 }
    \bibsection Set the bibliography headings in the articles
                2508 \renewcommand*\bibsection{\section*{\refname}}
                    Set up the book commands:
                2509 \jmlrbookcommands
                   In the event that authors have used different versions of algorithm2e, define old command
```
names.

```
2510 \providecommand*{\SetNoLine}{\SetAlgoNoLine}
2511 \providecommand*{\SetVline}{\SetAlgoVlined}
2512 \providecommand*{\Setvlineskip}{\SetVlineSkip}
2513 \providecommand*{\SetLine}{\SetAlgoLined}
2514 \providecommand*{\dontprintsemicolon}{\DontPrintSemicolon}
2515 \providecommand*{\printsemicolon}{\PrintSemicolon}
2516 \providecommand*{\incmargin}{\IncMargin}
2517 \providecommand*{\decmargin}[1]{\DecMargin{-#1}}
2518 \providecommand*{\setnlskip}{\SetNlSkip}
2519 \providecommand*{\Setnlskip}{\SetNlSkip}
2520 \providecommand*{\setalcapskip}{\SetAlCapSkip}
2521 \providecommand*{\setalcaphskip}{\SetAlCapHSkip}
2522 \providecommand*{\nlSty}{\NlSty}
2523 \providecommand*{\Setnlsty}{\SetNlSty}
2524 \providecommand*{\linesnumbered}{\LinesNumbered}
2525 \providecommand*{\linesnotnumbered}{\LinesNotNumbered}
2526 \providecommand*{\linesnumberedhidden}{\LinesNumberedHidden}
2527 \providecommand*{\showln}{\ShowLn}
2528 \providecommand*{\showlnlabel}{\ShowLnLabel}
2529 \providecommand*{\nocaptionofalgo}{\NoCaptionOfAlgo}
2530 \providecommand*{\restorecaptionofalgo}{\RestoreCaptionOfAlgo}
2531 \providecommand*{\restylealgo}{\RestyleAlgo}
2532 \providecommand*{\Titleofalgo}{\TitleOfAlgo}
```
# Index

Numbers written in italic refer to the page where the corresponding entry is described; numbers underlined refer to the code line of the definition; numbers in roman refer to the code lines where the entry is used.

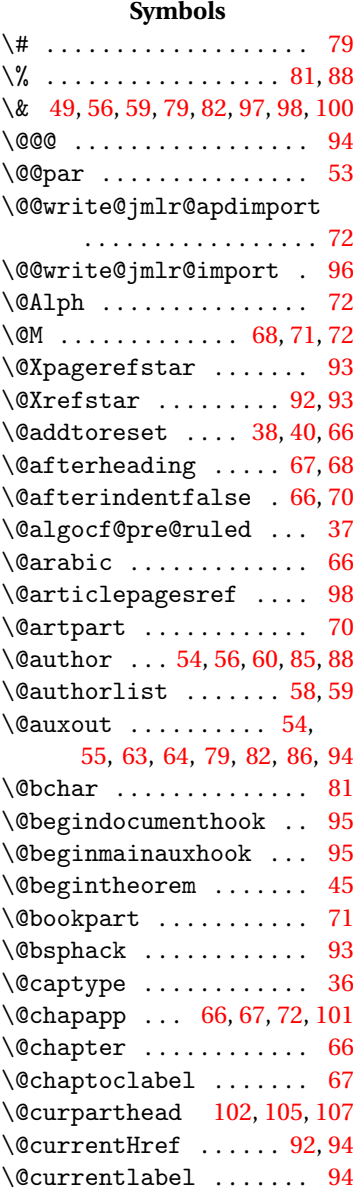

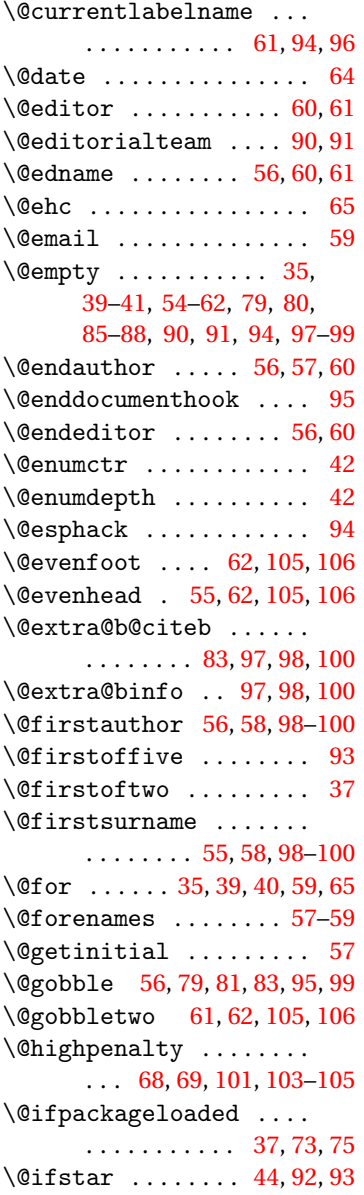

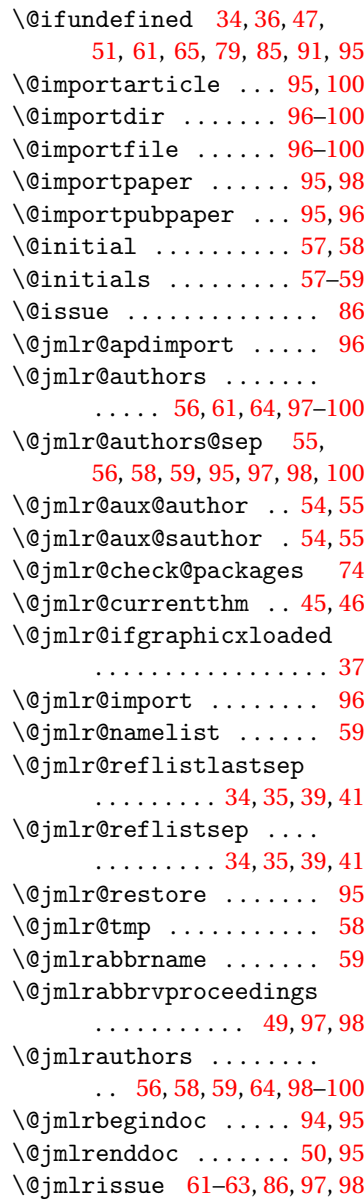
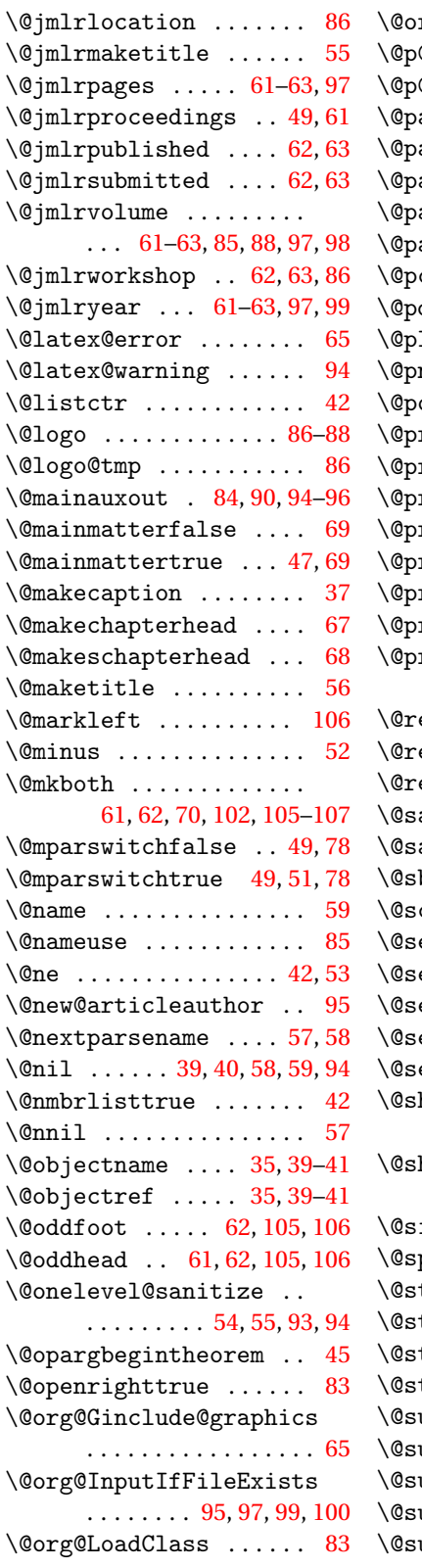

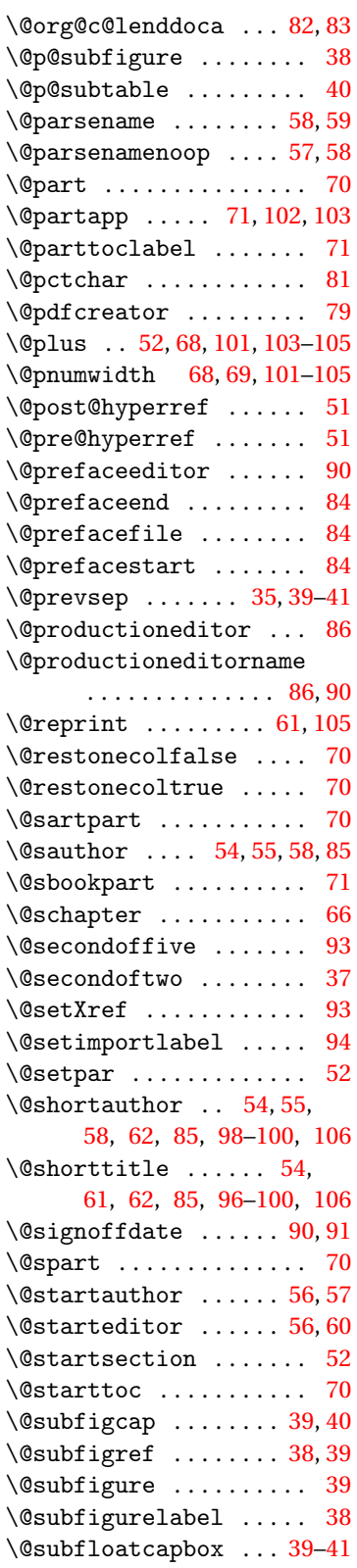

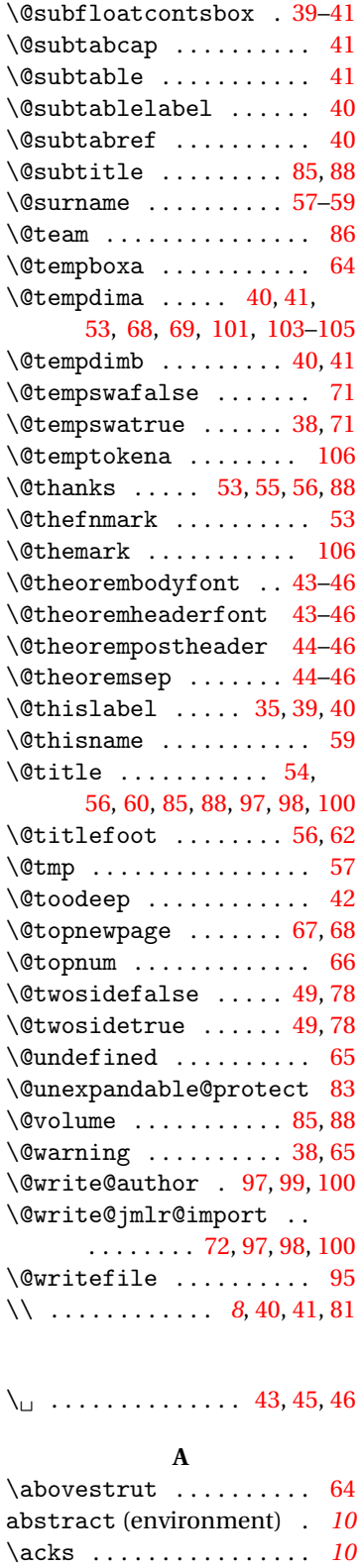

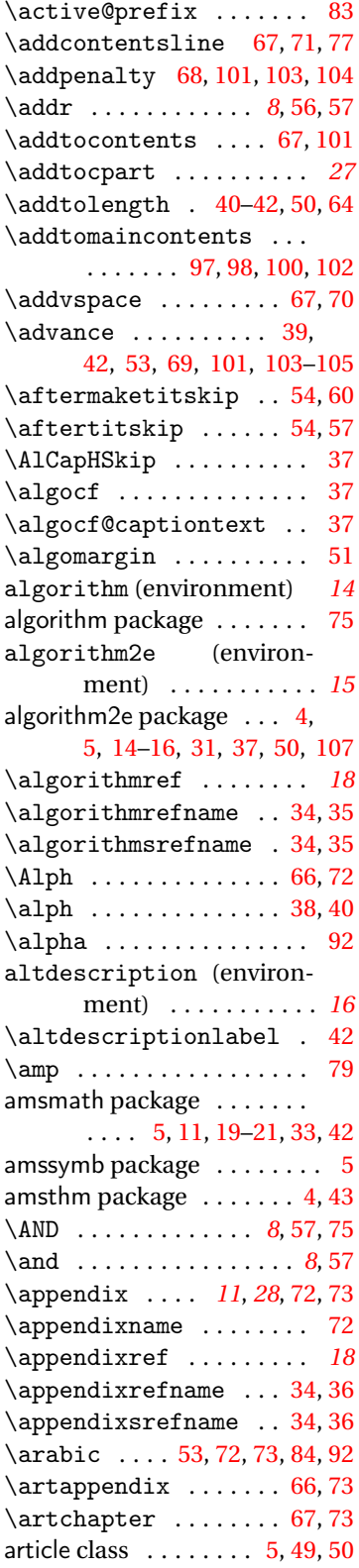

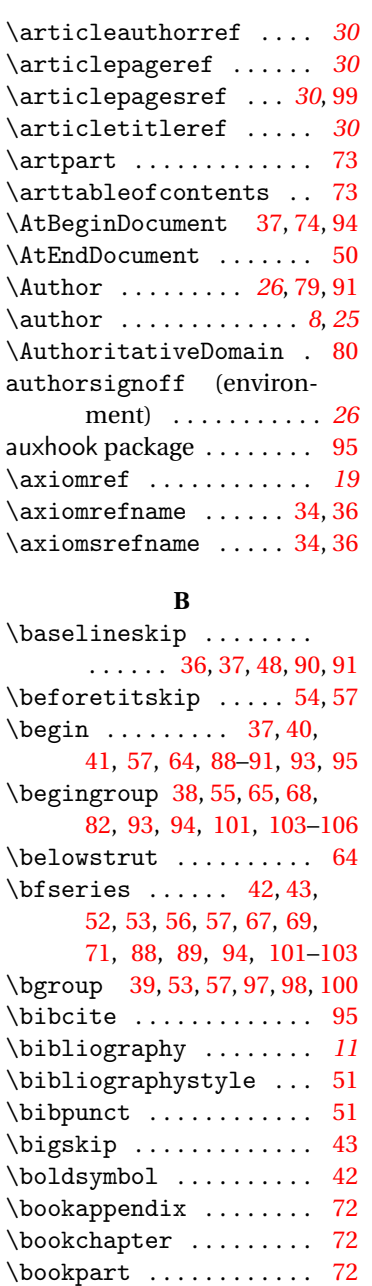

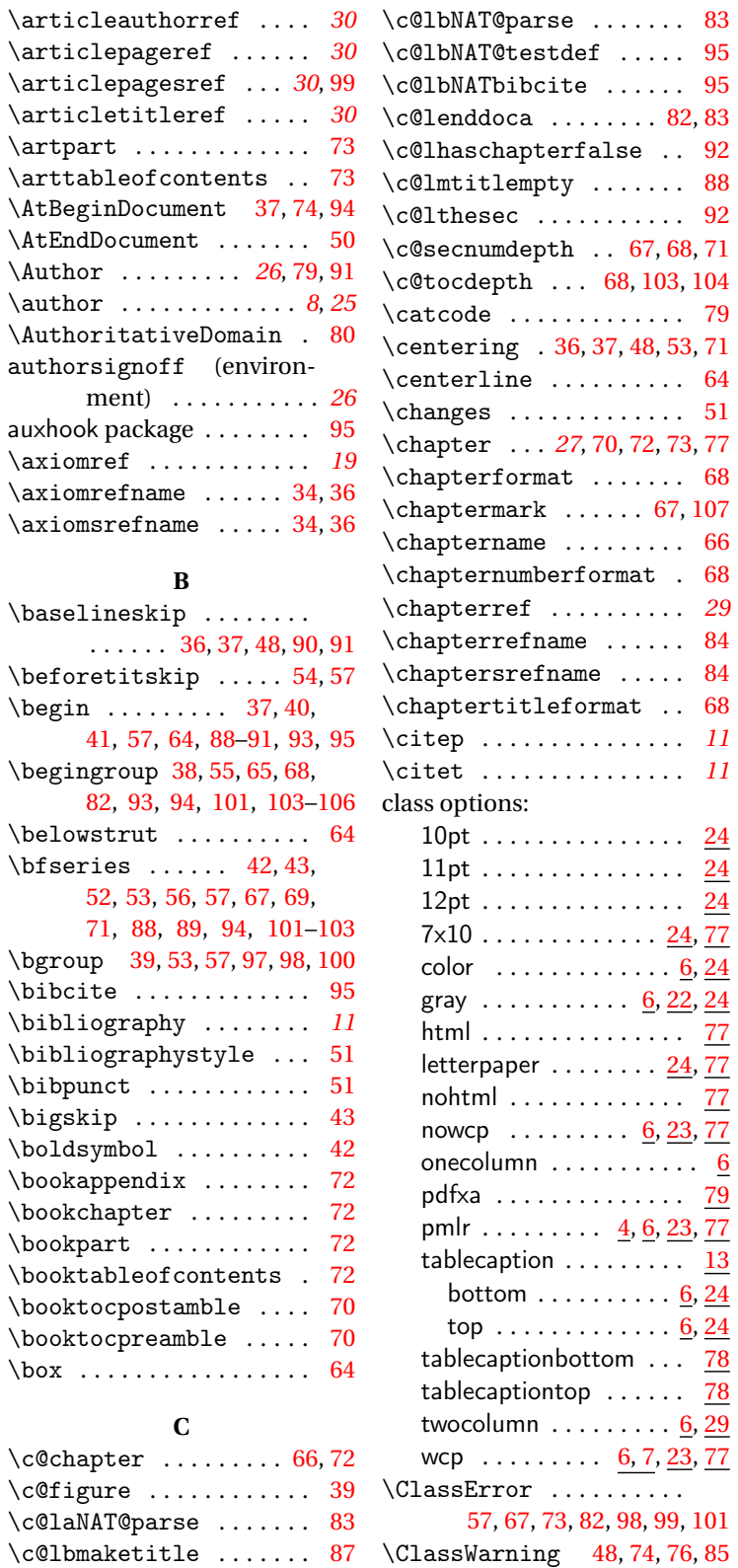

\booktableofcontents . [72](#page-71-0) \booktocpostamble . . . . [70](#page-69-0) \booktocpreamble . . . . . [70](#page-69-0) \box . . . . . . . . . . . . . . . . . [64](#page-63-0)

**C**  $\c{echapter } \ldots \ldots \cdot 66,72$  $\c{echapter } \ldots \ldots \cdot 66,72$  $\c{echapter } \ldots \ldots \cdot 66,72$  $\c{of}$ igure ............ [39](#page-38-0) \c@laNAT@parse ....... [83](#page-82-0)

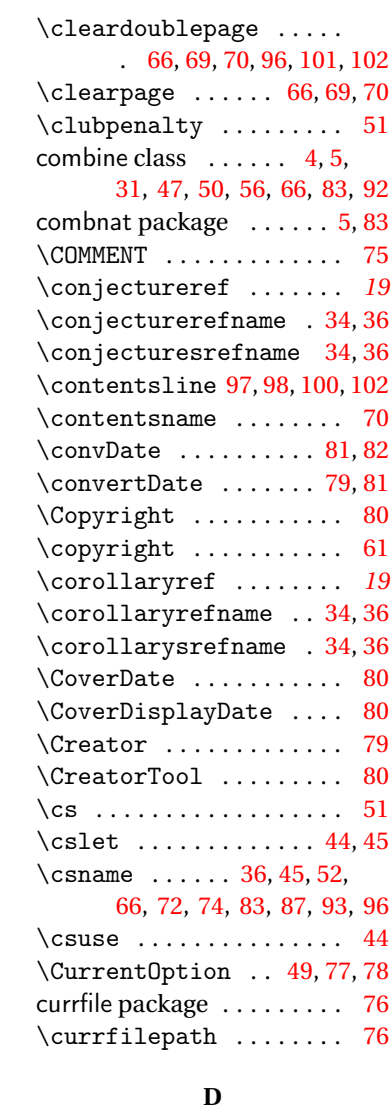

### **D**

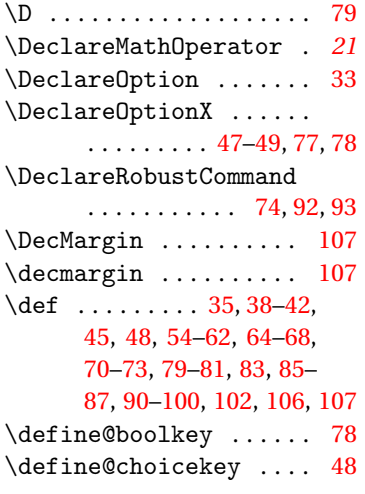

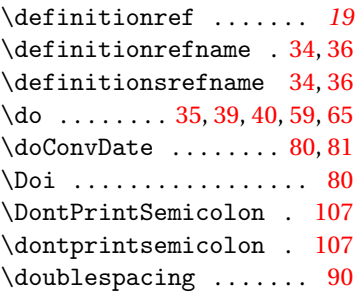

### **E**

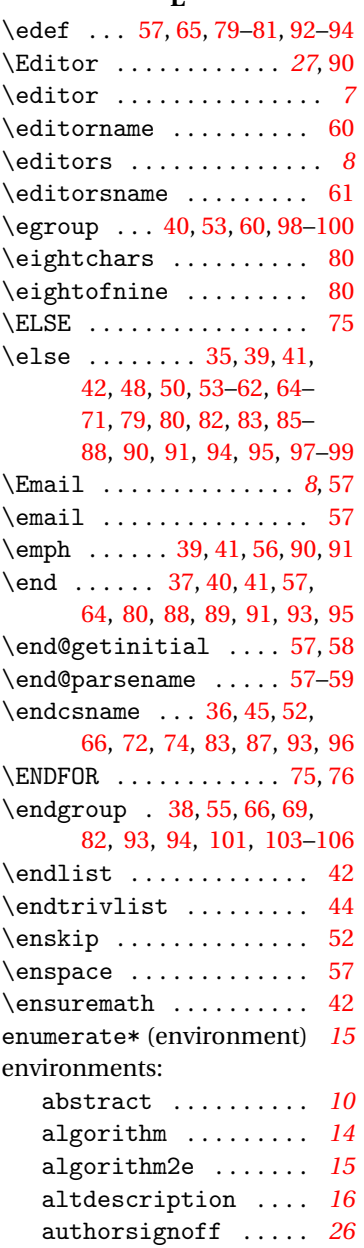

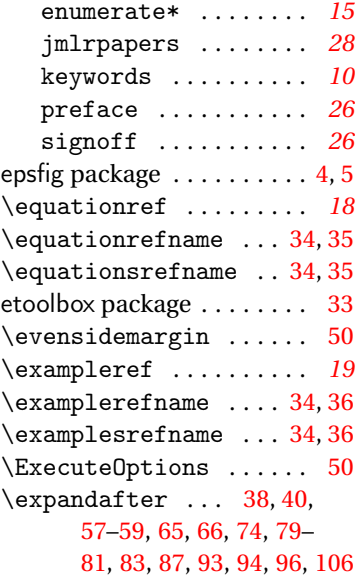

### **F**

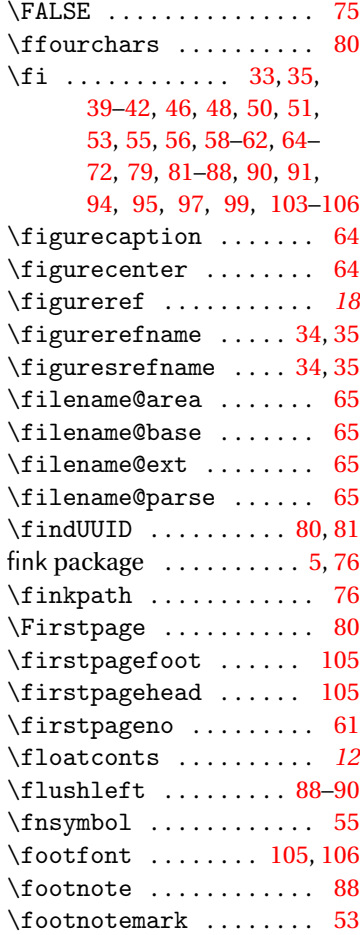

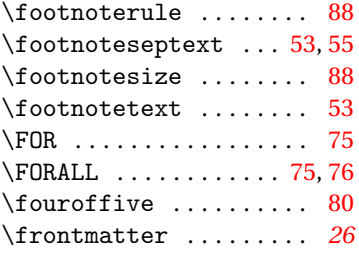

# **G**

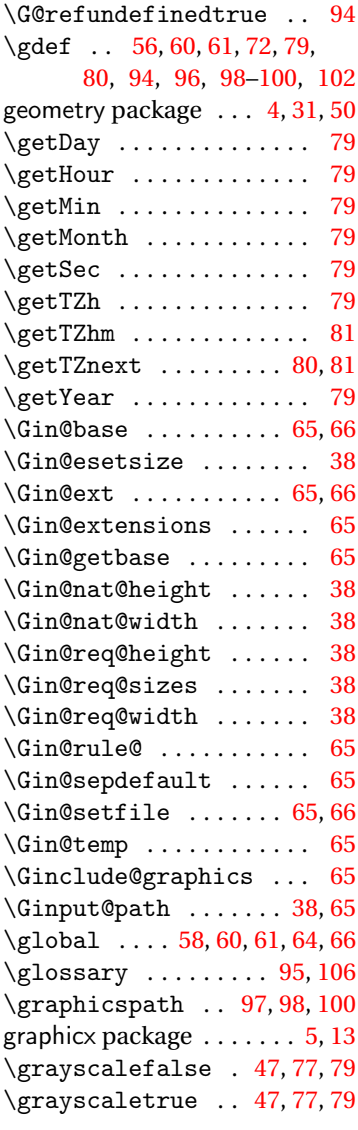

# **H**

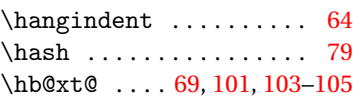

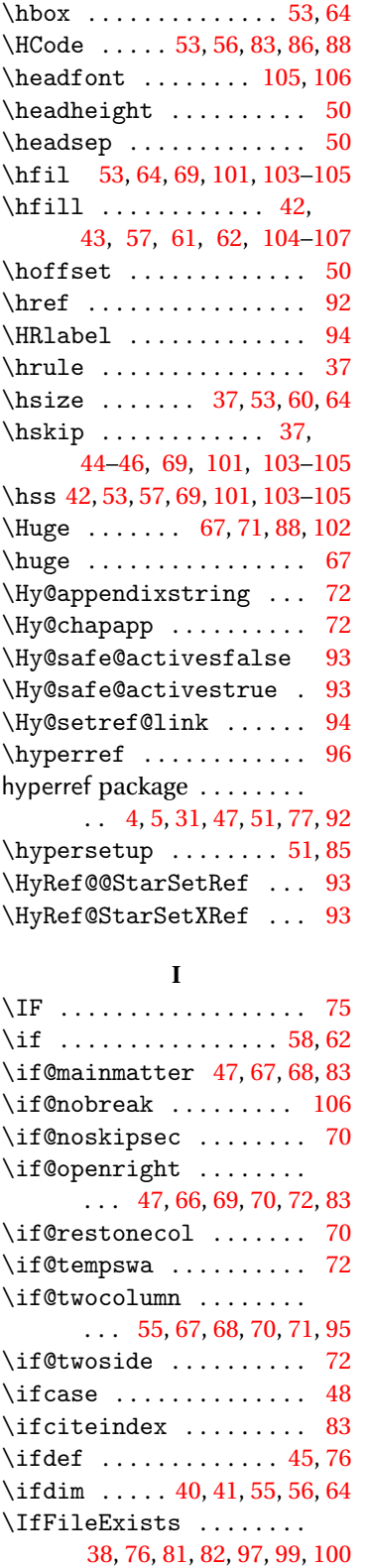

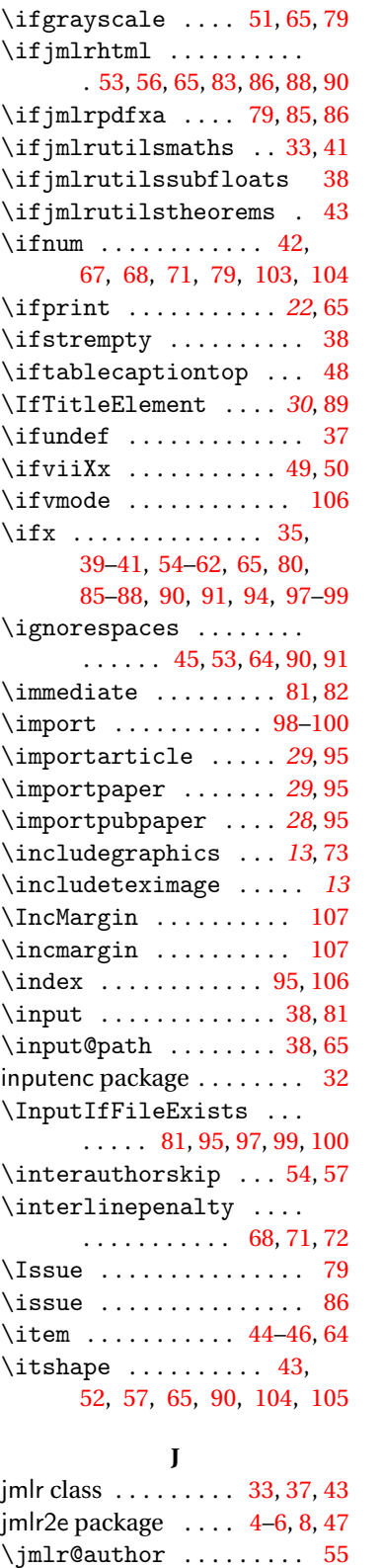

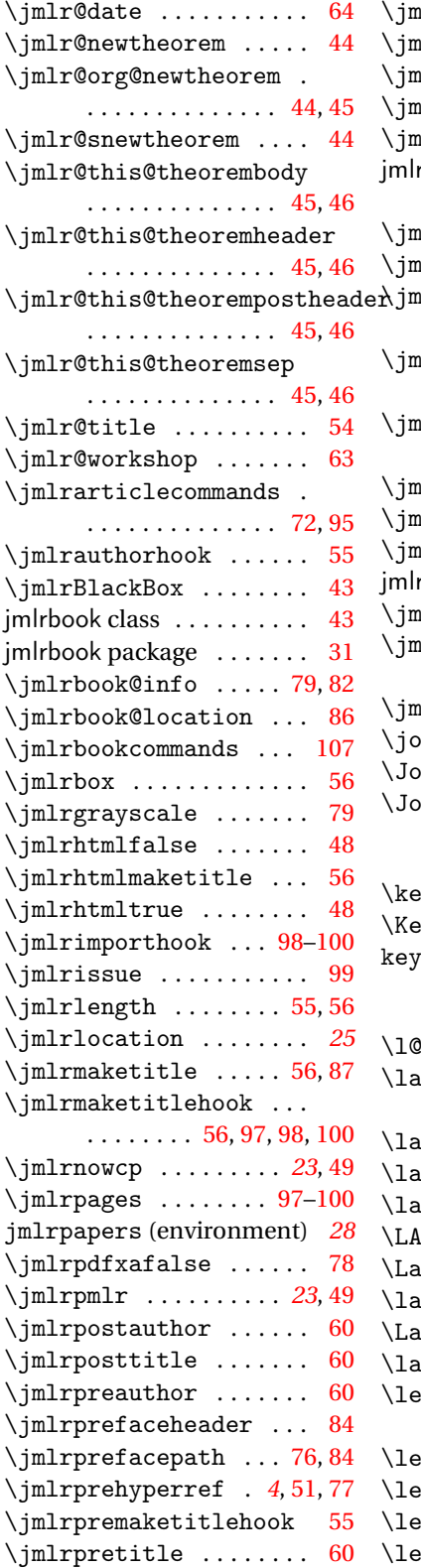

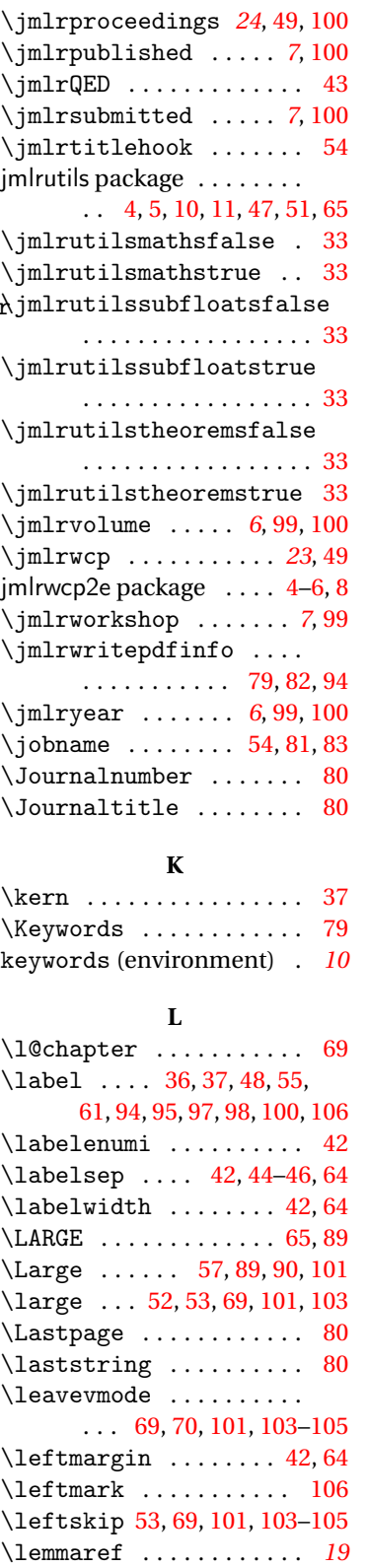

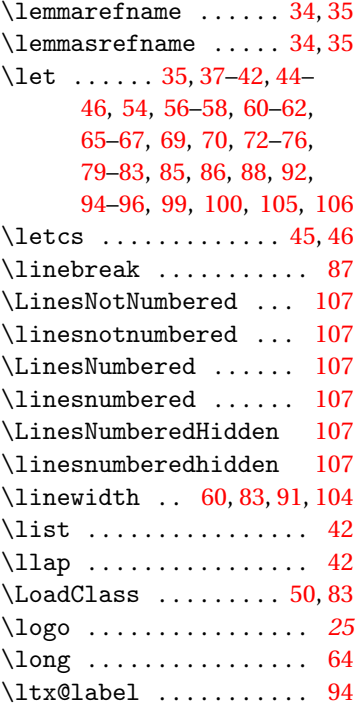

#### **M**

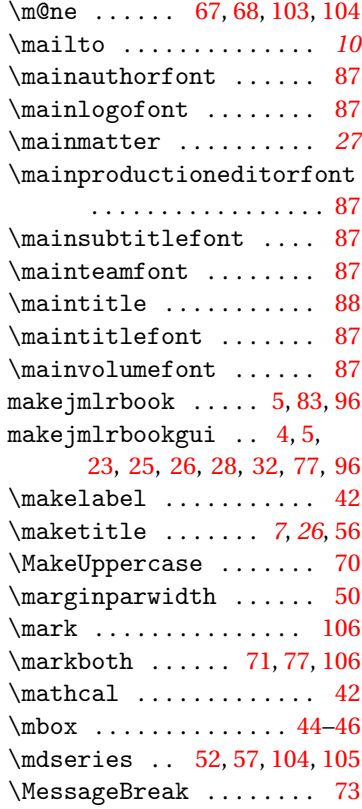

 $\{\text{nontrontmatter} \dots \ 69 \ \}$  $\{\text{nontrontmatter} \dots \ 69 \ \}$  $\{\text{nontrontmatter} \dots \ 69 \ \}$ \moremainmatter ...... [69](#page-68-0) nt

### **N**

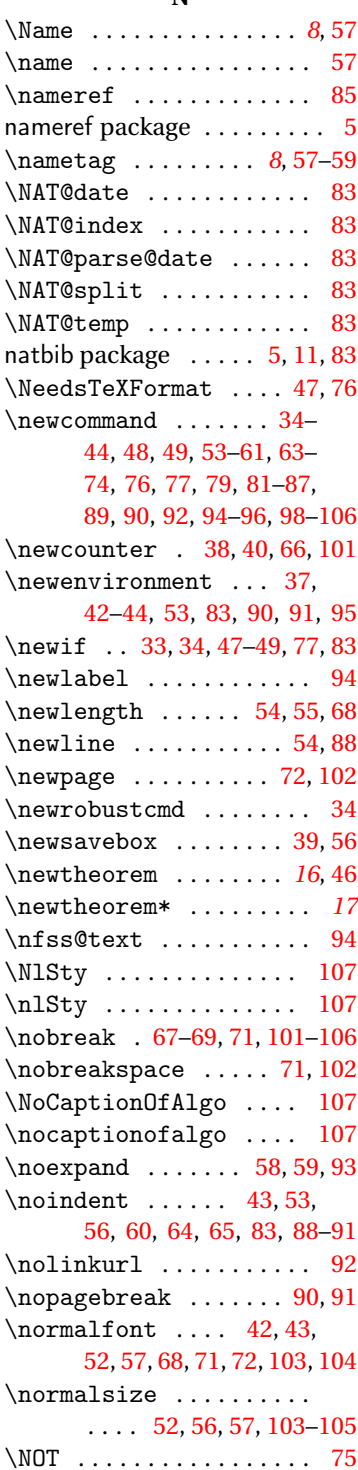

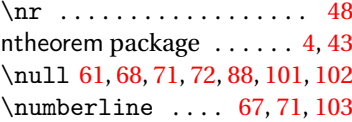

# **O**

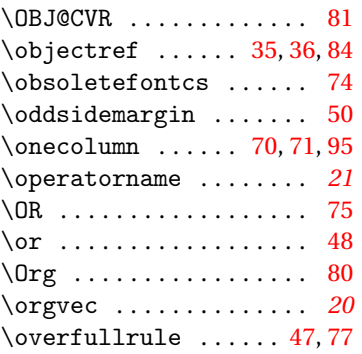

## **P**

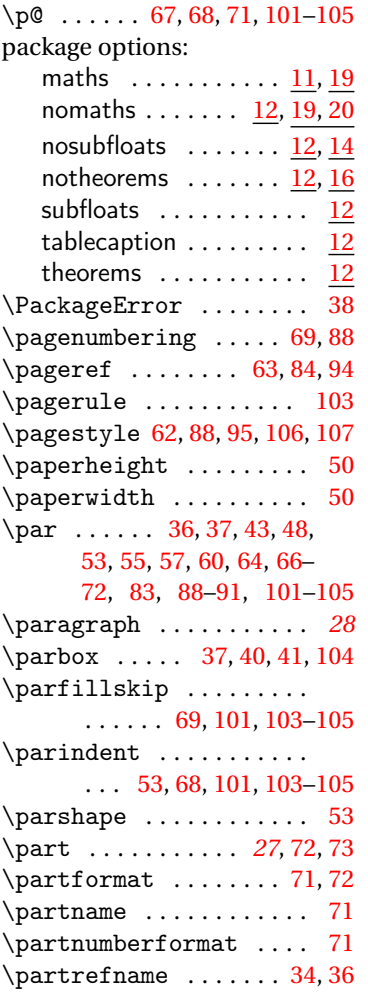

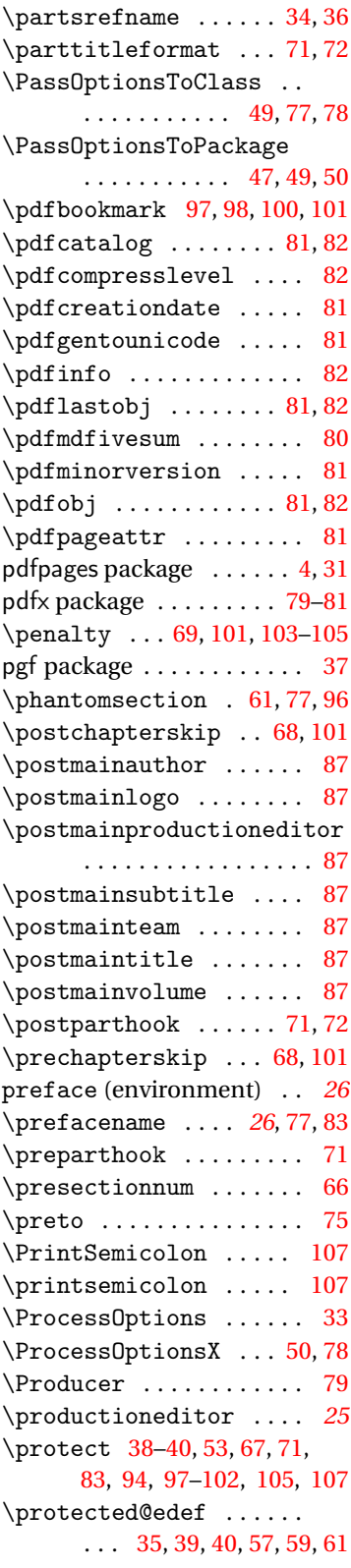

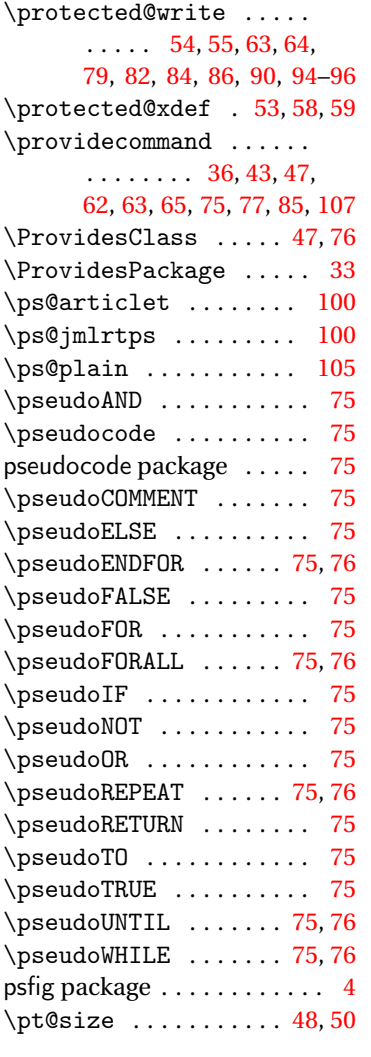

## **R**

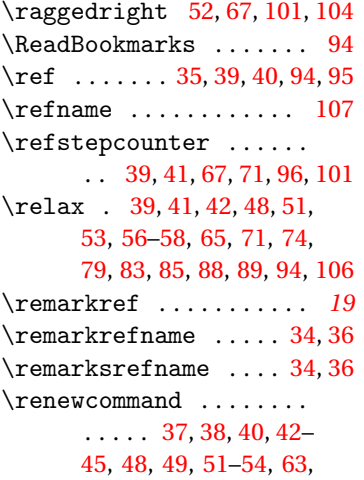

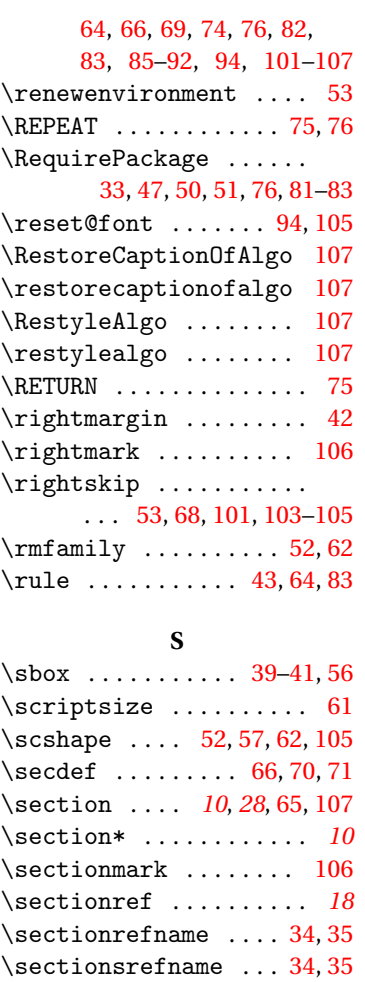

\sep . . . . . . . . . . . . . . . . . [79](#page-78-0) \set . . . . . . . . . . . . . . . . . *[19](#page-18-0)* \SetAlCapHSkip . . . . . . [107](#page-106-0) \setalcaphskip ...... [107](#page-106-0) \SetAlCapSkip . . . . . . . [107](#page-106-0) \setalcapskip . . . . . . . [107](#page-106-0) \SetAlgoLined . . . . . . . [107](#page-106-0) \SetAlgoNoLine . . . . . . [107](#page-106-0) \SetAlgoVlined ...... [107](#page-106-0) \setbox .............. [64](#page-63-0)  $\setminus$ setcounter ....... [42,](#page-41-0)

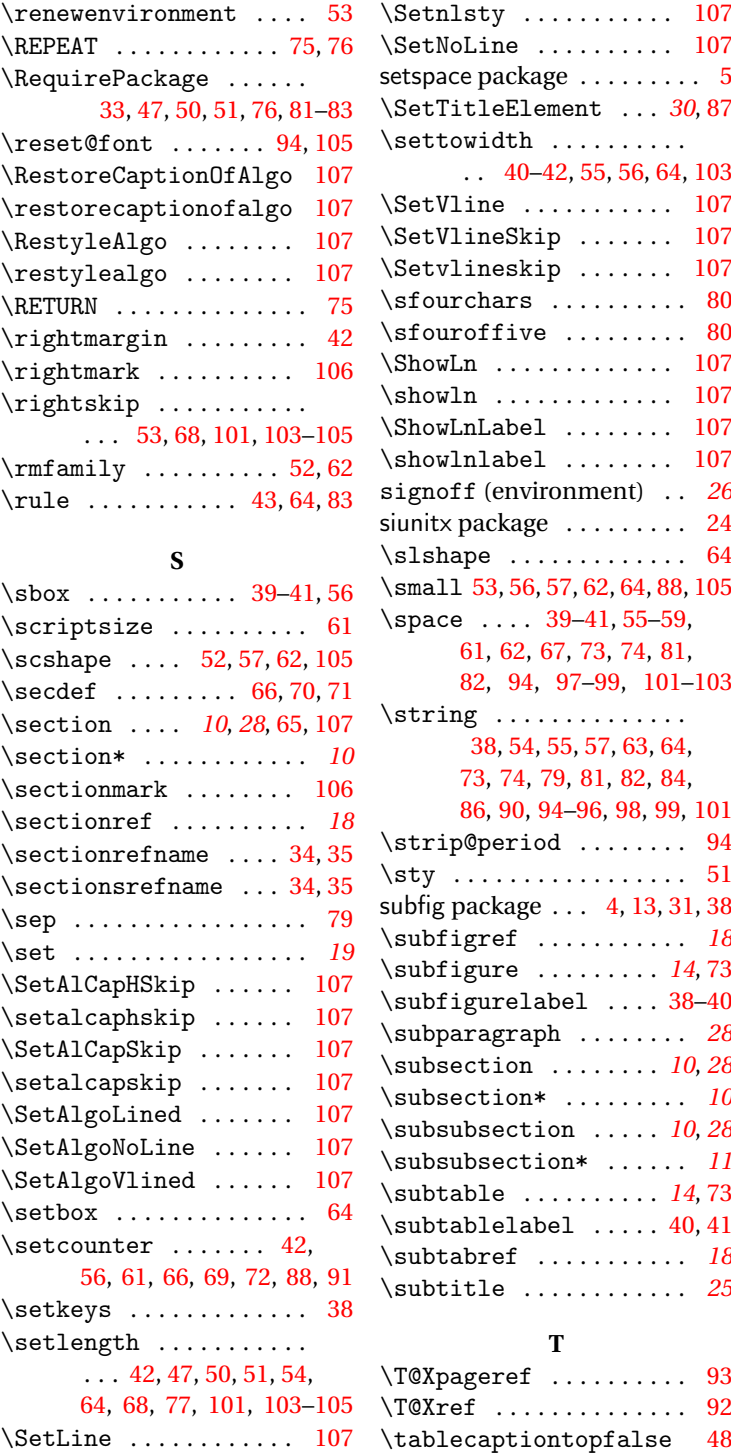

\setnlskip .......... [107](#page-106-0) \SetNlSty ........... [107](#page-106-0)

[56,](#page-55-0) [61,](#page-60-0) [66,](#page-65-0) [69,](#page-68-0) [72,](#page-71-0) [88,](#page-87-0) [91](#page-90-0) \setkeys ............. [38](#page-37-0) \setlength ...........

> . . . [42,](#page-41-0) [47,](#page-46-0) [50,](#page-49-0) [51,](#page-50-0) [54,](#page-53-0) [64,](#page-63-0) [68,](#page-67-0) [77,](#page-76-0) [101,](#page-100-0) [103–](#page-102-0)[105](#page-104-0)

\SetNlSkip ......... [107](#page-106-0) \tablecaptiontoptrue . \Setnlskip ......... [107](#page-106-0) ........... [34,](#page-33-0)[47,](#page-46-0)[48](#page-47-0)

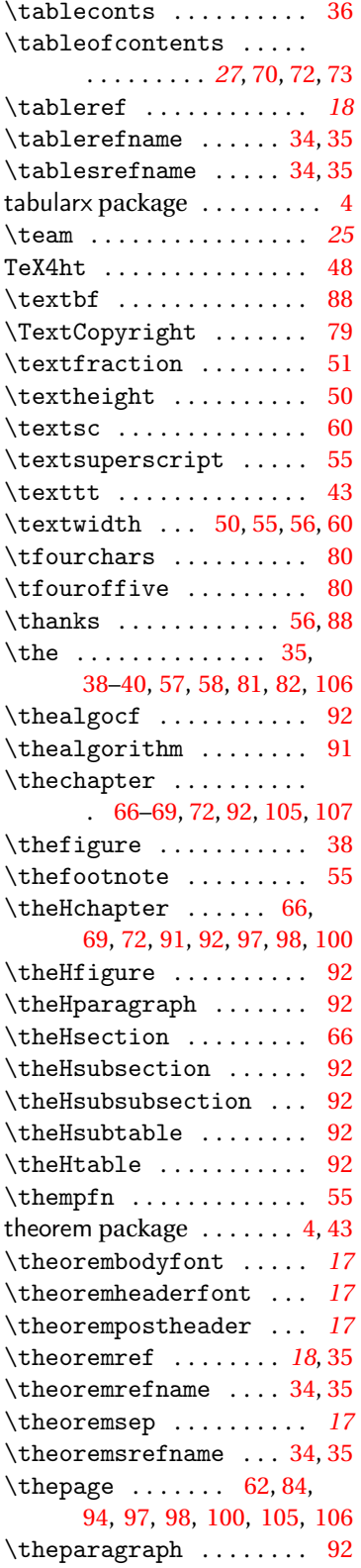

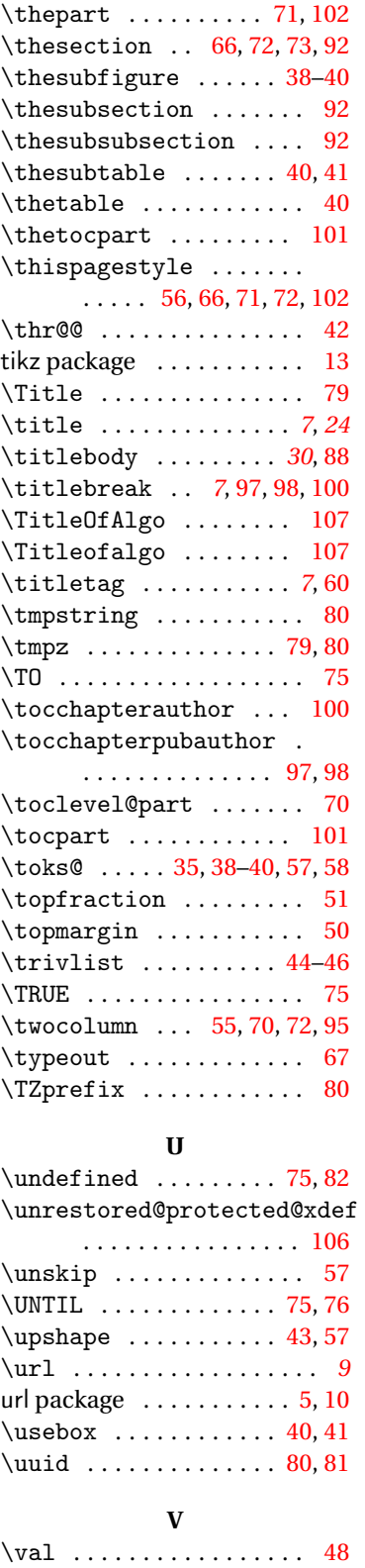

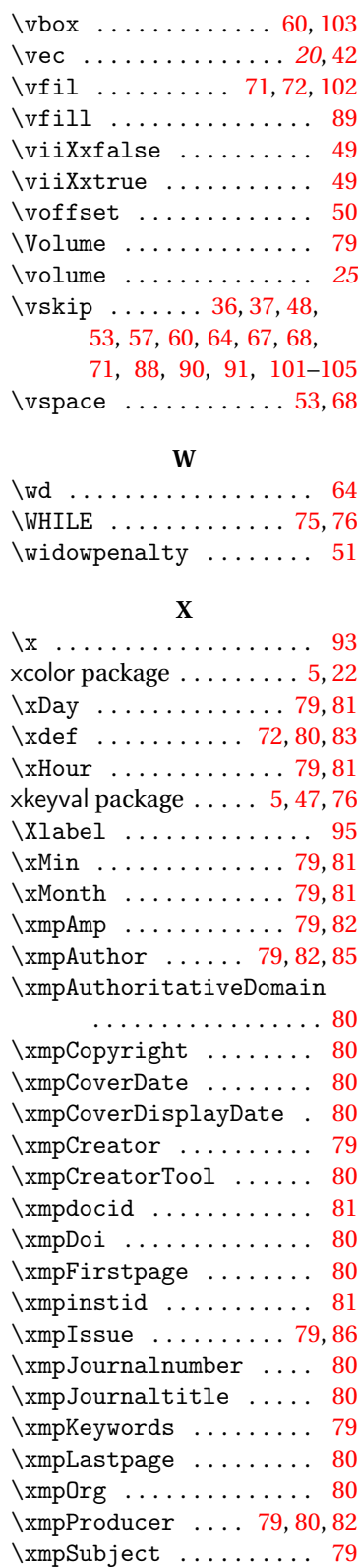

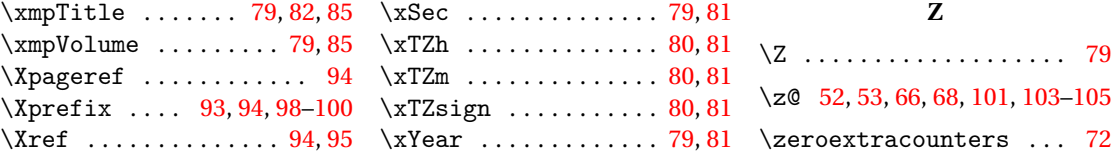